# UNIVERSIDAD NACIONAL AUTÓNOMA DE MÉXICO

FACULTAD DE QUÍMICA

T E S I S

Flujo pseudoplástico con y sin viscosidad infinita

QUE PARA OBTENER EL TÍTULO DE

INGENIERO QUÍMICO

PRESENTA

Roberto Gerardo Huerta Guzmán

MÉXICO, D.F. 2006

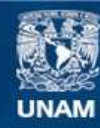

Universidad Nacional Autónoma de México

**UNAM – Dirección General de Bibliotecas Tesis Digitales Restricciones de uso**

#### **DERECHOS RESERVADOS © PROHIBIDA SU REPRODUCCIÓN TOTAL O PARCIAL**

Todo el material contenido en esta tesis esta protegido por la Ley Federal del Derecho de Autor (LFDA) de los Estados Unidos Mexicanos (México).

**Biblioteca Central** 

Dirección General de Bibliotecas de la UNAM

El uso de imágenes, fragmentos de videos, y demás material que sea objeto de protección de los derechos de autor, será exclusivamente para fines educativos e informativos y deberá citar la fuente donde la obtuvo mencionando el autor o autores. Cualquier uso distinto como el lucro, reproducción, edición o modificación, será perseguido y sancionado por el respectivo titular de los Derechos de Autor.

#### Agradecimientos

Gracias al creador por la vida... y el sentido que tiene para cada uno de nosotros.

> Gracias... a aquellas personas que a mi lado están; sin importar las dificultades.

> > Gracias a mis padres, abuelos y hermanos.

Gracias por plasmar en mí tantos recuerdos que nunca sospeché hacerlos tan míos.

Gracias a tí soy lo que soy y si pudiera contemplar más, lo haría; porque en todo momento ahí haz estado, sin olvidar uno a uno de mis pasos, emociones, mis errores y lo que tengo de bueno.

Nunca me imaginé poder decir en dos palabras la grandeza del universo...

## Índice

#### Introducción

## Capítulo 1

Fluidos newtonianos en flujo laminar

Fluidos no newtonianos

Modelo ley de potencia

Modelo de Cross

## Capítulo 2

Flujo laminar en tubería cilíndrica

Proceso de integración para el modelo de ley de potencia

Perfil de velocidades adimensional

Gasto volumétrico adimensional

## Capítulo 3

Proceso de integración para el modelo de Cross

Gasto volumétrico adimensional

Perfil de velocidades adimensional

Nomenclatura para cada modelo

Cálculos para los modelos ley de potencia y Cross

Resultados y gráficas logarítmicas comparando ambos modelos

**Conclusiones** 

Corolario

Anexos

Algunos datos referentes al compuesto

Bibliografía

#### Introducción

Debido al desarrollo de los materiales y en este caso de polímeros; ha sido necesario un avance paralelo en cuanto a sus técnicas de conversión en todo tipo de productos. Que van desde fibras textiles hasta materiales con alta resistencia; por mencionar algunos. Así, el estudio de la transformación de polímeros o "polymer processing"  $(a)$ ; cuyo tipo de operación para fines del presente trabajo es el moldeado por inyección: en donde un material termoplástico es calentado para mantener su movimiento y posteriormente enfriado para su solidificación. Es aquí en donde los fenómenos de transporte asumen su papel para la ingeniería.

Más allá de una clasificación de los fluidos, debido a su comportamiento que depende de las fuerzas que provoquen su movimiento; el estudio de los fenómenos de transporte nos lleva a explicar la importancia de evaluar propiedades físicas y entender los modelos para simular situaciones físicas de flujo en distintos fluidos. Que podrían incluir reacciones químicas.

Partiendo de los fluidos newtonianos y fluidos no newtonianos; calcularemos la propiedad material denominada viscosidad para el polímero ABS (acrilonitrilo – butadieno – estireno), observando además la variación que tiene con respecto a la temperatura y presión.

El cálculo de la viscosidad se hará a partir de dos modelos: el de ley de potencia y el modelo propuesto por Malcolm M. Cross. El primer modelo de ajuste experimental es ampliamente usado; a pesar de que no predice correctamente los valores de viscosidad a velocidades volumétricas de flujo <sup>(b)</sup> pequeñas. Mientras que el modelo de Cross representa una ecuación física más congruente no solo para esos valores como se detallará en capítulos posteriores. Siendo precisamente aquí en donde emplearemos un método numérico; ya que la ecuación del perfil de velocidades proviene de una ecuación diferencial trascendente que no puede integrarse de manera exacta.

Así; planteamos la solución de este modelo apoyándonos en un método de integración numérica como el de Gauss – Legendre para comparar perfiles de velocidad, gastos volumétricos y determinar si existen diferencias significativas para este material termoplástico.

Ambos modelos serán adimensionalizados debido a las ventajas que se adquieren en la aplicación de las ecuaciones.

Además se reflejará la importancia que tiene el tratamiento del flujo laminar para los fluidos tratados.

(b) velocidades volumétricas de flujo = gasto volumétrico

<sup>(</sup>a) J. M. McKelvey, *Polymer Processing*, p. 1, 1962.<br>(b) velocidades volumétricas de flujo = gasto volumé

## Capítulo 1

En este primer capítulo daremos una explicación general de la viscosidad en los fluidos newtonianos; además de especificar su comportamiento en flujo laminar. De esta manera nos enfocaremos en el estudio de los fluidos no newtonianos; mencionando así, los correspondientes modelos para el cálculo de la viscosidad. Es importante señalar que en el texto utilizaremos subíndices arábigos y romanos. Los primeros hacen referencia a los libros consultados y los números romanos a notas que se brindan como apoyo a la lectura.

#### Consideraciones generales

#### 1.1 Fluidos newtonianos en flujo laminar

Si consideramos un fluido entre dos placas paralelas apartados a una distancia dy como se observa en la figura 1.1.

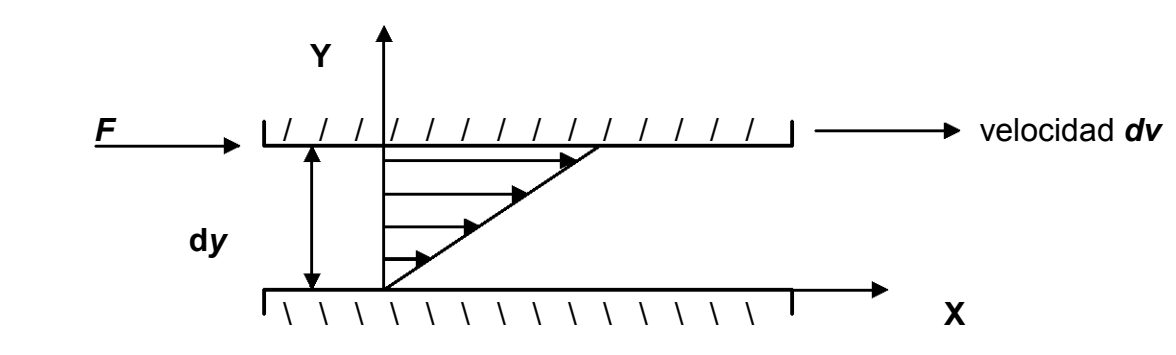

Figura 1.1. Formación del perfil de velocidades.

Una de las placas se fija y a la otra se le aplica una *fuerza F* para que la lámina inferior se mueva en la dirección (X); así la distribución final de la velocidad dependerá de la posición (Y) y del tiempo. Sin embargo si se considera que el tiempo es muy grande, es decir, que el fluido está completamente desarrollado, solo dependerá de la posición. De esta manera se establecerá el perfil de velocidades a régimen independiente del tiempo o "steady state" <sup>(1), I</sup>. Una vez alcanzado dicho régimen; es preciso aplicar una fuerza F  $\overline{\text{const}}$ ante para conservar el movimiento de esa lámina inferior  $^{\text{II}}$ .

Entonces esa fuerza requerida será mayor a la fuerza interna del fluido llamada viscosidad .

I.- Por steady state (frase definida en el idioma inglés), entendemos que la condiciones como temperatura, presión o en su caso cualquier propiedad física en cada parte de la corriente no varía con el tiempo.

II.- Flujo laminar. De aquí el nombre; puesto que se supone que el fluido se comporta como una serie infinita de láminas y éstas transmiten cantidad de movimiento a las demás. Si tenemos coordenadas cilíndricas su figura más representativa es imaginar un popote dentro de otro popote.

Para estos fluidos la fuerza por unidad de área A (superficie de ambas placas paralelas), será proporcional al gradiente de velocidad <sup>III</sup>.

$$
\frac{F}{A} = \tau
$$

en donde  $\tau$  es el esfuerzo cortante y

<sup>τ</sup> α dy dv que también puede ser escrita como:  $\tau = \mu$ dy dv

La constante de proporcionalidad,  $\mu$ , es conocida como viscosidad newtoniana. Así el comportamiento de un fluido newtoniano se representa de la siguiente manera:

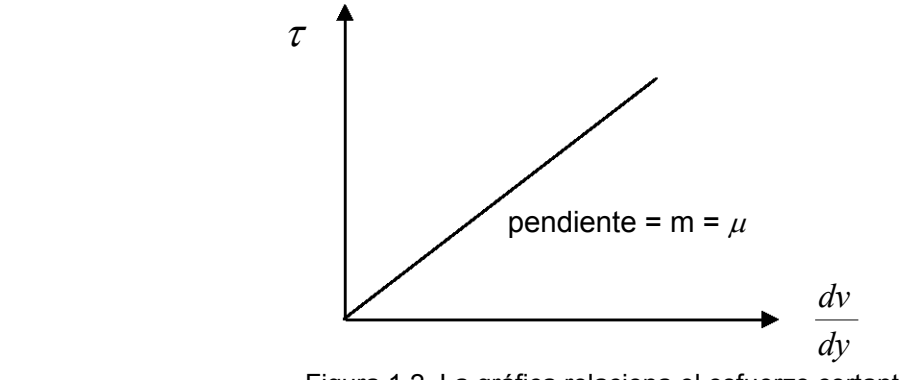

Figura 1.2. La gráfica relaciona el esfuerzo cortante vs gradiente de velocidad.

## 1.2 Fluidos no newtonianos

La viscosidad de los fluidos newtonianos,  $\mu$ , es constante a una cierta temperatura, presión y es independiente del gradiente de velocidad como se observa en la figura 1.2.

Por otra parte existen otros materiales que no tienen un comportamiento constante; a esas sustancias se les conoce como fluidos no newtonianos.

III.- Al gradiente de velocidad también se le conoce como velocidad de deformación. Esta parte se aclarará en el anexo 1.

Estos fluidos pueden clasificarse en tres tipos:

- i) se caracterizan porque el gradiente de velocidad es solo función del esfuerzo cortante,
- ii) para sistemas más complejos la relación entre el gradiente de velocidad y el esfuerzo cortante depende del tiempo en que al fluido se le aplique un esfuerzo o por su historia previa <sup>IV</sup>,
- iii) son sistemas que tienen características tanto de sólidos y líquidos; produciendo elasticidad después de la deformación. A estos materiales .<br>también se les llama fluidos viscoelásticos<sup>(2)</sup>.

#### Fluidos no newtonianos independientes del tiempo

Para este tipo de fluidos sus propiedades se consideran independientes del tiempo y pueden ser descritos por la reología v mediante la siguiente ecuación:

$$
\gamma = f(\tau) \dots [1.2]
$$

en donde 
$$
\dot{\gamma} = \frac{dv}{dy}
$$

La ecuación [1.2], establece que el gradiente de velocidad en algún punto del sistema (el fluido) es función del esfuerzo cortante en ese punto. A este comportamiento se le denomina viscosidad de los fluidos no newtonianos,  $\eta$ .

Por su parte estos fluidos se dividen en cuatro grupos dependiendo de cómo se plantee la ecuación [1.2] para cada uno:

- a) plásticos Bingham
- b) fluidos pseudoplásticos
- c) fluidos dilatantes
- d) b) y c) con esfuerzo cortante mínimo

IV.- Historia previa se refiere a como el movimiento del fluido se afecta al tiempo t posterior; como resultado de sentir diferentes efectos de flujo a tiempos previos a t .

V.- Reología << ciencia que estudia el movimiento de los fluidos y su deformación >>

Su gráfica representativa de estos fluidos se muestran a continuación.

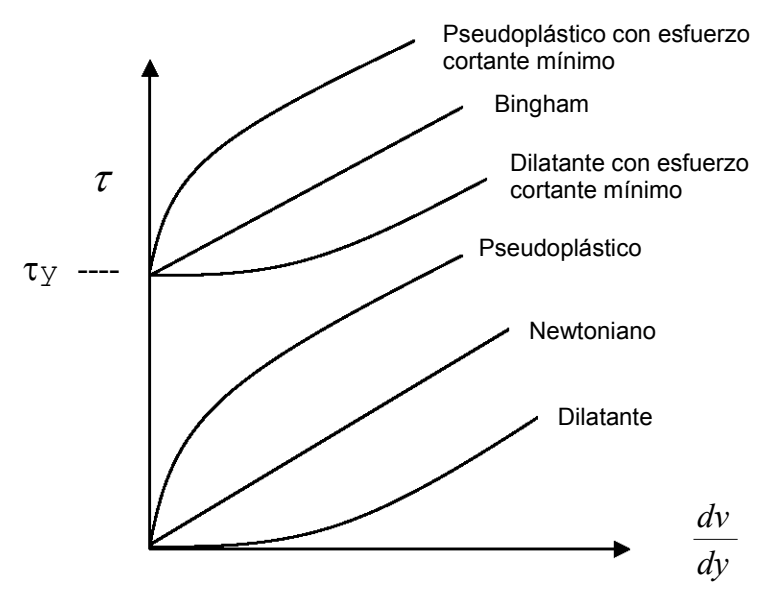

Figura 1.3. Comparación de los fluidos newtonianos y no newtonianos.

τy es el esfuerzo cortante mínimo que debe especificarse antes de que el fluido empiece a moverse<sup>(3)</sup>.

Cabe mencionar que el tratamiento de los fluidos no newtonianos que dependen del tiempo hacen referencia al estudio de los fluidos tixotrópicos y reopépticos<sup>VI</sup>.

Hasta el momento se ha dado de manera general una comparación de los fluidos. Este análisis es importante para enfocar ahora nuestro fluido de estudio.

## Fluidos pseudoplásticos

Los fluidos para los cuales,  $\eta$ , solo depende de la condición del esfuerzo o del gradiente de velocidad son conocidos como fluidos pseudoplásticos o dilatantes. Para los fluidos pseudoplásticos la viscosidad disminuye con el incremento de  $\tau$  o del gradiente de velocidad y para los fluidos dilatantes se incrementa con el aumento del gradiente de velocidad o de  $\tau$ . El comportamiento de polímeros en estado líquido tiene una descripción matemática muy compleja porque requiere el análisis de un material viscoelástico. Esta es la razón por la que nos vemos forzados a simular su flujo como si el polímero fundido fuera pseudoplástico.

VI.- La discusión de estos fluidos no se plantea debido a la suposición que se hace de régimen independiente del tiempo. Esto no quiere decir que su estudio sea menos importante sino todo lo contrario. Para un mayor detalle sobre estos fluidos pueden consultarse las referencias (1) y (3).

Dentro del estudio de este tipo de fluidos nos encontramos con la ecuación de Ostwald – de Waele también conocida como ley de potencia; que es una ecuación con dos parámetros de ajuste. Esta es la más amplia relación de viscosidad que se usa para describir estos fluidos encontrándose en muchas aplicaciones para la ingeniería.

$$
\eta = \eta \circ \left\| \frac{\Delta r}{\Delta o} \right\|^{n-1} = \eta \circ \left\| \frac{\tau r}{\tau o} \right\|^{n-1}
$$

En donde  $\Delta$ rz y  $\Delta$ o suele también expresarse por :

$$
\gamma = \Delta rz
$$

.

.

$$
\gamma
$$
° =  $\Delta$ o

Los subíndices de  $\Delta$ rz y  $\tau$ rz se especificará con la ayuda del esquema de la tubería cilíndrica horizontal en el siguiente capítulo.

De la ley de potencia  $\Delta_0$  y  $\tau_0$  representan valores del gradiente de velocidad y del esfuerzo cortante respectivamente en un estado estándar seleccionado arbitrariamente

y  $\ \eta^\circ\,$  (primer parámetro) es la viscosidad no newtoniana del fluido en ese estado.

Por conveniencia  $\Delta_0$  es elegido usualmente como (1 s<sup>-1</sup>) o  $\tau_0$  como

(1 dina/cm<sup>2</sup>), por ejemplo. El parámetro  $\,$ n es un índice de flujo para el fluido; esto significa que cuando n es menor a uno, la viscosidad del fluido baja con el aumento del esfuerzo cortante o del gradiente de velocidad. Entonces esta ecuación describe el comportamiento de un fluido pseudoplástico cuando  $n < 1$  y de un fluido dilatante cuando  $n > 1$ .

Los valores absolutos se deben a que  $\Delta$ rz y  $\tau$ rz pueden ser positivos o negativos; pero

 $\eta$  debe ser siempre positiva. Es importante mencionar que cuando el índice de flujo es uno; la ley de potencia se reduce a la ley de Newton de la viscosidad. Así la existencia de la desviación de n de la unidad; es un indicador de la naturaleza del fluido no newtoniano<sup>(4)</sup>.

Además de la ecuación de ley de potencia para el cálculo de la viscosidad de los fluidos no newtonianos; se presenta el *modelo* propuesto por Cross<sup>(5)</sup>

Debe notarse que el comportamiento del modelo de ley de potencia en la siguiente representación gráfica<sup>(6)</sup> (figura 1.4), la viscosidad de un fluido pseudoplástico es infinita cuando el gradiente de velocidad o  $\tau$  tiende a cero y cuando la  $\eta$  se aproxima a cero el gradiente de velocidad y  $\tau$  son también infinitos<sup>(7)</sup>.

A su vez, el modelo de Cross como se aprecia; la viscosidad tiene un valor finito cuando el gradiente de velocidad tiende a cero.

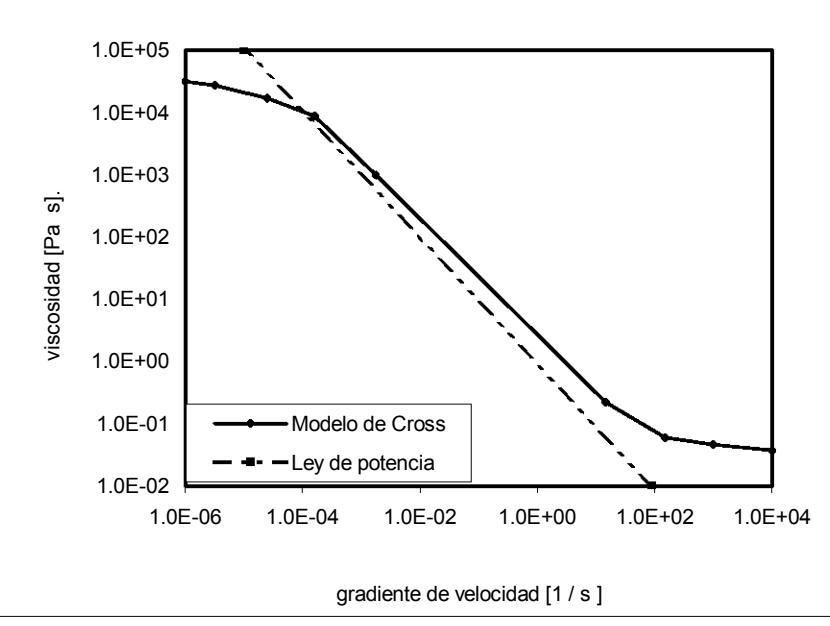

Figura 1.4. Representación típica de un fluido no newtoniano relacionando viscosidad vs gradiente de velocidad usando el modelo de Cross y la ley de potencia.

Si ahora trazamos una gráfica logarítmica de polímeros fundidos <sup>(8)</sup>; tenemos con frecuencia líneas rectas si segmentamos por ciclos de diez el gradiente de velocidad (figura 1.5).

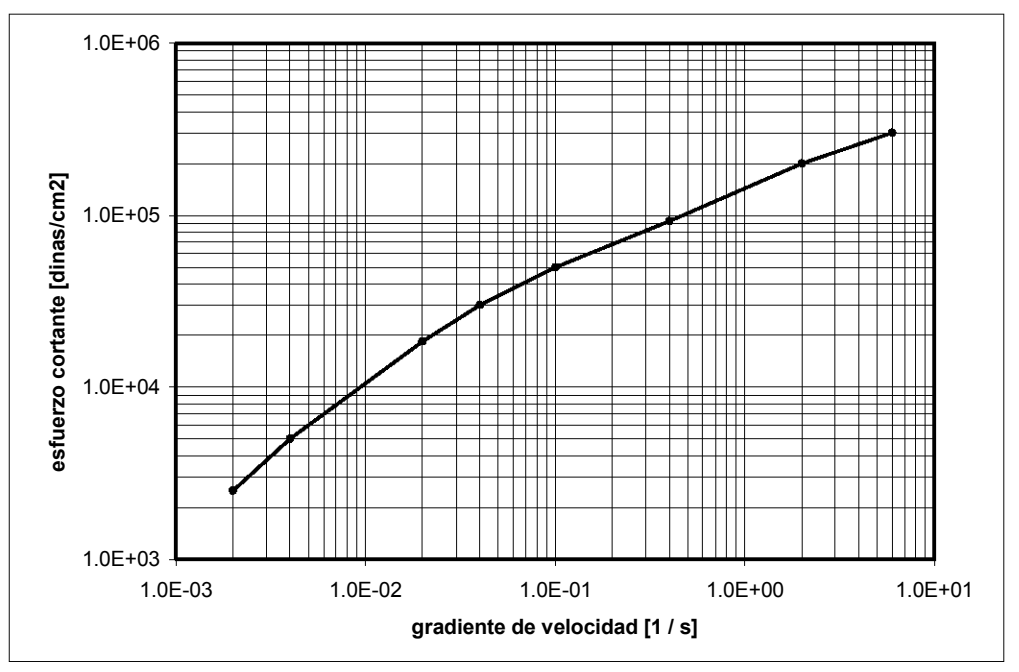

Figura 1.5. Gráfica logarítmica de la resina de polietileno "Alathon – 14" a 126°C.

La representación global del comportamiento de un fluido no newtoniano mediante la ecuación de ley de potencia sólo se podría tener con aproximaciones de esos segmentos.

El modelo propuesto por Cross por su parte; describe el comportamiento de los fluidos pseudoplácticos a valores muy bajos del gradiente de velocidad como se observa. Adicionalmente la ecuación trabaja bajo la suposición que el fluido pseudoplástico está asociado con la formación y ruptura de enlaces<sup>(9)</sup>; tomando la siguiente forma:

$$
\eta = \eta \infty + \left(\frac{\eta^{\circ} - \eta \infty}{1 + (\alpha D)^{c}}\right)
$$

en donde  $D$  = es el gradiente de velocidad,  $\boldsymbol{\eta}^{\circ}$  = viscosidad límite cuando el gradiente de velocidad es cero,  $\eta \infty$  = es la viscosidad límite cuando el gradiente de velocidad es infinito y  $\,\alpha\,$  es una constante que está asociada con la ruptura de los enlaces $^{\mathrm{VI}}$ .

## Fundamento teórico

El comportamiento de floculación nos lleva a una explicación cualitativa del flujo pseudoplástico. De manera que si un sistema contiene elementos que son capaces de asumir alguna formación estructural; ya sea completa o parcialmente y es interrumpida por un esfuerzo. Podemos esperar una dependencia entre la viscosidad y el esfuerzo cortante.

Se considera que la floculación involucra grupos de partículas enlazadas y que la condición de un esfuerzo constante nos da una aproximación del tamaño del grupo dependiendo de la magnitud del esfuerzo aplicado. Los grupos se consideran que toman la forma de cadenas torcidas al azar <sup>viii</sup>.

Se establece además que a valores muy altos del gradiente de velocidad el sistema llega a ser completamente desfloculado.

También se asume que los enlaces son formados como resultado del movimiento Browniano; además de contar con una velocidad constante tanto para la formación de las partículas como para su ruptura $^{IX}$ .

Esta ecuación relaciona la viscosidad y el gradiente de velocidad. Debe enfatizarse que se refiere a valores de viscosidad al equilibrio $^{\text{x}}$ .

VII.- El significado del índice  $c$  de la ecuación de Cross se explicará más adelante.

En el caso de la potencia  $\,c\,$  para muchos fluidos pseudoplásticos no es un número entero.

Y en cuanto a la constante  $\alpha$  se observa que valores altos implican esfuerzos relativamente altos que dependen de la contribución estructural de las partículas.

Analizando la figura 1 de la referencia (9) notamos que cuando  $\alpha$  es grande; la ruptura ocurre a valores relativamente bajos del gradiente de velocidad. Con lo que se puede decir que a valores altos de  $\alpha$  el sistema comienza a presentar ruptura de enlaces. Y en efecto; cuando  $\alpha$  = 1, puede verse que a un determinado gradiente de velocidad el 50% del total de la descomposición ya ha ocurrido. Esto en una representación gráfica de viscosidad contra gradiente de velocidad (fijando las viscosidades cuando el gradiente de velocidad es cero y cuando se considera como infinita respectivamente).

El modelo propuesto por Cross satisface particularmente bien el comportamiento mostrado en la figura 1.4. Desde el punto de vista de simulación es permisible utilizar el potencial de su expresión matemática sin tomar en cuenta el parámetro  $\eta \infty$ ; porque el fluido con el que realizamos la comparación tiene una viscosidad muy grande, lo que automáticamente elimina la posibilidad experimental de obtenerlo.

VIII.- Esta suposición menciona el autor que es más sencilla que la desarrollada por Casson al decir que las partículas se agregan en cadenas lineales que pueden ser tratadas como varas rígidas.

IX.- Ambas ecuaciones (velocidad de formación y velocidad de ruptura) se especifican en la referencia (9).

X.- Ver la ecuación [2] de la deducción para obtener la ecuación del modelo de Cross. El equilibrio se refiere a que la derivada del (número promedio de enlaces por cadena a un determinado valor del gradiente de velocidad) con respecto al tiempo vale cero.

## Capítulo 2

En este capítulo se muestran las ecuaciones que relacionan el esfuerzo cortante en función del gradiente de velocidad. Introduciendo así el proceso de integración de ley de potencia; además de adimensionalizar las ecuaciones para el cálculo del gasto volumétrico.

#### Flujo laminar en tubería cilíndrica

Para el tratamiento en flujo laminar de un líquido no newtoniano (también conocido como newtoniano generalizado) en el interior de una tubería; se deben tomar en cuenta las siguientes suposiciones mostradas con una S y su correspondiente subíndice:

S1.- existe adherencia del líquido en la pared metálica

S2.- velocidad finita en el centro de la tubería

La primera establece las mismas velocidades entre la pared metálica y las moléculas de líquido que están en contacto con esta.

Para la segunda suposición estamos aceptando simetría del fluido; que se traduce en fijar un máximo (en matemáticas); ya que la pared no se mueve. Por lo que el movimiento de las moléculas se debe a una diferencia de presiones; condición física de flujo que es válida independientemente de la inclinación de la tubería. Esto significa: que si la tubería es horizontal el flujo es el resultado solamente de esa diferencia de presiones en dos posiciones  $(P_1 - P_2)$  como se muestra en la figura 2.1.

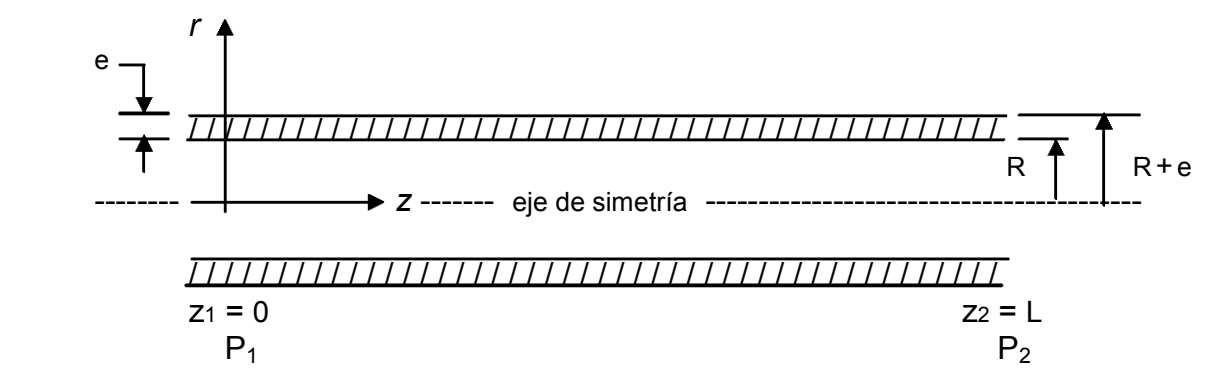

Figura 2.1. Tubería cilíndrica horizontal

Aplicando la ecuación de cantidad de movimiento  $X<sup>I</sup>$  en coordenadas cilíndricas y en función del  $\tau$  para la componente z.

$$
\rho \left( \frac{\partial v_z}{\partial t} + v_r \frac{\partial v_r}{\partial r} + \frac{v_\theta}{r} \frac{\partial v_z}{\partial \theta} + v_z \frac{\partial v_z}{\partial z} \right) = -\frac{\partial p}{\partial z} - \left( \frac{1}{r} \frac{\partial}{\partial r} \left( r \tau_{rz} \right) + \frac{1}{r} \frac{\partial \tau_{\theta z}}{\partial \theta} + \frac{\partial \tau_{zz}}{\partial z} \right) + \rho g_z
$$
  
Equación **2.1**

XI.- Ecuación obtenida del capítulo 3, Bird Robert Byron, et al, 1960.

Además si usamos las siguientes suposiciones adicionales:

S3.- régimen independiente del tiempo

- S4.- flujo laminar unidimensional en la dirección z
- S5.- fluido incompresible en condiciones isotérmicas

de la S4 obtenemos:

$$
\underline{V} = (V_r, V_\theta, V_z)
$$
  
\n
$$
\underline{V} = (V_z)
$$
  
\n
$$
V_z = V_z(r)
$$
 0 
$$
\frac{dv_z}{dz} = 0 \dots (2.2)
$$

Con las suposiciones tres y cuatro simplificamos la ecuación de movimiento.

$$
0=-\frac{\partial p}{\partial z}+\rho g_z-\left(\frac{1}{r}\frac{\partial}{\partial r}(r\,\tau_{rz})\right)\ldots (2.3)
$$

en donde  $g_z$  del vector  $g$  vale cero cuando la tubería es horizontal; pero es distinta de  $c$ ero cuando está inclinada  $XII$ . En cualquier caso la suma de los dos primeros términos puede representarse por medio de la definición de presión dinámica de la siguiente forma:

$$
P = p + \rho gz \dots (2.4)
$$

$$
-\frac{\partial p}{\partial z} + \rho g_z = -\frac{\partial p}{\partial z} - \rho g = -\frac{\partial}{\partial z} (p + \rho g z) = -\frac{\partial P}{\partial z} \dots (2.5)
$$

El signo negativo de g se debe a que actúa en la dirección opuesta al eje r.

Sustituyendo la ecuación (2.5) en la ecuación (2.3) tenemos:

$$
-\frac{1}{r}\frac{\partial}{\partial r}(r\,\tau_{rz})=\frac{\partial P}{\partial z}\,\ldots\,(2.6)
$$

El lado derecho de (2.6), tiene que ser igual a una constante; ya que el lado izquierdo solamente es función de r; es decir, no depende de z ni de  $\theta$  puesto que la velocidad es función de (r). Así tenemos:

$$
\frac{\partial P}{\partial z} = \frac{\Delta P}{\Delta z} = -\frac{\Delta P}{L} = \text{constante} \dots (2.7)
$$

XII.- Ver anexo 2 en donde  $g_z$  vale cero debido a la posición de los ejes.

como la presión  $P$  disminuye a lo largo de la dirección  $z$ ; tenemos que:

$$
\Delta P = P_1 - P_2 \dots (2.8)
$$

Si sustituimos la ecuación (2.7) en (2.6) :

$$
-\frac{1}{r}\frac{\partial}{\partial r}(r\,\tau_{rz})=-\frac{\Delta P}{L}\qquad\text{pasa a}\qquad\qquad\frac{d}{dr}(r\,\tau_{rz})=\frac{\Delta P}{L}r\quad.\quad.\quad.\text{(2.9)}
$$

el cambio de la derivada parcial  $\partial$  a una derivada ordinaria; se debe a que la parcial no tiene significado bajo las condiciones que se plantean.

Ahora como la igualdad es solo función de  $r$ , podemos integrar separando variables:

$$
\int d\left(r\tau_{rz}\right) = \frac{\Delta P}{L} \int r dr
$$
\n
$$
r\tau_{rz} + C_a = \frac{\Delta P}{L} \frac{r^2}{2} + C_b
$$

y como  $C_b - C_a$  = a otra constante =  $C_1$ 

$$
r \tau_{rz} = \frac{\Delta P}{L} \frac{r^2}{2} + C_1
$$

$$
\tau_{rz} = \frac{\Delta P}{2L} + \left(\frac{C_1}{r}\right) \dots (2.10)
$$

 $C_1$  entonces es la primera constante de integración.

Al enfocarnos en la ecuación (2.10) si  $r = 0$ ;  $\tau$ rz no es físicamente infinito. Apoyándonos en esto podemos fijar la primera condición frontera representada por CF y un subíndice numérico ascendente.

CF1: 
$$
\tau_{rz}
$$
 ( $r = 0$ ) = 0 ... (2.11)

Así logramos calcular  $C_1$ ; quedando la ecuación (2.10) como:

$$
C_1 = \left[\tau r z - \frac{\Delta P r}{2L}\right] r
$$
 por lo tanto  $C_1 = 0$   

$$
\tau r z = \frac{\Delta P r}{2L} \dots (2.12)
$$

Debido a que el fluido de estudio es no newtoniano, en nuestro caso pseudoplástico también conocido como "fluido puramente viscoso"; su gráfica velocidad de deformación

 $(\Delta rz)$  vs esfuerzo cortante ( $\tau$ <sub>rz</sub>) se especifica por:

$$
\tau_{rz} = \eta \, \Delta rz \ldots (2.13)
$$

en donde: 
$$
\Delta rz = -\frac{dv_z}{dr}
$$
 ... (2.14)

Entonces (2.14) convierte (2.13) en:

$$
\tau_{rz}=-\eta\,\frac{dv_z}{dr}\,\ldots\,(2.15)
$$

Ahora la ecuación (2.15) la sustituimos en (2.12):

$$
\eta \, \frac{d v_z}{d r} = - \frac{\Delta P \, r}{2 L} \, \dots (2.16)
$$

Esta ecuación es la primera integral de la ecuación de movimiento. De la cual observamos que hay que integrar nuevamente para obtener el perfil de velocidades  $v_z$  (  $r$ ).

Una forma alterna para darnos cuenta que la ecuación de movimiento tiene que integrarse un par de veces; es sustituyendo la ecuación (2.15) en (2.9) llevando a cabo la derivación correspondiente<sup>xIII</sup>.

El resultado de esa ecuación es la siguiente:

$$
r\left(\frac{d^2v_z}{dr^2}\right) + \left(1 + \frac{r}{\eta}\frac{d\eta}{dr}\right)\frac{dv_z}{dr} = -\frac{\Delta P r}{\eta L} \dots (2.17)
$$

La cual es una ecuación diferencia ordinaria sujeta a la siguientes condiciones frontera:

CF1: 
$$
\frac{dv_z}{dr}\Big|_{r=0} = 0 \dots (2.18)
$$

CF2: 
$$
vz
$$
 ( $r = R$ ) = 0 ... (2.19)

Cabe mencionar que CF1 en (2.11) y (2.18) es la misma condición a causa de la ecuación (2.15).

Por su parte (2.19) se refiere a la adherencia que existe del líquido en la pared de la tubería (S1).

Retomando la ecuación (2.16); no es mas que la primer integral del problema enfocado de (2.17) a (2.19) correspondiente a la integración de una ecuación diferencial de 2do grado.

La selección entre integrar (2.16) que está sujeta a (2.19) o integrar de (2.17) a (2.19) en cierto sentido es arbitrario; pero depende básicamente del tipo de funcionalidad por

la que sea representado el comportamiento viscoso  $\eta$  dado que de (2.15) se puede obtener:

$$
\eta = \frac{\tau_{rz}}{(-dv_z/dr)}
$$

XIII.- El desarrollo de ésta ecuación se encuentra en el anexo 3.

En cualquier caso; la integración de (2.17) a (2.19) es independiente del modelo algebraico de la curva de flujo usada hasta no haber especificado  $\eta$  en (2.17) tal y como veremos en los dos modelos propuestos.

Además el objetivo de conocer el perfil de velocidades es para cuantificar la capacidad de bombeo o producción a través del gasto volumétrico Q y que para este

caso (flujo unidimensional) es representado por la siguiente ecuación $XIV$ :

$$
Q = \int_0^{2\pi} \int_0^R r v_z dr d\theta
$$

Si tomamos una de las integrales, la que no involucra las variables que estamos manejando:

$$
\int_0^{2\pi} d\theta = \theta \bigg|_0^{2\pi} = 2\pi - 0 = 2\pi
$$

Por lo que la ecuación del gasto volumétrico queda como:

$$
Q = 2\pi \int_0^R r v_z dr \dots (2.20)
$$

De esta ecuación; la velocidad de producción se calcula multiplicando Q por la densidad:  $\rho$ Q.

De esta manera damos paso al modelo ley de potencia para el cálculo de la viscosidad en función del perfil de velocidades.

#### Proceso de integración para el modelo ley de potencia

Como vimos en el capítulo anterior; la ecuación que ejemplifica este modelo es:

$$
\eta = \eta \circ \left\| \frac{\Delta r z}{\Delta o} \right\|^{n-1} = \eta \circ \left\| - \frac{1}{\Delta o} \frac{d v z}{d r} \right\|^{n-1} \dots (2.21)
$$

en donde  $\eta^{\,\circ}$ , n son parámetros que dependen de la temperatura y  $\,\Delta_{\,\mathsf{o}}\,$  para evitar problemas de unidades con el exponente del valor absoluto se toma como  $1s<sup>-1</sup>$ .

Es importante observar que n es menor a uno si es un fluido pseudoplástico y además si el gradiente de velocidad es cero; entonces la viscosidad para esta ecuación es infinita. Valor que físicamente no tiene significado real; ya que tendríamos varias complicaciones que se discutirán al comparar el modelo de Cross.

Ahora bien; como en la ecuación (2.21) ya está despejada la viscosidad podemos sustituir ésta en (2.16) para así tener una expresión de viscosidad y qué mejor que incluya al gradiente de velocidad.

$$
\eta \circ \left\| - \frac{1}{\Delta_o} \frac{dv}{dr} \right\|^{n-1} \frac{dv}{dr} = - \frac{\Delta P}{2 L} r \dots (2.22)
$$

XIV.- Ecuación obtenida del capítulo 2 también de la referencia 1.

pero como dr  $dv_z$  $< 0$  en el intervalo  $0 \le r \le R$  debido al máximo que provoca la ecuación (2.18) y a la falta de velocidad especificada por (2.19) $^{XV}$ ; cambia a dr  $dv_z$ > 0 causado por el signo negativo dentro del valor absoluto.

Entonces  $\left\| -\frac{av^{2}}{1} \right\| = \left| -\frac{av^{2}}{1} \right|$ J  $\setminus$  $\mathsf{I}$  $\setminus$  $-\frac{dv_z}{dt}$ =  $\Big(-\frac{dV}{dt}$ dr dv dr  $\left\Vert d\nu\right\Vert _{2}=\left( \text{\ \ \ \ }d\nu\text{ }z\right)$  por lo que ya no hay necesidad de especificar el valor absoluto. Lo que permite que la viscosidad sea positiva. Así podemos manejar de la siguiente forma la ecuación (2.22):

$$
\eta \circ \left( -\frac{1}{\Delta_o} \frac{dv_z}{dr} \right)^{n-1} \frac{dv_z}{dr} = -\frac{\Delta P}{2 L} r
$$

si multiplicamos por  $\vert \frac{\text{d}^*}{\text{d}^*} \vert$ J  $\setminus$  $\mathbf{I}$  $\setminus$ ſ ∆− ∆− o  $\begin{array}{c} 0 \\ - \end{array}$  ;

$$
\eta \circ \left( -\frac{1}{\Delta_o} \frac{dv}{dr} \right)^{n-1} \left( \frac{-\Delta_o}{-\Delta_o} \right) \frac{dv}{dr} = -\frac{\Delta P}{2 L} r
$$

$$
- \Delta \circ \eta \circ \left( - \frac{1}{\Delta \circ} \frac{dv}{dr} \right)^{n-1} \left( - \frac{1}{\Delta \circ} \frac{dv}{dr} \right) = - \frac{\Delta P}{2 L} r
$$

$$
\left( - \frac{1}{\Delta \circ} \frac{dv}{dr} \right)^n \frac{dv}{dr} = \frac{1}{\Delta \circ \eta} \frac{\Delta P}{2 L} r
$$

elevando a la n 1 :

$$
-\frac{1}{\Delta_o} \frac{dv}{dr} = \left(\frac{1}{\Delta_o \eta^{\circ}} \frac{\Delta P}{2 L}\right)^{\frac{1}{n}} r^{\frac{1}{n}}
$$

rescribiendo:

$$
\frac{1}{n} = s \dots (2.23)
$$

y también:

$$
\Delta \circ \eta \circ = \tau \circ \dots (2.24)
$$

XV.- En el anexo 4 se hace una representación gráfica de Vz vs  $r$  para explicar que la derivada de la velocidad con respecto a  $r$  es negativa.

así tenemos que:

$$
\frac{dv_z}{dr} = -\Delta_o \left(\frac{\Delta P}{2 L \tau_o}\right)^s r^s \dots (2.25)
$$

 $\tau_0$  lo definimos como el esfuerzo cortante estándar y "S" como el inverso del exponente.

Esta ecuación no requiere adimensionalizar; debido a su integración directa; sin embargo con el fin de comparar los resultados entre los modelos estudiados hay que definir las siguientes cantidades adimensionales:

$$
\zeta = \frac{r}{R} \dots (2.26)
$$

( zeta ) corresponde a la posición radial.

$$
\phi = \frac{\lambda v_z}{R} \dots (2.27)
$$

( f i ) para el caso de la velocidad en donde  $\lambda$  es una constante de tiempo arbitraria.

Las dos últimas ecuaciones proporcionan las siguientes derivadas:

$$
\frac{d\zeta}{dr}, \frac{dv_z}{d\phi} \quad \text{y} \quad \frac{d\phi}{d\zeta} \text{ ;aplicando la regla de la cadena obtenemos }^{(10)}.
$$
\n
$$
\frac{dV_z}{dr} = \frac{d\zeta}{dr} \frac{dV_z}{d\phi} \frac{d\phi}{d\zeta} \quad . \text{ (2.28)}
$$

tan solo de la última derivada con respecto a (zeta) tenemos:

$$
\frac{d\phi}{d\zeta} = \frac{d}{d\zeta} \left( \frac{\lambda v_z}{R} \right) = \frac{\lambda}{R} \frac{d v_z}{d\zeta} = \frac{\lambda}{R} \frac{d v_z}{d\left( \frac{r}{R} \right)} = \frac{R \lambda}{R} \frac{d v_z}{dr} = \lambda \frac{d v_z}{dr}
$$

por lo tanto

$$
\frac{d\,v_z}{dr}=\frac{d\,\zeta}{dr}\frac{d\,v_z}{d\,\phi}\frac{d\,\phi}{d\,\zeta}=\frac{1}{\lambda}\frac{d\,\phi}{d\,\zeta}\,\ldots\,\text{(2.29)}
$$

 $y$  su segunda derivada<sup>XVI</sup> es:

$$
\frac{d\zeta}{dr}\frac{d}{d\zeta}\left(\frac{1}{\lambda}\frac{d\phi}{d\zeta}\right)=\frac{1}{R\lambda}\frac{d^2\phi}{d\zeta^2}=\frac{d^2v_z}{dr^2}\ldots (2.30)
$$

XVI.-En algunos casos es conveniente tener la 2da. derivada para evitarla evaluación de las constantes.

La primera derivada del perfil de velocidades ya es adimensional. Para que el lado derecho de la ecuación (2.25) también lo sea adicionamos otra variable adimensional (gamma):

$$
\gamma = \frac{R\,\Delta\,P}{2\,L\,\tau_o} \,\ldots (2.31)
$$

primero sustituimos la ecuación (2.29) en (2.25) quedando:

$$
\frac{1}{\lambda} \frac{d \phi}{d \zeta} = -\Delta_o \left( \frac{\Delta P}{2 L \tau_o} \right)^{\mathsf{s}} r^{\mathsf{s}} \dots (2.32)
$$

(2.26) y (2.31) las anexamos a la ecuación (2.32):

$$
\frac{d\phi}{d\zeta} = -\lambda \Delta_o \gamma^s \zeta^s \quad \dots (2.33)
$$

Como ambos lados de la ecuación ya está sin dimensiones; debemos retomar las condiciones a la frontera especificadas como (2.18) y (2.19) respectivamente; para iniciar su integración.

Debido a la transformación de las ecuaciones (2.25) a (2.33) tales condiciones cambian a:

CF1: 
$$
\frac{dv_z}{dr}\Big|_{r=0}
$$
 = 0 passa a ser  $\frac{d\phi}{d\zeta}\Big|_{\zeta=0}$  = 0 ... (2.34)  
CF2:  $v_z$  ( $r = R$ ) = 0 es  $\phi$  ( $\zeta = 1$ ) = 0 ... (2.35)

Separando variables de (2.33) e integrando:

$$
d \phi = -\lambda \Delta_o \gamma^s \zeta^s d \zeta
$$
  

$$
\int d \phi = -\lambda \Delta_o \gamma^s \int \zeta^s d \zeta
$$
  

$$
\phi + C_c = -\lambda \Delta_o \gamma^s \left( \frac{\zeta^{s+1}}{s+1} \right) + C_d
$$
  

$$
\phi = -\lambda \Delta_o \gamma^s \left( \frac{\zeta^{s+1}}{s+1} \right) + C_2 \dots (2.36)
$$

La constante  $C_2$  se obtiene aplicando la CF2; debido a que la condición uno ya fue utilizada para encontrar  $C_{1}$ .

$$
0 = - \frac{\lambda \Delta_o \gamma^{s}}{s+1} (1)^{s+1} + C_2
$$

por lo tanto

$$
C_2 = \frac{\lambda \Delta_o \gamma^s}{s+1} \dots (2.37)
$$

Al sustituir (2.37) en (2.36) proporciona el siguiente perfil de velocidades:

$$
\phi = -\frac{\lambda \Delta_o \gamma^s}{s+1} \zeta^{s+1} + \frac{\lambda \Delta_o \gamma^s}{s+1}
$$

factorizando;

$$
\phi = \frac{\lambda \Delta_o \gamma^s}{s+1} (1 - \zeta^{s+1}) \dots (2.38)
$$

A continuación definimos  $\psi$  (psi) como otra variable adimensional que relacione el gasto volumétrico:

$$
\psi = \frac{\lambda Q}{R^3} \dots (2.39)
$$

$$
Por otro lado si \qquad Q = 2 \pi \int_0^R r v_z dr
$$

y sabemos que  $\zeta$  depende de  $r$  y  $\,\phi$  de  ${\rm vz}$  por lo que al cambiar  $r$  por  $\zeta$  ,  $\,{\rm vz}$  por  $\phi$ y de agregar (2.39); la ecuación (2.20) queda como:

$$
\psi = 2 \pi \int_0^1 \zeta \phi \ d\zeta \quad \dots (2.40)
$$

Integramos ahora que cada una de las variables está de manera uniforme (sin unidades), y poder así conocer el gasto volumétrico adimensional.

Sustituyendo (2.38) en (2.40)

$$
\psi = 2 \pi \int_0^1 \zeta \left( \frac{\lambda \Delta_o \gamma^s}{s+1} \right) (1 - \zeta^{s+1}) d \zeta
$$
  

$$
\psi = 2 \pi \frac{\lambda \Delta_o \gamma^s}{(s+1)} \left[ \int_0^1 \zeta d \zeta - \int_0^1 \zeta^{s+2} d \zeta \right]
$$

ocupándonos solo del paréntesis cuadrado:

$$
\left[\int_0^1 \zeta d\zeta - \int_0^1 \zeta^{s+2} d\zeta\right] = \frac{\zeta^2}{2} \bigg|_0^1 - \frac{\zeta^{s+3}}{s+3} \bigg|_0^1
$$

$$
\frac{1}{2}(1^2 - 0^2) - \frac{1}{s + 3}(1^{s + 3} - 0^{s + 3}) = \frac{1}{2} - \frac{1}{s + 3}
$$

$$
\frac{s + 3 - 2}{2(s + 3)} = \frac{s + 1}{2(s + 3)}
$$

considerando la ecuación completa; llegamos a:

$$
\psi = 2 \pi \frac{\lambda \Delta_o \gamma^s}{(s+1)} \left[ \frac{s+1}{2(s+3)} \right] = \pi \frac{\lambda \Delta_o \gamma^s}{(s+3)} \dots (2.41)
$$

Las respectivas soluciones de (2.38) y de (2.41) se obtuvieron de manera directa debido a que la ecuación (2.33) estuvo expresada en forma explícita para ζ φ d d .

Los cálculos respectivos del gasto volumétrico y del gradiente de velocidad se harán en el siguiente capítulo; para facilitar su comparación.

## **Capítulo 3**

Aquí se trata el segundo modelo para el cálculo del gasto volumétrico. Como se verá emplearemos un método numérico; ya que el perfil de velocidades para la ecuación de Cross no está despejado como en el capítulo anterior. El método que se ocupará para aproximar las integrales tanto del gasto volumétrico como del perfil de velocidades será mediante la cuadratura de Gauss – Legendre que posteriormente se complementará el cálculo utilizando un método de interpolación . Esto será programado en Fortran; así como también el primer modelo.

Proceso de integración para el modelo de Cross

$$
\eta = \eta \infty + \left(\frac{\eta^{\circ} - \eta \infty}{1 + (\alpha D)^{C}}\right) \dots (3.1)
$$

Como en el capítulo 1 ya habíamos presentado esta ecuación; a continuación se explicará de la siguiente manera:

$$
\eta = \frac{\eta^{\circ}}{1 + (\lambda \Delta r_z)^c} = \frac{\eta^{\circ}}{1 + \left(-\lambda \frac{d v_z}{dr}\right)^c} \dots (3.2)
$$

en donde  $D$  no deja de ser el gradiente de velocidad,  $\eta^\circ$  es la viscosidad límite cuando el gradiente de velocidad es cero (o de referencia) y  $\alpha$  es una constante que está asociada con la ruptura de los enlaces; que de aquí en adelante se tomará como  $\lambda$ (constante que tiene la unidades de tiempo). Para  $c$  comúnmente no es un número entero.

El motivo por el cual  $\eta^\circ\,$  y  $\,\eta$ ∞ desaparecen se observa en una gráfica de viscosidad contra gradiente de velocidad en el que para un fluido pseudoplástico la viscosidad disminuye conforme el gradiente de velocidad aumenta. Esto se aprecia mejor si la ecuación (3.1) la rescribimos de la siguiente forma:

$$
\frac{\eta - \eta \infty}{\eta^{\circ} - \eta \infty} = \frac{1}{1 + (\alpha D)^{c}}
$$

$$
\eta \infty \ll \eta^\circ \quad y \quad \eta \gg \eta \infty
$$

Estas condiciones implican que la viscosidad de referencia es mucho mayor que la viscosidad a gradientes de velocidad muy altos; debido a la disminución de la viscosidad  $\eta$ ∞. Por lo tanto la viscosidad del fluido no newtoniano  $\eta$  también sería mucho mayor. Entonces (3.1) pasa a ser (3.2), siendo  $\eta^\circ$ , λ y  $\epsilon$  parámetros de ajuste experimental.

Centrándonos en (3.2) observamos que si  $\Delta$ rz = 0; la viscosidad  $\eta$  es finita. Así esta ecuación tiene un significado real.

Ahora la ecuación (3.2) la insertamos en (2.16) para obtener una ecuación similar a la ecuación (2.22):

$$
\frac{\eta^{\circ}}{1 + \left(-\lambda \frac{d v_z}{dr}\right)^c} \left(\frac{d v_z}{dr}\right) = -\frac{\Delta P}{2L} r
$$

$$
\frac{\eta^{\circ}}{1 + \left(-\lambda \frac{d v_z}{dr}\right)^c} \left(\frac{d v_z}{dr}\right) + \frac{\Delta P}{2L} r = 0
$$

multiplicando por:

$$
\frac{\eta^{\circ}}{1+\left(-\lambda \frac{d v_{z}}{dr}\right)^{c}}
$$

$$
\eta \circ \left(\frac{d \nu_z}{dr}\right) + \frac{\Delta P}{2 L} r \left[1 + \left(-\lambda \frac{d \nu_z}{dr}\right)^c\right] = 0
$$

y además por  $\left|-\frac{1}{n^{\circ}}\right|$  $\overline{\phantom{a}}$  $\setminus$ ſ −

J

°

η

$$
\left(-\frac{d\,v_z}{dr}\right) - \frac{\Delta P}{2\,L\,\eta^{\,\circ}} \Bigg[1 + \left(-\lambda\,\frac{d\,v_z}{dr}\right)^c\Bigg]r = 0 \quad \dots (3.3)
$$

Esta expresión representa una ecuación de la cual se obtienen raíces  $\vert -\frac{u}{r}\vert$ J  $\backslash$  $\mathsf{I}$ l ſ − *dr*  $\left(\frac{dv_z}{dt}\right)$  para un  $\Delta$  $\overline{ }$ 

valor 
$$
\left(\frac{\Delta P}{L \eta^{\circ}}\right)
$$
 único y distintos valores de *r* en el intervalo 0 ≤ *r* ≤ *R*.

Ahora bien con la finalidad de adimensionalizar (3.3), usamos las ecuaciones (2.26) y (2.29) para obtener:

$$
\left(-\frac{1}{\lambda}\frac{d\phi}{d\zeta}\right) - \frac{\Delta P}{2L\eta^{\circ}} \left[1 + \left(-\frac{d\phi}{d\zeta}\right)^{c}\right] \zeta R = 0
$$

$$
\left(-\frac{1}{\lambda}\frac{d\phi}{d\zeta}\right) - \frac{R\Delta P}{2L\eta^{\circ}} \left[1 + \left(-\frac{d\phi}{d\zeta}\right)^{c}\right] \zeta = 0 \dots (3.4)
$$

multiplicamos por  $\lambda$ 

$$
\left(-\frac{d\phi}{d\zeta}\right) - \frac{R\lambda\Delta P}{2L\eta^{\circ}}\left[1 + \left(-\frac{d\phi}{d\zeta}\right)^{c}\right]\zeta = 0
$$

entonces llamamos a:

$$
\frac{R\lambda\Delta P}{2L\eta^{\circ}} = \Gamma \quad . \quad (3.5)
$$

como otra variable adimensional en donde  $\ \Gamma \,$  (Gamma) incluye a  $\eta^{\,\circ}\,$  a causa del modelo de Cross; pero no tiene nada que ver con la misma viscosidad de referencia expuesta para la ley de potencia, debido a que son parámetros de ajuste numérico usualmente distintos.

Si sustituimos (3.5) en (3.4) tenemos:

$$
\left(-\frac{d\phi}{d\zeta}\right)-\Gamma\left[1+\left(-\frac{d\phi}{d\zeta}\right)^c\right]\zeta=0\ldots(3.6)
$$

Si nos fijamos en la ecuación (2.33) y (3.5); no es difícil hacer notar que están relacionadas por (2.24) para tener:

$$
\Gamma = \frac{R\lambda\Delta P}{2L\eta^{\circ}} = \left(\frac{R\Delta P}{2L}\right)\frac{\lambda}{\eta^{\circ}} = \left(\frac{R\Delta P}{2L\tau_{o}}\right)\Delta_{o}\lambda = \gamma\Delta_{o}\lambda
$$
\n
$$
\Gamma = \gamma\left(\frac{\tau_{o}}{\eta^{\circ}c}\right)\lambda
$$
\n
$$
\Gamma = \gamma\left(\frac{\eta^{\circ}c}{\eta^{\circ}c}\right)\Delta_{o}\lambda \dots (3.7)
$$

Por su parte  $\lambda$  tiene un sentido válido al agregarla como una variable arbitraria en (2.27) y aparecer directamente en (3.2); ya que gracias a esto la ecuación (3.7) permite comparar los cálculos numéricos entre perfiles de velocidad y gastos volumétricos de los dos modelos**XVII** ; siempre y cuando estén a la misma temperatura.

De la ecuación (3.6) se demuestra que  $\left|\frac{d\psi}{d\zeta}\right| \leq 0$ J  $\backslash$  $\overline{\phantom{a}}$  $\setminus$ ſ ζ φ *d*  $\left|\frac{d\phi}{d\phi}\right| \leq 0$  para poder encontrar las raíces deseadas; por lo que  $\left|-\frac{d\psi}{d\zeta}\right|\geq 0$ J  $\backslash$  $\overline{\phantom{a}}$  $\setminus$ ſ − ζ φ *d*  $\left(\frac{d\phi}{d\phi}\right) \geq 0$  como en el otro modelo. Cabe mencionar que para conocer los ceros de la ecuación (3.6), utilizaremos el método de bisección.

**XVII**.- Los subíndices en la ecuación (3.7), se refiere a ambos modelos.

También (3.6) está expresado por los gradientes de velocidad; por lo que no se puede ocupar directamente la ecuación (2.40) para calcular el gasto volumétrico. Por esta razón es conveniente expresar (2.40) realizando su integración por partes tomando en cuenta las siguientes contribuciones:

$$
u = \phi(\zeta); \qquad du = \frac{d\phi}{d\zeta} d\zeta \dots (3.8)
$$
  
\n
$$
dv = \zeta d\zeta; \qquad v = \frac{1}{2}\zeta^2 \dots (3.9)
$$
  
\n
$$
\psi = 2 \pi \int_0^1 \zeta \phi \ d\zeta = 2 \pi \left[ \frac{1}{2} \zeta^2 \phi (\zeta) - \frac{1}{2} \int_0^1 \zeta^2 \ \frac{d\phi}{d\zeta} d\zeta \right]
$$
  
\n
$$
= 2 \pi \left[ \frac{1}{2} \phi (\zeta) \zeta^2 \Big|_0^1 - \frac{1}{2} \int_0^1 \zeta^2 \ \frac{d\phi}{d\zeta} d\zeta \right]
$$
  
\n
$$
= \pi \left[ \phi (\zeta = 1)(1)^2 - \phi (\zeta = 0)(0)^2 - \int_0^1 \zeta^2 \ \frac{d\phi}{d\zeta} d\zeta \right]
$$
  
\n
$$
= \pi \left[ \phi (\zeta = 1) - \int_0^1 \zeta^2 \ \frac{d\phi}{d\zeta} d\zeta \right]
$$

pero como de la CF2 tenemos que:

$$
\phi\left(\zeta=1\right)=0
$$

entonces el gasto volumétrico queda como:

$$
\psi = -\pi \int_0^1 \zeta^2 \frac{d\phi}{d\zeta} d\zeta \dots (3.10)
$$

Para complementar, está claro que para hallar  $\psi$  de la ecuación anterior hay que  $\backslash$ ſ φ *d*

conocer  $\overline{\phantom{a}}$ J  $\overline{\phantom{a}}$  $\overline{\phantom{a}}$ l ζ *d* ;

entonces con la ayuda nuevamente de la CF2, podemos representar el perfil de velocidades como:

$$
\int d\phi = \int_{\zeta}^{1} \left( \frac{d\phi}{d\zeta} \right) d\zeta \quad \dots (3.11)
$$

es aquí en donde para encontrar los límites de integración del lado izquierdo de la igualdad nos basamos en dicha condición frontera. Puesto que...

$$
\phi\left(\zeta=1\right)=0
$$

por lo tanto<sup>XVIII</sup>:

$$
\int_{\phi}^{0} d \phi = \int_{\zeta}^{1} \left( \frac{d \phi}{d \zeta} \right) d \zeta \qquad \text{o también}
$$

$$
\phi(\zeta) = -\int_{\zeta}^{1} \left( \frac{d \phi}{d \zeta} \right) d \zeta = \int_{1}^{\zeta} \left( \frac{d \phi}{d \zeta} \right) d \zeta \qquad \dots (3.12)
$$

Hasta aquí se pudieron realizar las operaciones para simplificar las ecuaciones.

Ahora bien; a continuación se presenta de manera general la representación que va a llevar nuestra hoja de cálculo. Solo para distribuir de la mejor manera el programa de cálculo.

Cabe precisar que primero se calcula el gasto volumétrico con el modelo de ley de potencia y después se empleará el modelo de Cross con el mismo objetivo.

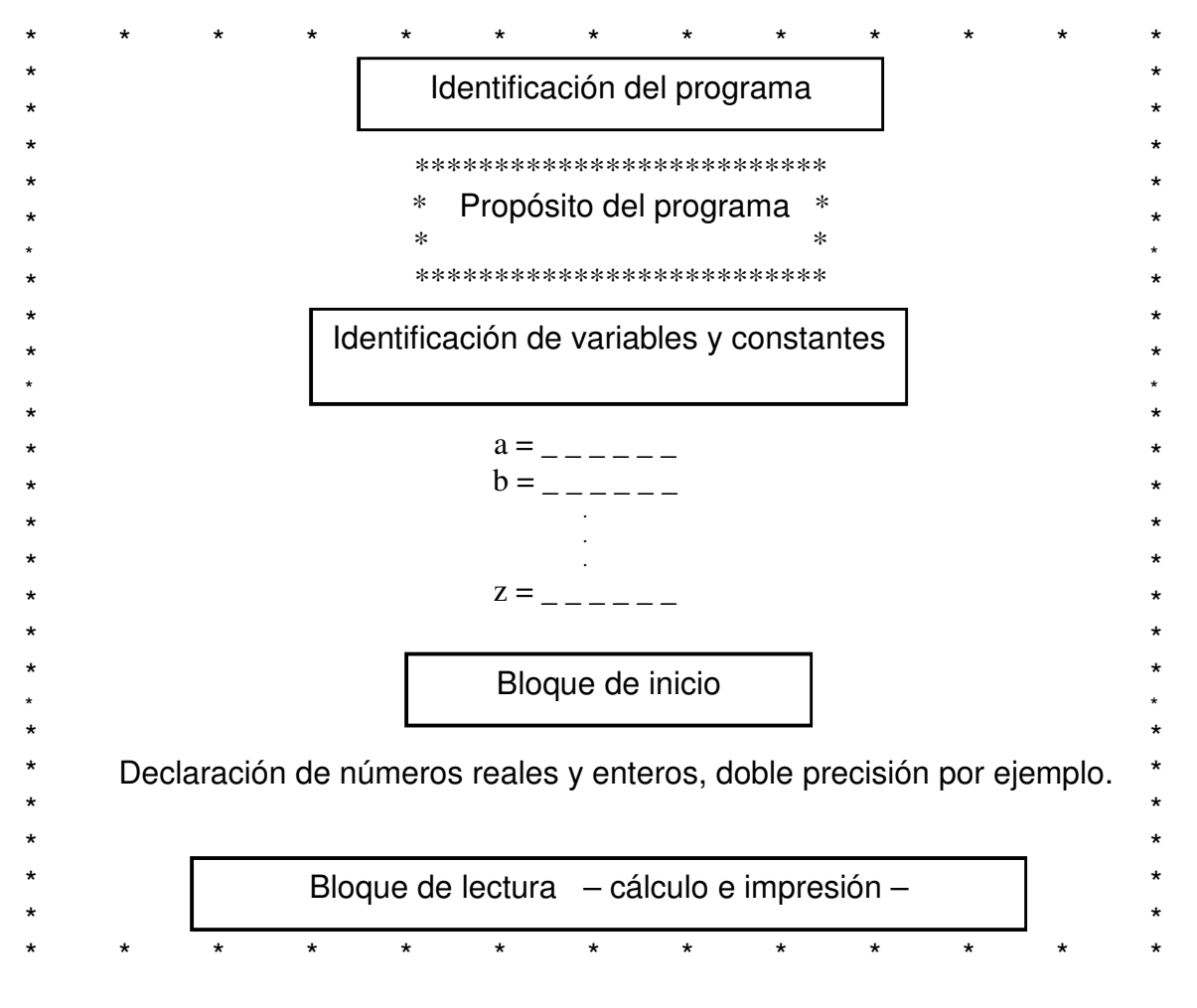

**XVIII**.- La obtención de los límites de integración se especifican en el anexo 5.

#### **Nomenclatura para cada modelo**

Para la determinación de la viscosidad y el cálculo de las variables de interés (*v*z, Q, y el Re), ambos modelos se someterán a tres temperaturas: 180, 220 y 260° C; con cinco diferentes diámetros: 0.001275, 0.005, 0.01, 0.02 y 0.03m. Así como también con los siguientes ∆P: 10, 100, 1 000, 2 500, 5 000, 10 000, 20 000, 35 000 y 50 000kPa.

Sin embargo; solo se presentan los cálculos con un ∆P igual a 10, 50 000kPa y las tres temperaturas para facilitar su análisis.

Cabe mencionar que las gráficas que se presentan, sí contemplan cada uno de los diámetros mencionados y todas las caídas de presión.

IMPLICIT INTEGER = son las variables que asignamos como enteras. Van de la I a la N.

IMPLICIT DOUBLE PRECISION = son las variables reales designadas con doble precisión. Abarcan todo el alfabeto excepto las consideradas como enteras.

DOUBLE PRECISION = si alguna variable se debe especificar como real y está considerada como entera; aquí se hace la excepción.

DIMENSION = es el espacio fijado para los vectores o matrices.

DATA = asigna una variable (con su valor), para que posteriormente sea utilizado por el programa.

CHARACTER = fija el número de caracteres; que serán ocupados por el programa después. COMMON = leerá las mismas variables que estén involucradas en otros subprogramas.

> Estas expresiones son un ejemplo de las reglas que se tienen que seguir en el lenguaje de programa Fortran.

#### **Modelo ley de potencia**

 $Pi = 3.14159265359... = 4 \arctan(1)$ 

Las siguientes constantes de ajuste numérico **(\*)** se obtuvieron a partir de una TR (temperatura de referencia);  $\overrightarrow{IR}$  = 170°C +273.15 = 443.15 K con una velocidad de deformación en el estado estándar de  $\Delta_0 = 1s^{-1}$  y un coeficiente de regresión  $r^2 = 0.96479$ :

A1 $[=]$  k Pa, A2 $[=]$  K, B1 y B2 $[=]$  adimensionales; para los siguientes parámetros que dependen de la temperatura  $\eta_{\circ}$  y n

 $\eta_o = A1 \exp(-A2y);$   $n = B1 + B2x$ 

TR(K)  $x = \frac{T(K) - TR(K)}{TR(K)}$ ;  $y = \frac{x}{T(K)}$  $y = \frac{x}{x}$ 

TM (°C) = temperatura de medición  $T(K) = T = TM + TK$  $TK = 273.15$  $TR(K) = TR$ 

 $n = N$ DIAM (m) = diámetro de la tubería DP (kPa) = Presión 1 - Presión 2 L  $(m)$  = longitud de la tubería *I*ntervalo adimensional de posiciones radiales  $R =$  radio de la tubería  $[=]$  m  $\zeta =$ R r = ZETA (I); en donde  $0 \le \zeta \le 1$ DE = es el incremento de 0.1 en 0.1 que va del centro de la tubería a la pared de la misma. NPR = número de posiciones radiales = 11 ERE (I) = r; que viene del despeje de  $\zeta$ . DELTO =  $\Delta$ <sub>o</sub>  $DELTAP = 1000 DP$  [=] Pa ETAO =  $η<sub>o</sub>$  [=] Pa s TAUO = τo [=] Pa GAMMA = γ Para el cálculo de λ especificamos B1C, B2C y B3C del modelo de Cross LAM =  $\lambda$  [=] s  $ESE = s = 1/n$  $PSI = V = \text{variable adimensional}.$  $QLP =$ gasto volumétrico [=] m<sup>3</sup>/s FIMAX =  $\phi$  max; en el centro de la tubería  $FI = \phi =$  variable adimensional  $VZ(I) = Vz(r)$ DVZDR (I) =  $\frac{uv}{l}$ J  $\backslash$  $\mathsf{I}$ l ſ *dr dv <sup>z</sup>* ETALP (1) = 1 E + 48 =  $η$ LP  $\cong \infty$ ETALP  $(I) = \eta L P(r)$ DENSID = densidad del material pseudoplástico  $\approx$  1000 kg / m<sup>3</sup> AREA = área transversal de la tubería  $VELP =$  velocidad promedio = QLP / AREA Re = se refiere a la definición del número de Reynolds para fluidos newtonianos. ReLP = número de Reynolds para el modelo ley de potencia.

La ecuación para el cálculo del Re se encuentra en el anexo 6.

DO y END DO = es una estructura de repetición.

Las expresiones READ, WRITE, FORMAT, PRINT y END: son auxiliares para proporcionar información, escribir, ordenar, imprimir y para que el programa finalice respectivamente.

#### **Modelo de Cross**

Para la misma temperatura de referencia  $TR = 443.15 K$  y un coeficiente de regresión igual a 0.99423; las constantes de ajuste son **(\*)**:

A1C $[=]$  k Pa, A2C $[=]$  K, B1C $[=]$  s, B2C, B3C y c $[=]$  adimensionales

incluyendo las siguientes ecuaciones que dependen de la temperatura:

 $\eta_o =$  A1C exp(-A2Cy);  $\lambda = \frac{B10}{1 + B2Cx + B3x^2}$ B1C + B2Cx +  $\lambda =$ en donde: TR(K)  $x = \frac{T(K) - TR(K)}{TR(K)}$ ;  $y = \frac{x}{T(K)}$  $y = \frac{x}{x}$ TM (°C) = temperatura de medición  $T(K) = T = TM + TK$  $TK = 273.15$  $TR(K) = TR$  $x = XC$  $y = YC$  $LAM = \lambda$  $ETAOC = \eta_0$ DIAM (m) = diámetro de la tubería DP (kPa) =  $\Delta P$  = P1 – P2 L  $(m)$  = longitud de la tubería DELTAP =  $1000 \Delta P$ 

El intervalo adimensional de posiciones radiales es el mismo que para ley de potencia

Para el cálculo de la viscosidad

$$
\Gamma = \text{GAMMAC}
$$
\n
$$
\text{DFIC} = \left(\frac{d\phi}{d\zeta}\right)
$$
\n
$$
\text{DVZDRC} = \left(\frac{d\nu_z}{dr}\right)
$$

Tienen un valor de cero las derivadas cuando se consideran las condiciones frontera.

La letra C corresponde únicamente al modelo de Cross.

#### Cálculo de las raíces (por el método de bisección)

Es importante mencionar que una de las ventajas del programa es que permite escribir las subrutinas que van a ser utilizados por el programa principal; para sistematizar cada uno de los cálculos.

Subrutina BISECC**(\*)**

IW = se asigna para separa la información una vez que bisección va a encontrar las raíces y para que posteriormente se escriba ITE, X, FUNC en cada cálculo.

ITE = es el número de iteraciones que realiza el método.

 $X = eS$  el valor de la raíz.

FUNC = es el valor que toma la función cuando el método de bisección encuentra los ceros. Este valor es fijado por EPSIL.

IW, ITE, X y FUNC se especifican en la última parte del programa (DOUBLE PRECISION FUNCTION); siendo aquí en donde definimos nuestra ecuación del modelo de Cross en función del perfil de velocidades adimensional.

EPSIL = es la tolerancia que le damos para que la función sea aproximadamente cero. SINI = es el valor con el que inicia a los cálculos.

DELTAX = es el incremento que se da a la función para encontrar el cambio de signo. FMAX = si la función tiene ese valor se imprime que nuestra función es infinita. ITEMAX = es el número máximo de iteraciones.

XMIN y XMAX = es el intervalo en donde se localizan las raíces.

ETAC (I) = es la viscosidad con la ecuación de Cross <sup>η</sup> *(r)*.

SINI = aparece por segunda ocasión; debido a que una vez que se encuentra la primera raíz no vuelve a empezar los cálculos sino se queda en la raíz retrocediendo un poco y calcula la segunda, tercera,..., etc.

RAIZ = una vez que bisección encuentra cada raíz; se va a imprimir con ese nombre y aparecerá el valor.

 $FX = es$  la función

X1 = es el primer valor con el que empieza los cálculos más el incremento

FX1 = es el valor de la función evaluada en X1

PRODUC = es el producto de FX por FX1

A continuación aparecen bloques IF, THEN, ELSE y END IF; para encontrar las raíces. En donde GT (mayor que), GE (mayor o igual a), EQ (igual a), LE (menor o igual que) y LT (menor que); son operadores lógicos.

XAV = es la mitad del valor de X más el incremento

FAV = es la función evaluada en XAV

AV = es el valor absoluto de la función con doble precisión

GOTO = expresión que se utiliza para regresar a otro cálculo

STOP = para el programa

Cabe mencionar que si tenemos DEXP o 1D+3; esa D quiere decir que es con doble precisión y DABS (doble precisión del valor absoluto).

Además 5D-1 representa 0.5 para nosotros y 1D+3 = 1000 por mencionar algunos.

Lectura del archivo Gauss – Legendre

 $FILE = NOM = represent$ a el nombre del archivo.

OPEN, UNIT, MODE = son caracteres específicos.

STATUS = 'UNKNOWN' = son caracteres de expresión.

NGL = es el número total tanto de raíces y pesos que se le asignamos al programa dependiendo del archivo.

ZGL = número de raíces = *zi*

WGL = número de pesos = w*i*

Cálculo del gasto volumétrico

A y B son los límites de integración.  $BRA = 0.5(B - A)$  $BSA=0.5(B+A)$ ST = suma total

 $XINTP = es$  la X interpolada que contiene las raíces del intervalo [ -1,1] de Gauss – Legendre al intervalo [0,1].

$$
xi = \frac{zi(b-a) + b + a}{2}
$$

Ahora llamamos al método de interpolación AITKEN<sup>(11)</sup> para encontrar  $\left|\frac{d\psi}{d\mathcal{E}}\right|$ J  $\backslash$  $\overline{\phantom{a}}$  $\setminus$ ſ ζ φ *d*  $\left(\frac{d\phi}{d\phi}\right)$  en el

intervalo  $[0,1]$ . DFINTP =  $\frac{d \psi}{d \zeta}$ J  $\backslash$  $\overline{\phantom{a}}$  $\setminus$ ſ ζ φ *d d* interp

ST = vuelve aparecer; ya que la sumatoria se va acumulando.

$$
\int_{a}^{b} f(x)dx = \frac{(b-a)}{2} \sum_{i=0}^{n} w_{i} f\left(\frac{zi(b-a)+b+a}{2}\right)
$$

Con esto obtenemos la ecuación (3.10)  $PSIC = w$ 

QC = gasto volumétrico para Cross.

Cálculo del perfil de velocidades

FIC(NPR) = 0; porque es la velocidad en la pared de la tubería =  $\frac{d\psi}{d\zeta}$ J  $\backslash$  $\overline{\phantom{a}}$  $\setminus$ ſ ζ φ *d*  $\left(\frac{d\phi}{d\phi}\right) = 0$ 

A y B es otra vez el intervalo de integración. Con la diferencia que B ahora va de 0.1 en 0.1

hasta 1; para obtener así las respectivas  $\left|\frac{d\psi}{d\mathcal{E}}\right|$ J  $\backslash$  $\overline{\phantom{a}}$ l ſ ζ φ *d*  $\left(\frac{d\phi}{d\phi}\right)$  . Y así obtener  $\phi(\zeta)$  = FIC (I); para calcular: interp

VZC (I) = *v*z (*r*) DENSID = densidad del material pseudoplástico  $\approx$  1000 kg / m<sup>3</sup> AREA = área transversal de la tubería  $VELPC =$  velocidad promedio = QC / AREA Re = también se refiere a la definición del número de Reynolds para fluidos newtonianos. ReC = número de Reynolds para el modelo de Cross.

La ecuación para el cálculo del Re **(12)** también aparece en el anexo 6.

En este caso esperamos que la aproximación sea lo bastante razonable; ya que como se estudiará no hay una ecuación exacta.

**(\*)** Las constantes de ajuste numérico y el método de bisección fueron proporcionados por el Dr. Luis Ángel López Latorre.

#### **Modelo ley de potencia**

Vamos a calcular la viscosidad; para un fluido pseudoplástico conocido como acrilonitrilo butadieno estireno (ABS) utilizando la ecuación de ley de potencia.

IMPLICIT INTEGER(I-N) IMPLICIT DOUBLE PRECISION(A-H,O-Z) DOUBLE PRECISION LAM,N,Pi DIMENSION ZETA(24),ERE(24),FI(24),VZ(20),DVZDR(20),ETALP(20) DATA TK/273.15D+0/

- 1 Pi=4D+0\*DATAN(1D+0)
- 2 A1=130.160D+0
- 3 A2=8439.92D+0
- 4 B1=0.295297D+0
- 5 B2=1.18416D+0
- 6 PRINT\*,'<<< Datos >>>'<br>7 PRINT\*,'TM(C)='
- $PRINT^*$ ,  $TM(C)='$
- 8 READ $(*,*)$  TM
- 9 T=TM+TK
- 10 TR=170D+0+TK
- $11$   $X=(T-TR)/TR$
- $12 \qquad Y=X/T$

#### Para la viscosidad

- 13 PRINT\*,'DIAM(m)='
- 14 READ(\*,\*) DIAM
- 15 PRINT\*,'DP(kPa)='
- 16 READ $(*,*)$  DP
- 17 PRINT\*, $L(m)=$
- 18 READ $(*,*)$  L

Intervalo adimensional de posiciones radiales

- 19 R=5D-1\*DIAM
- 20 NPR=11
- $21$   $ZETA(1)=0D+0$
- $22$   $ZETA(NPR)=1D+0$
- 23 DE=(ZETA(NPR)-ZETA(1))/DBLE(NPR-1)
- 24 DO I=2,NPR-1
- 25 ZETA(I)=ZETA(I-1)+DE
- 26 ERE(I)= $R^*ZETA(I)$ <br>27 END DO
- END DO
- 28 ERE $(1)=R^*ZETA(1)$
- 29 ERE(NPR)=R\*ZETA(NPR)
- 30 DELTO=1D+0
- 31 DELTAP=1D+3\*DP
- 32 ETAO=1D+3\*A1\*DEXP(-A2\*Y)
- 33 TAUO=ETAO\*DELTO
- 34 GAMMA=(5D-1\*R\*DELTAP)/(L\*TAUO)

 Aquí se tienen que especificar tres valores del modelo de Cross para calcular LAM

- 35 B1C=0.13189D+0
- 36 B2C=-4.4791D+0
- 37 B3C=123.28D+0
- 38 LAM=B1C/(1D+0+(B2C+B3C\*X)\*X)
- 39 N=B1+(B2\*X)
- 40 ESE=1D+0/N
- 41 PSI=Pi\*LAM\*DELTO\*(GAMMA\*\*ESE)/(ESE+3D+0)
- 42 PRINT\*,' \*\*\* RESULTADOS \*\*\* '
- 43 PRINT\*,'N=',B1+(B2\*X)
- 44 PRINT\*,'ETAO(Pas)=',1D+3\*A1\*DEXP(-A2\*Y)
- 45 PRINT\*,'GAMMA=',(5D-1\*R\*DELTAP)/(L\*TAUO)
- 46 PRINT\*,'LAM(s)=',B1C/(1+(B2C+B3C\*X)\*X)
- 47 PRINT\*,'PSI=',Pi\*LAM\*DELTO\*(GAMMA\*\*ESE)/(ESE+3D+0)

De las ecuaciones que asignamos como adimensionales tenemos:

- 48  $QLP = ((R^*R^*R)^*PSI)/LAM$
- 49 FIMAX=(LAM\*DELTO\*(GAMMA\*\*ESE))/(ESE+1D+0)
- 50 DO I=1,NPR
- 51 FI(I)=FIMAX\*(1D+0-(ZETA(I)\*\*(ESE+1D+0)))
- 52  $VZ(I)=(FI(I)*R)/LAM$
- 53 DVZDR(I)=-DELTO\*((GAMMA\*ZETA(I))\*\*ESE)
- 54 IF (I.EQ.1) THEN<br>55 ETALP(1)=1D+48
- $ETALP(1)=1D+48$
- 56 ELSE
- 57 ETALP(I)=(ETAO/1D+3)\*(((-1D+0/DELTO)\*DVZDR(I))\*\*(N-1D+0))
- 58 END IF
- 59 END DO
- 60 PRINT\*,'QLP(m3/s)=',((R\*R\*R)\*PSI)/LAM
- 61 DENSID=1000
- 62 AREA=Pi\*R\*R
- 63 VELP=QLP/AREA
- 64 Re=(DENSID\*VELP\*DIAM)/ETALP(NPR)
- 65 ReLP=((VELP/(DIAM\*DELTO))\*\*(1D+0-N))\*Re
- 66 PAUSE
- 67 WRITE(\*,68)
- 68 FORMAT(15X,'r(m)',9X,'Vz(m/s)',7X,'dVz/dr(1/s)',6X,'visc.(kPas)')
- 69 DO I=1,NPR
- 70 WRITE(\*,71) ERE(I),VZ(I),DVZDR(I),ETALP(I)
- 71 FORMAT(12X,1PD11.4,2X,1PD14.7,2X,1PD13.6,2X,1PD14.7)
- 72 END DO
- 73 PRINT\*,'VELP=',VELP
- 74 PRINT\*,'ReLP=',ReLP
- 75 READ(\*,\*)
- 76 WRITE(\*,77)<br>77 FORMAT (//3
- FORMAT (//33X,' \* \* \* FIN \* \* \*')
- 78 END

#### **Modelo de Cross**

Aquí calcularemos la viscosidad del mismo material termoplástico.

Con el método de bisección vamos a calcular las raíces de la ecuación del modelo de Cross igualada a cero.

Además para resolver las integrales numérica emplearemos el método Gauss – Legendre y el método de interpolación AITKEN.

 IMPLICIT INTEGER\*4(I-N) IMPLICIT DOUBLE PRECISION(A-H,O-Z) DOUBLE PRECISION L,LAM CHARACTER NOM\*15 COMMON /DATOS/DIAM,L,TR,A1C,A2C,B1C,B2C,B3C,c COMMON /FUNC/GAMMAC,SZETA DIMENSION ZETA(24),DFIC(24),ZGL(24),WGL(24),FIC(24), & ERE(24),VZC(24),DVZDRC(24),ETAC(24)

DATA TK/273.15D+0/

Intervalo adimensional de posiciones radiales

- 1 Pi=4D+0\*DATAN(1D+0)
- 2 R=5D-1\*DIAM
- 3 NPR=11
- 4  $ZETA(1)=0D+0$
- 5 ZETA(NPR)=1D+0
- 6 DE=(ZETA(NPR)-ZETA(1))/DBLE(NPR-1)
- 7 DO I=2,NPR-1
- $8$  ZETA(I)=ZETA(I-1)+DE
- 9  $ERE(I)=R^*ZETA(I)$
- 10 END DO
- 11 ERE(1)=R\*ZETA(1)
- 12 ERE(NPR)=R\*ZETA(NPR)
- 13 PRINT\*,'\*\*\* Primeros datos \*\*\*'
- 14 PRINT\*,'TM(C)='
- 15 READ $(*,*)$  TM
- 16 T=TM+TK
- $17$   $XC=(T-TR)/TR$
- 18 YC=XC/T
- 19 ETAOC=(1D+3\*A1C)\*DEXP(-A2C\*YC)
- 20 LAM=B1C/(1D+0+(B2C+B3C\*XC)\*XC)
- 21 PRINT\*,'DP(kPa)='
- 22 READ $(*,*)$  DP
- 23 DELTAP=1D+3\*DP
- 24 PRINT\*,'DELTAP(Pa)=',1D+3\*DP

Para la viscosidad del modelo de Cross

- 25 GAMMAC=5D-1\*((LAM\*R\*DELTAP)/(L\*ETAOC))
- 26 PRINT\*,'GAMMAC=',GAMMAC
- $DFIC(1)=0D+0$
- $28$  DVZDRC(1)=0D+0
- 29 ETAC(1)=(ETAOC/1D+3)
- 30 SINI=-(Pi/2D+0)
- 31 WRITE(\*,32)
- 32 FORMAT(/32X,'CALCULO DE RAICES')
- 33 DELTAX=0.1D+0
- 34 FMAX=1D+12
- 35 EPSIL=1D-12
- 36 ITEMAX=10000
- 37 DO I=2,NPR
- 38 SZETA=ZETA(I)
- 39 XMIN=SINI
- 40 XMAX=1D+4
- 41 ITE=0
- $42$  IW=0
- 43 CALL BISEC(IW,XMIN,XMAX,DELTAX,FMAX,EPSIL,ITEMAX,ITE,RAIZ,FAV)
- $44$  DFIC(I)=-RAIZ
- 45 DVZDRC(I)=DFIC(I)/LAM
- 46 ETAC(I)=(ETAOC/(1D+3))\*((1D+0)/((1D+0)+((-DFIC(I))\*\*c)))
- 47 SINI=RAIZ-DELTAX
- 48 WRITE(\*,49) I,ITE,RAIZ,FAV
- 49 FORMAT(5X,'I=',I2,2X,'ITE=',I9,10X,'RAIZ=',1PD12.5,
- $& 10X, FUNC = ',1PD10.3)$
- 50 END DO<br>51 READ(\*.)
- $READ(*, *)$

Lectura del archivo Gauss - Legendre

- 52 NOM='C:\GLQ20.DAT'
- 53 OPEN(UNIT=6,FILE=NOM,MODE='READ',STATUS='UNKNOWN')
- 54 READ(6,\*) NGL
- 55 DO I=1,NGL
- 56 READ(6,\*) ZGL(I),WGL(I)
- 57 END DO
- 58 CLOSE(6)

Cálculo del gasto volumétrico

- 59 A=0D+0
- 60 B=1D+0
- 61 BRA=5D-1\*(B-A)
- 62 BSA=5D-1\*(B+A)
- $63 \text{ ST=0D+0}$
- $64$  DO J=1, NGL
- 65 XINTP=BRA\*ZGL(J)+BSA

Interpolación

- 66 CALL AITKEN(XINTP,ZETA,DFIC,DFINTP,NPR)
- 67 ST=ST+BRA\*WGL(J)\*XINTP\*XINTP\*DFINTP
- 68 END DO
- 69 PSIC=-Pi\*ST
- 70 QC=R\*R\*R\*PSIC/LAM

Cálculo del perfil de velocidades

- 71 FIC(NPR)=0D+0
- 72 DO I=1,NPR-1
- 73 A=1D+0
- $74$  B=ZETA(I)
- 75 BRA=5D-1\*(B-A)
- 76 BSA=5D-1\*(B+A)
- 77 ST=0D+0
- 78 DO J=1,NGL
- 79 XINTP=BRA\*ZGL(J)+BSA

#### Interpolación

- 80 CALL AITKEN(XINTP,ZETA,DFIC,DFINTP,NPR)
- 81 ST=ST+BRA\*WGL(J)\*DFINTP
- 82 END DO
- $83$  FIC(I)=ST
- 84 VZC(I)=R\*FIC(I)/LAM
- 85 END DO

#### IMPRESION DE RESULTADOS

- 86 DO I=1,3
- 87 WRITE $(*,*)$
- 88 END DO
- 89 WRITE(\*,90) R,L,TM,DP,ETAOC,LAM,c
- 90 FORMAT(30X,'\*\*\* DATOS \*\*\*'/2X,  $\&$ 'R(m)=',F12.8,2X,'L(m)=',F5.2,2X,'TM(C)=',F7.2, &2X,'DP(kPa)=',F12.4/30X,'\*\*\* RESULTADOS \*\*\*'/  $&12X, ETAOC(Pas) = 'F11.4, 4X, 'LAM(s) = 'F8.5, 4X, 'c = 'F8.5)$
- 91 PRINT\*,'PSIC=',PSIC
- 92 PRINT\*,'QC=',R\*R\*R\*PSIC/LAM
- 93 PAUSE
- 94 WRITE(\*,95)
- 95 FORMAT(15X,'r(m)',8X,'VzC(m/s)',5X,'dVz/dr(1/s)',7X,'visc.(kPas)')
- 96 DO I=1,NPR
- 97 WRITE(\*,98) ERE(I),VZC(I),DVZDRC(I),ETAC(I)
- 98 FORMAT(12X,1PD11.4,2X,1PD14.7,3X,1PD13.6,2X,1PD14.7)
- 99 END DO
- 100 DENSID=1000
- 101 AREA=Pi\*R\*R
- 102 VELPC=QC/AREA
- 103 Re=(DENSID\*VELPC\*DIAM)/ETAC(NPR)
- 104 ReC=Re\*(1D+0+(((6D+0\*LAM\*VELPC)/DIAM)\*\*c))
- 105 PRINT\*,'VELPC=',VELPC
- 106 PRINT\*,'ReC=',ReC
- 107 QLP= se sustituye el valor para calcular la diferencia con este modelo<br>108 DO I=1,2
- $DO I=1,2$
- 109 WRITE(\*,\*)
- 110 END DO
- 111 PRINT\*,'QLP(m/s)=',QLP
- 112 PRINT\*,'QC(m/s)=',R\*R\*R\*PSIC/LAM
- 113 DIFPOR=1D+2\*(QLP-QC)/QC

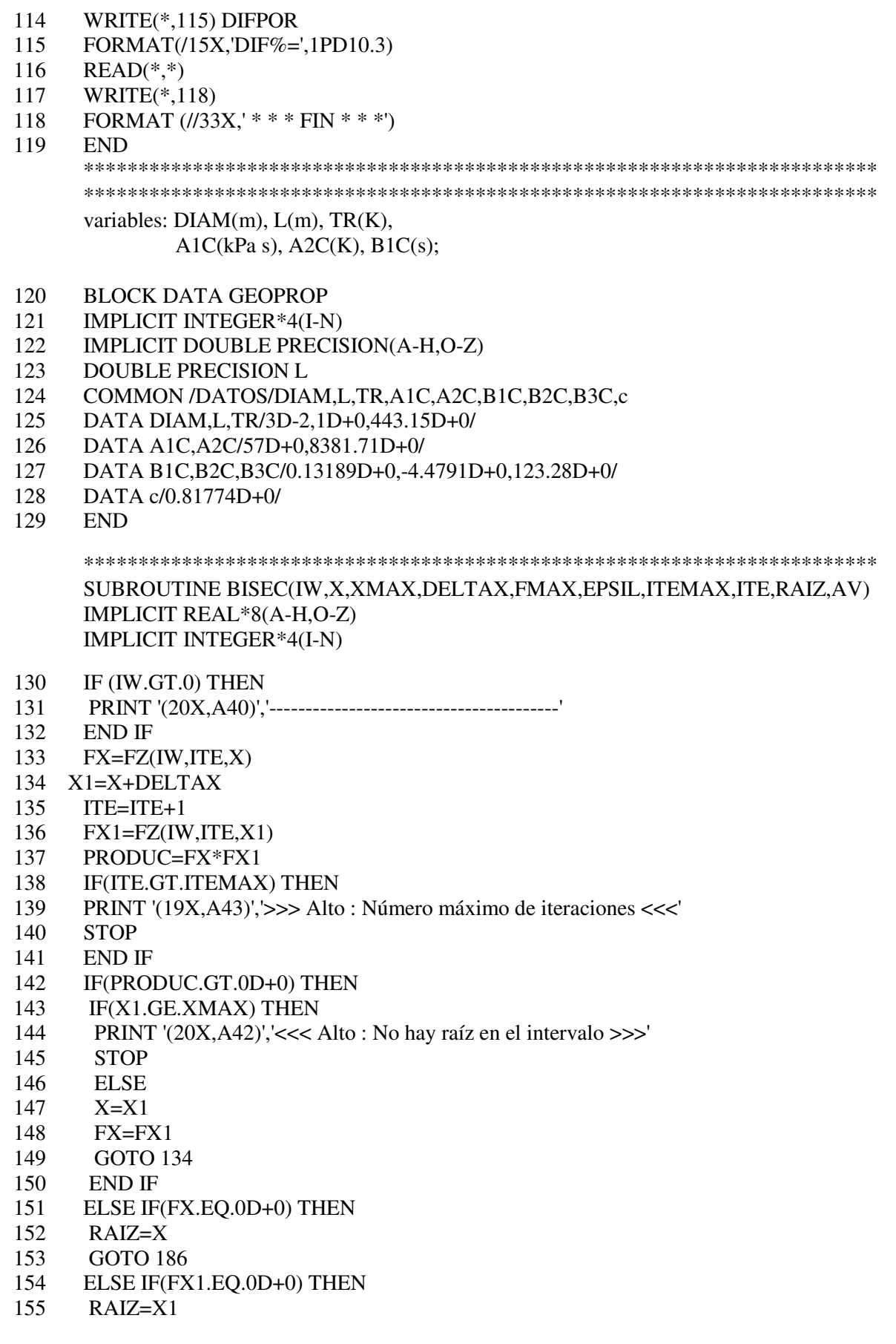

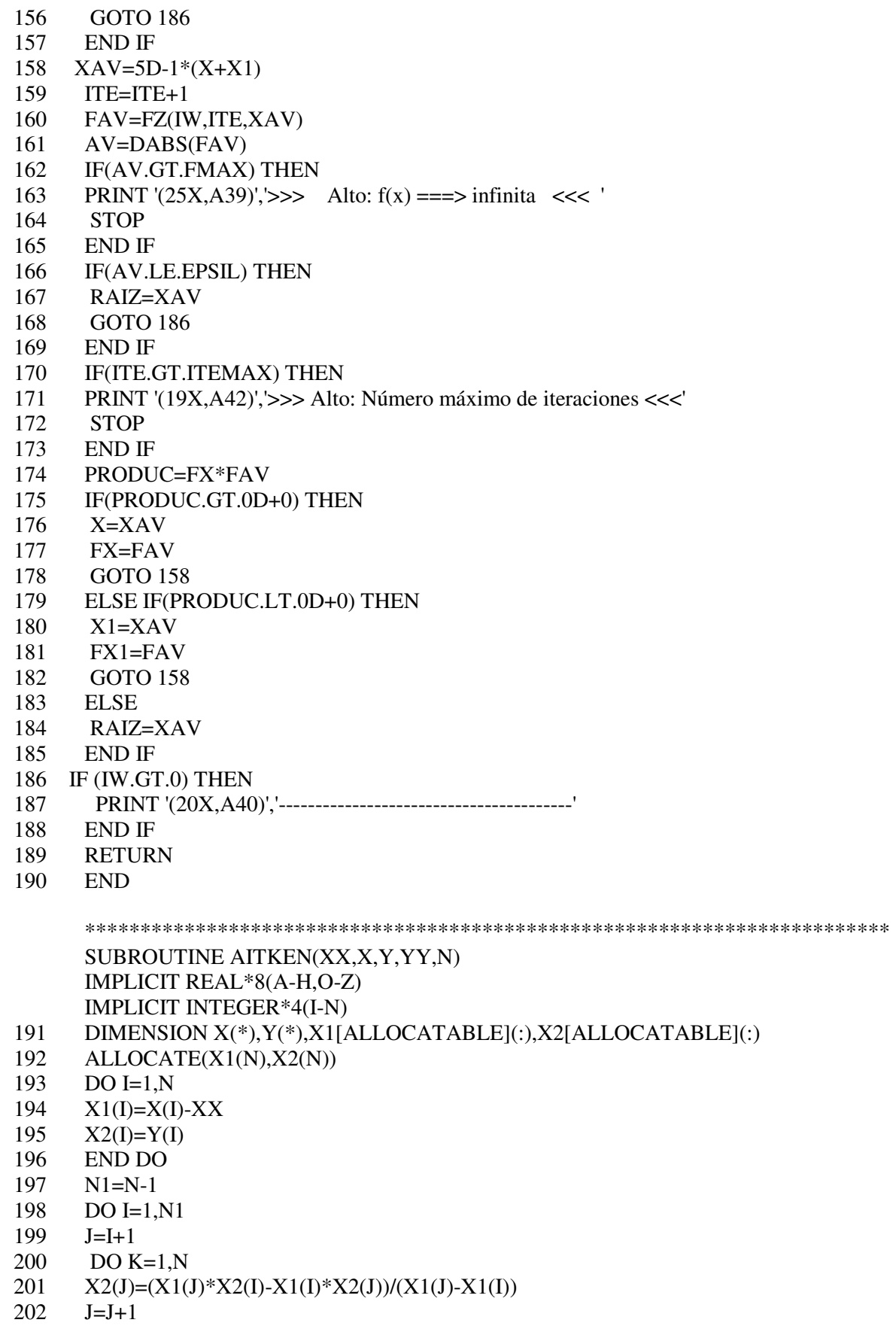

- 203 IF(J.GE.N+1) GOTO 205
- 204 END DO
- 205 END DO
- 206 YY=X2(N)
- 207 DEALLOCATE(X1,X2)
- 208 RETURN
- 209 END

```
************************************************************************* 
*************************************************************************
```
 DOUBLE PRECISION FUNCTION FZ(IW,ITE,X) IMPLICIT INTEGER\*4(I-N) IMPLICIT DOUBLE PRECISION(A-H,O-Z) DOUBLE PRECISION L COMMON /DATOS/DIAM,L,TR,A1C,A2C,B1C,B2C,B3C,c COMMON /FUNC/GAMMAC,SZETA

- 210 FUNC=-X+GAMMAC\*(1D+0+((ABS(X))\*\*c))\*SZETA
- 211 FZ=FUNC
- 212 IF(IW.NE.0) THEN
- 213 WRITE(\*,214) ITE,X,FUNC
- 214 FORMAT(10X,'ITE=',I9,10X,'X=',1PD12.5,10X,'FUNC=',1PD10.3)
- 215 PAUSE<br>216 END IF
- END IF
- 217 END

\*\*\*\*\*\*\*\*\*\*\*\*\*\*\*\*\*\*\*\*\*\*\*\*\*\*\*\*\*\*\*\*\*\*\*\*\*\*\*\*\*\*\*\*\*\*\*\*\*\*\*\*\*\*\*\*\*\*\*\*\*\*\*\*\*\*\*\*\*\*\*\*\*

#### **Resultados**

#### **<<< Datos >>>**

 $TM(^{\circ}C) = 180$  DIAM(m) = 0.001275 DP(kPa) = 10 L(m) = 1

#### $\checkmark$  Modelo ley de potencia

 $N = 0.322018426153673$ , ETAO(Pa s) = 85496.7031872700 PSI = 1.248217821199933E-015

 $QLP(m3/s) = 2.358084559511250E-024$ 

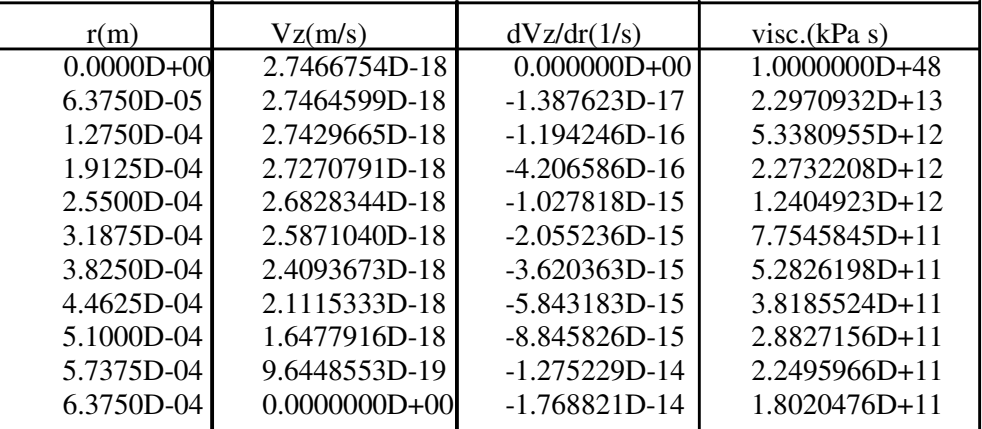

VELP = 1.846924420453130E-018

ReLP = 1.136535690459860E-039

← Modelo de Cross

ETAOC(Pa s) = 37549.6227, LAM(s) = 0.13714,  $c = 0.81774$  PSIC = 9.144065569030104E-006 QC = 1.727461302287766E-014 GAMMAC = 1.164169419210347E-005

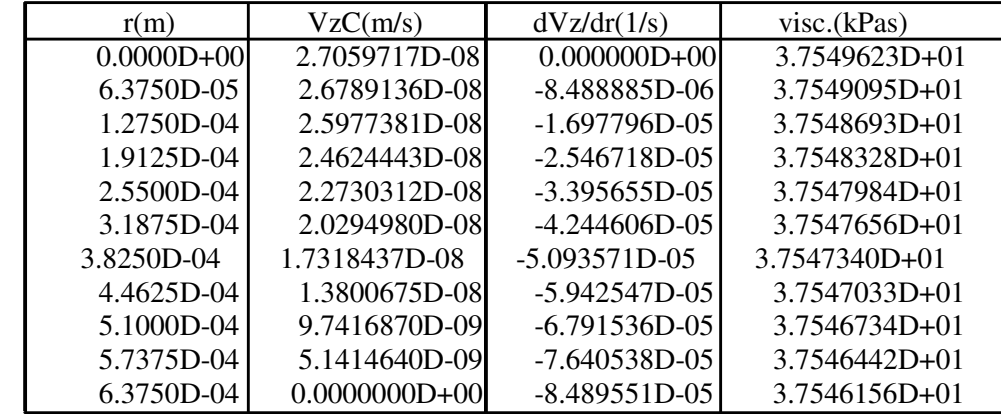

 VELPC = 1.353000871709334E-008 ReC = 4.594883096456813E-010

 QLP(m/s )= 2.358084514346316E-024  $QC(m/s) = 1.727461302287766E-014$ 

 $DF\% = -1.000D + 02$ 

#### $TM(^{\circ}C) = 220$  DIAM(m) = 0.001275 DP(kPa) = 10 L(m) = 1

 $\checkmark$  Modelo ley de potencia

 $N = 0.428904130768363$ , ETAO(Pa s) = 18873.9195216260 PSI = 6.030176043178709E-011  $QLP(m3/s) = 2.444964981909065E-019$ 

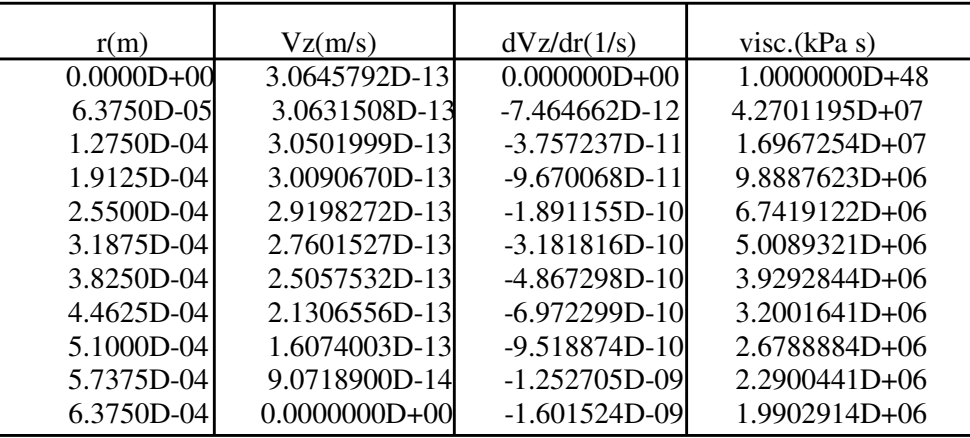

 VELP = 1.914971841881930E-013 ReLP = 3.010804504828427E-025

#### ← Modelo de Cross

ETAOC(Pa s) =  $8376.1285$  LAM(s) = 0.06390 c = 0.81774

 PSIC = 1.910097068484177E-005 QC = 7.744583924334649E-014 GAMMAC = 2.431670778380759E-005

| r(m)           | VzC(m/s)        | dVz/dr(1/s)       | visc.(kPa s)  |
|----------------|-----------------|-------------------|---------------|
| $0.0000D + 00$ | 1.2131347D-07   | $0.000000D + 00$  | 8.3761285D+00 |
| 6.3750D-05     | 1.2010046D-07   | $-3.805555D-05$   | 8.3759137D+00 |
| 1.2750D-04     | 1.1646135D-07   | $-7.611259D-05$   | 8.3757498D+00 |
| 1.9125D-04     | 1.1039607D-07   | $-1.141709D - 04$ | 8.3756009D+00 |
| 2.5500D-04     | 1.0190454D-07   | $-1.522304D-04$   | 8.3754610D+00 |
| 3.1875D-04     | 9.0986671D-08   | $-1.902911D - 04$ | 8.3753273D+00 |
| 3.8250D-04     | 7.7642404D-08   | $-2.283528D - 04$ | 8.3751985D+00 |
| 4.4625D-04     | 6.1871667D-08   | $-2.664156D-04$   | 8.3750736D+00 |
| 5.1000D-04     | 4.3674397D-08   | $-3.044794D - 04$ | 8.3749519D+00 |
| 5.7375D-04     | 2.3050528D-08   | $-3.425441D - 04$ | 8.3748329D+00 |
| 6.3750D-04     | $0.0000000D+00$ | -3.806099D-04     | 8.3747163D+00 |

 VELPC = 6.065796545933475E-008 ReC = 9.236039824598749E-009

 $QLP(m/s) = 2.444964944947754E-019$  $QC(m/s) = 7.744583924334649E-014$ 

 $DF\% = -1.000D + 02$ 

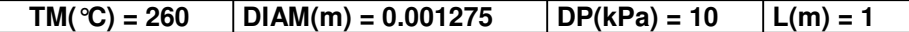

 $\checkmark$  Modelo ley de potencia

 $N = 0.535789835383053$ , ETAO(Pa s) = 5226.63004888585 PSI = 1.645012275606838E-008  $QLP(m3/s) = 1.672328407163847E-016$ 

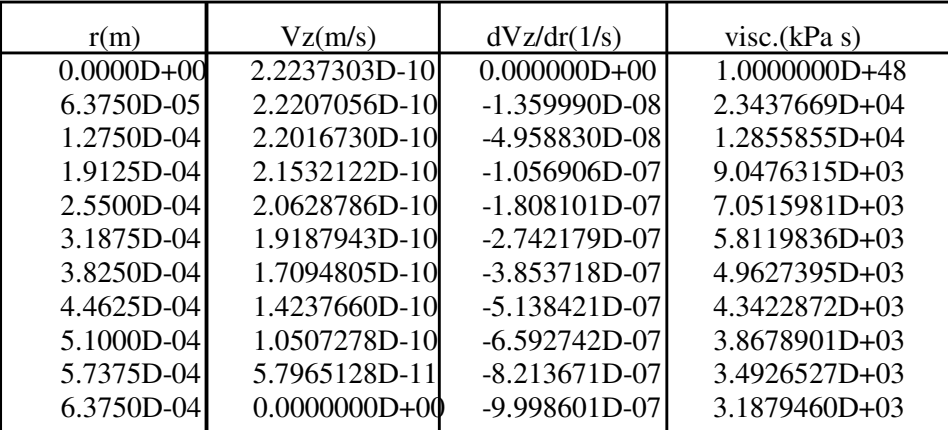

 VELP = 1.309819090986529E-010 ReLP = 2.986559545258783E-017

#### ← Modelo de Cross

ETAOC(Pa s) = 2340.1788 LAM(s) = 0.02549  $c = 0.81774$ 

 PSIC = 2.726845482831313E-005  $OC = 2.772125916934565E-013$ GAMMAC = 3.471277275908739E-005

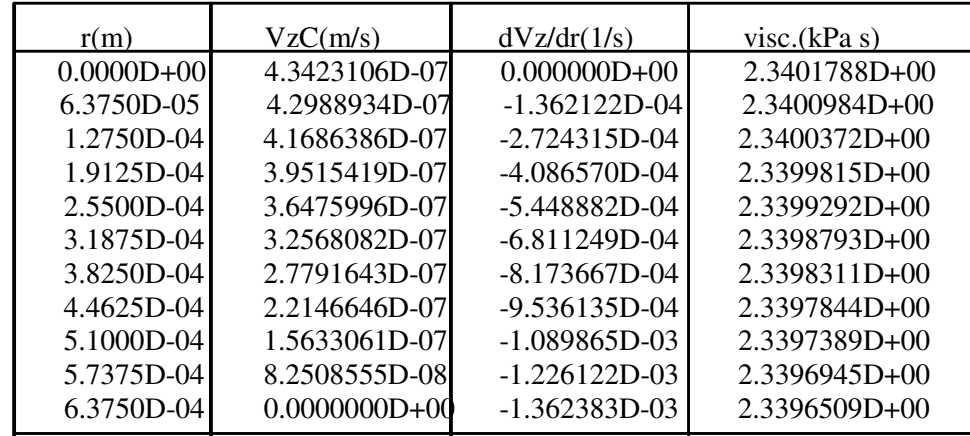

 VELPC = 2.171214357817031E-007 ReC = 1.183420964378880E-007

 QLP(m/s) = 1.672328382104095E-016  $QC(m/s) = 2.772125916934565E-013$ 

 $DIF% = -9.994D+01$ 

```
TM(°C) =180 DIAM(m) = 0.001275 DP(kPa) = 50 000 L(m) = 1
```
 $\checkmark$  Modelo ley de potencia

 PSI= 3.829283683704915E-004 QLP(m3/s)= 7.234133798740706E-013

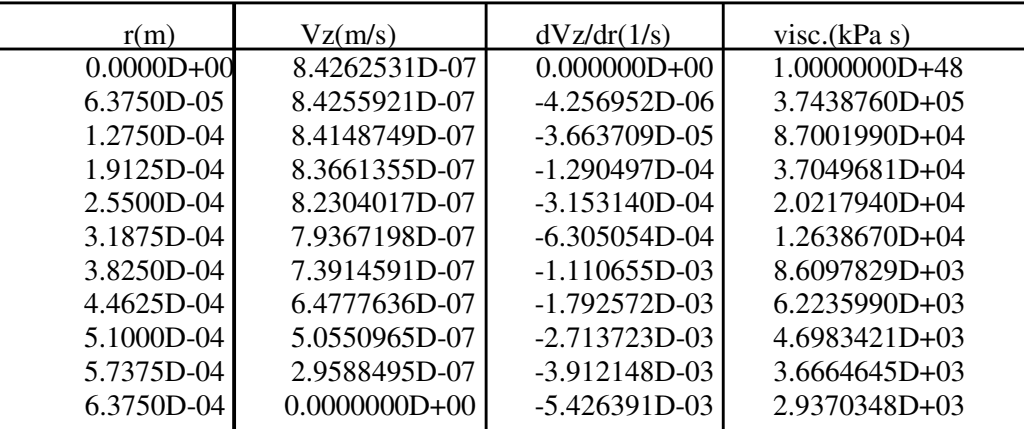

 VELP= 5.665996293402148E-007 ReLP= 1.312576295660506E-012

 $\checkmark$  Modelo de Cross

 PSIC= 4.969698665453586E-002 QC= 9.388561426854265E-011 GAMMAC= 5.820847096051736E-002

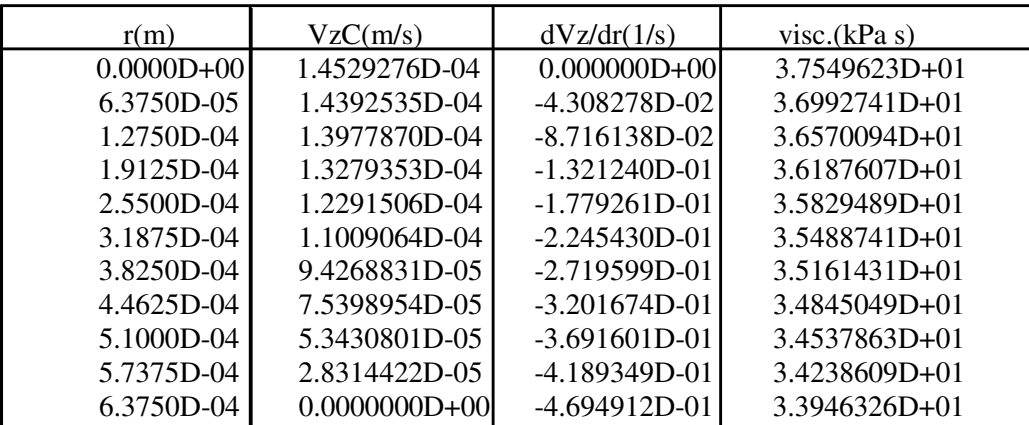

 VELPC= 7.353410335622319E-005 ReC= 2.990325159204616E-006

 QLP(m/s)= 7.234133539597842E-013 QC(m/s)= 9.388561426854265E-011

DIF%= -9.923D+01

```
TM(^{\circ}C) =220 DIAM(m) = 0.001275 DP(kPa) = 50 000 L(m) = 1
```
 $\checkmark$  Modelo ley de potencia

 PSI= 2.538428664613021E-002 QLP(m3/s)= 1.029218574982338E-010

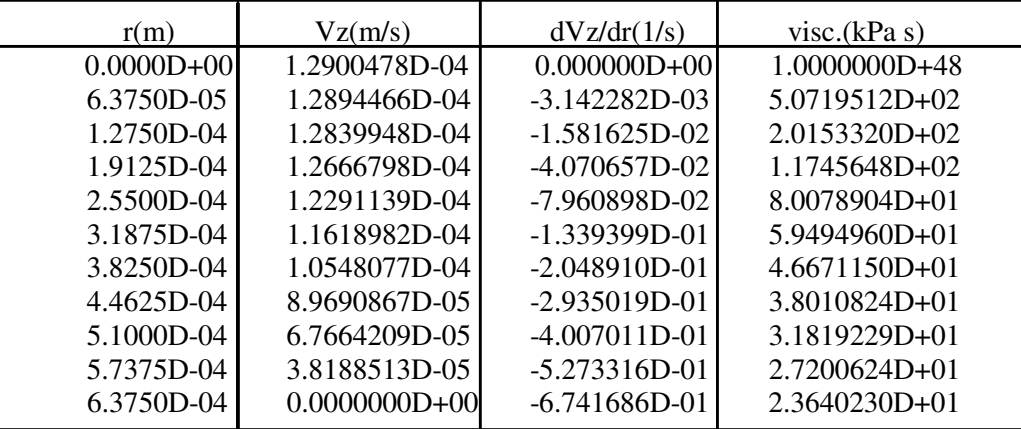

 VELP= 8.061156723373995E-005 ReLP= 8.983539162442577E-007

← Modelo de Cross

 PSIC= 0.111633910564249 QC= 4.526252636221225E-010 GAMMAC= 0.121583538919038

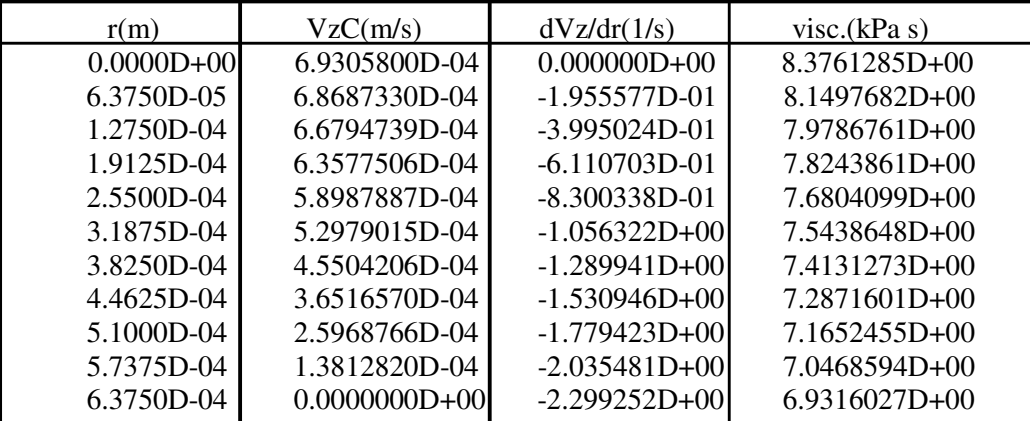

 VELPC= 3.545100405012621E-004 ReC= 7.566236715589222E-005

 QLP(m/s)= 1.029218585357761E-010 QC(m/s)= 4.526252636221225E-010

DIF%= -7.726D+01

**TM(** $^{\circ}$ **C) =260** DIAM(m) = 0.001275 DP(kPa) = 50 000 L(m) = 1

 $\checkmark$  Modelo ley de potencia

 PSI= 0.131807323047490 QLP(m3/s)= 1.339960399524830E-009

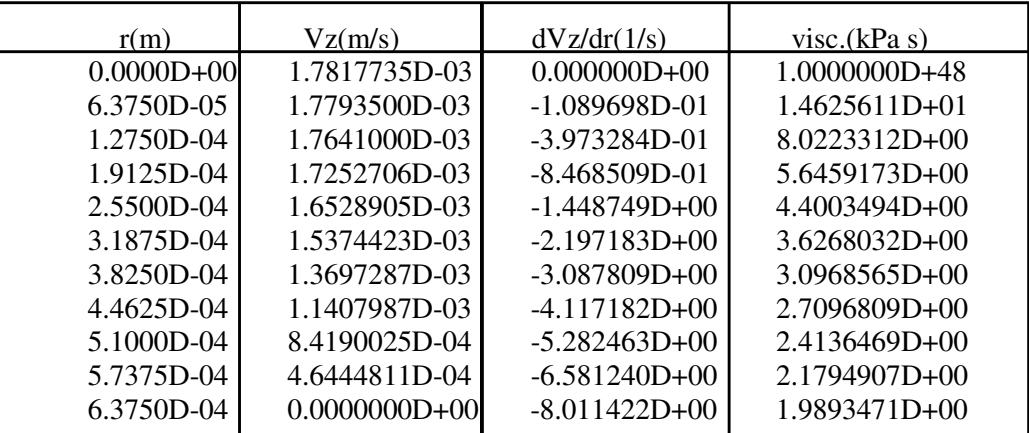

 VELP= 1.049498235481210E-003 ReLP= 6.145289673541708E-004

← Modelo de Cross

 PSIC= 0.168653272220521 QC= 1.714538318514794E-009 GAMMAC= 0.173563863795437

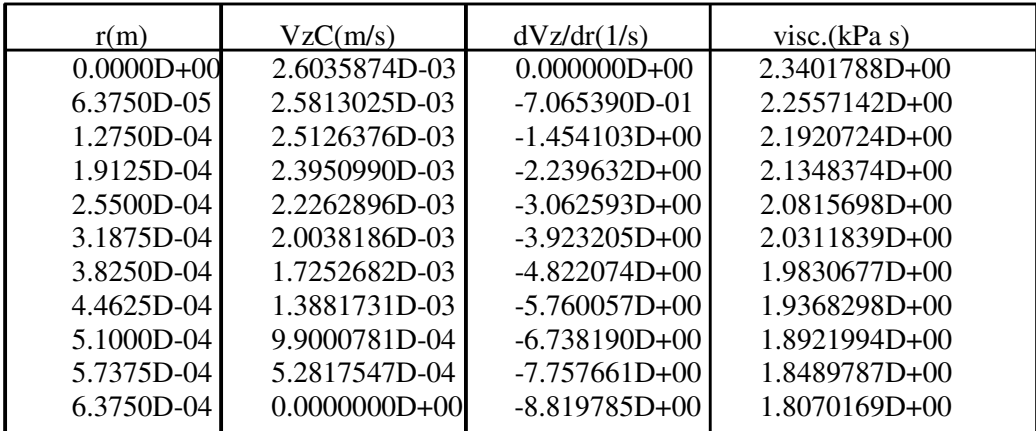

 VELPC= 1.342879192985324E-003 ReC= 1.160370172989675E-003

 QLP(m/s)= 1.339960364887816E-009 QC(m/s)= 1.714538318514794E-009

DIF%= -2.185D+01

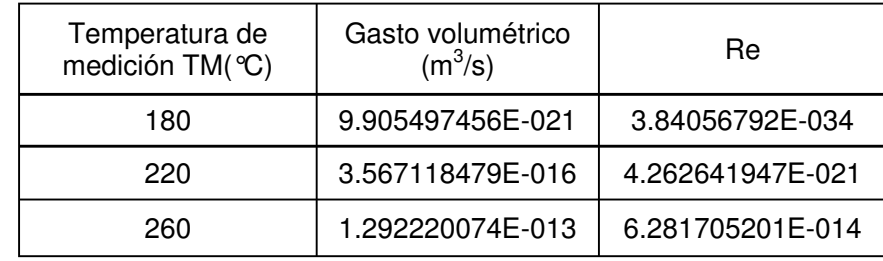

Considerando un  $\Delta P = 10$  kPa, con un D = 0.005m y L = 1m

• Modelo de Cross

## Con un  $\Delta P = 10$  kPa, con un D = 0.005m y L = 1m

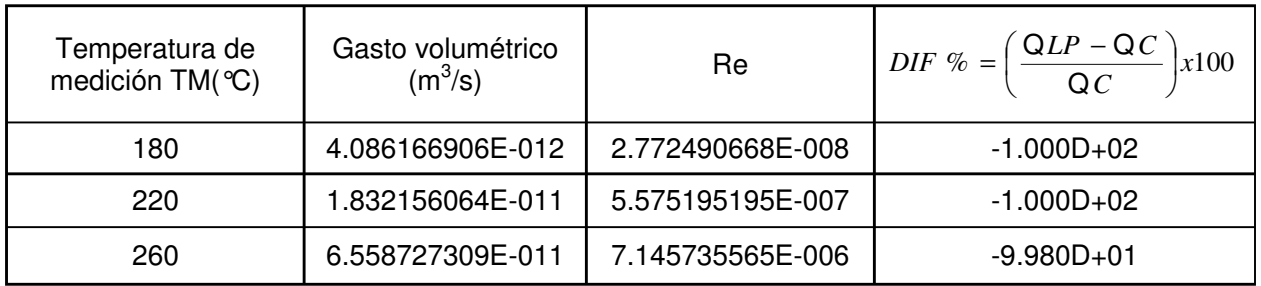

• Modelo ley de potencia

Considerando un  $\Delta P = 50000$  kPa, con un D = 0.005m y L = 1m

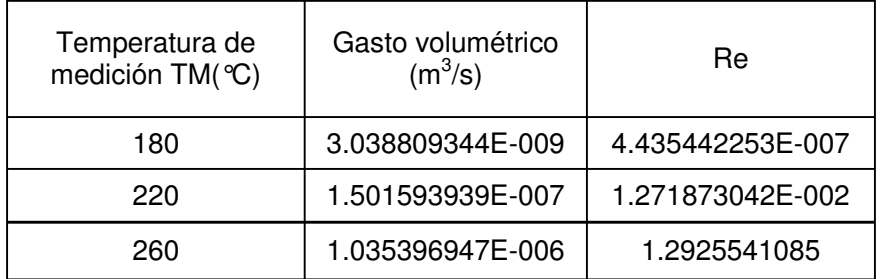

• Modelo de Cross

Considerando un  $\Delta P = 50000$  kPa, con un D = 0.005m y L = 1m

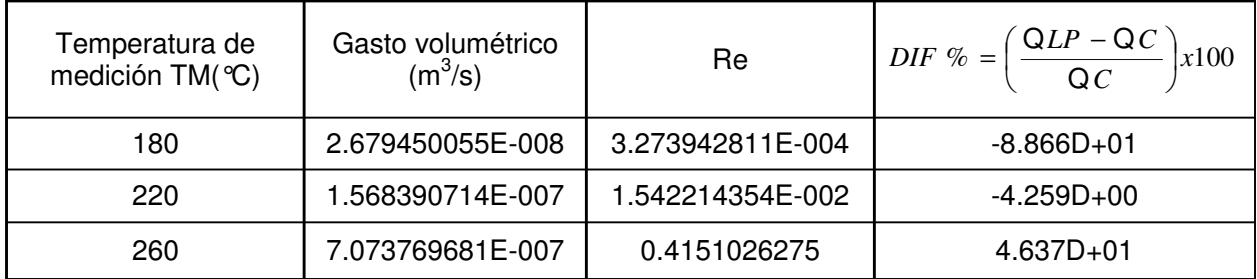

Considerando un  $\Delta P = 10$  kPa, con un D = 0.01m y L = 1m

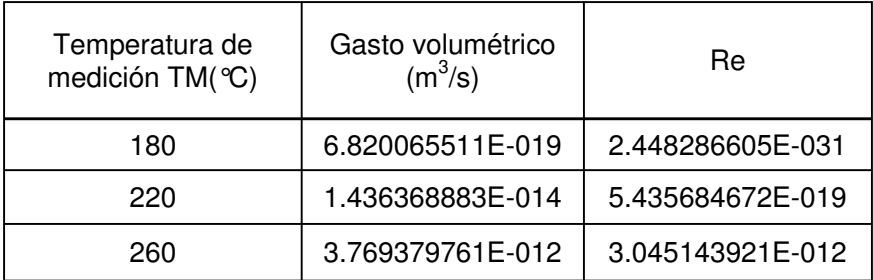

• Modelo de Cross

### Con un  $\Delta P = 10$  kPa, con un D = 0.01m y L = 1m

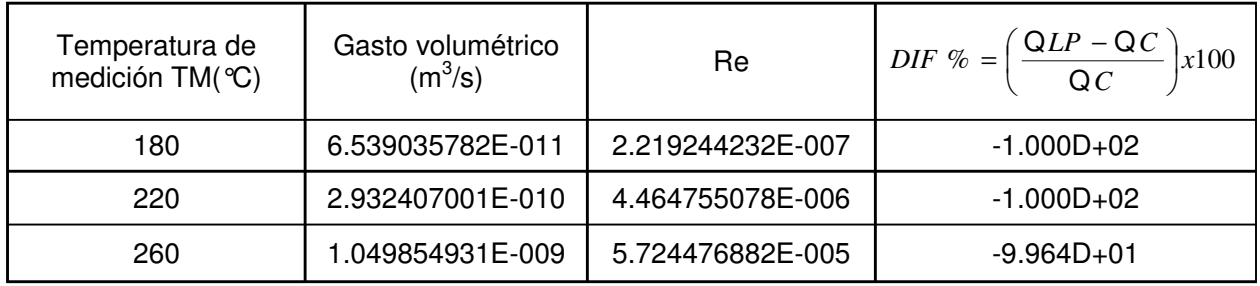

• Modelo ley de potencia

Considerando un  $\Delta P = 50000$  kPa, con un D = 0.01m y L = 1m

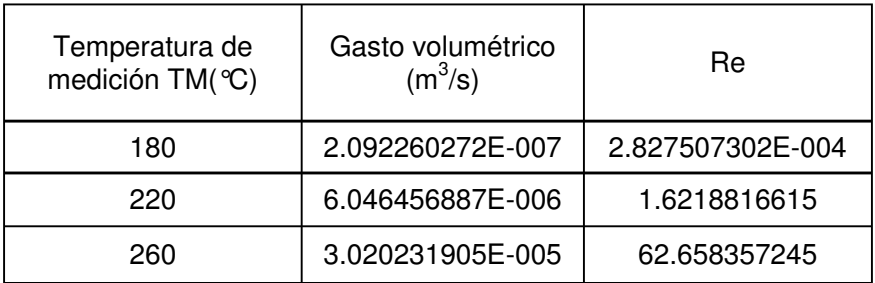

• Modelo de Cross

Con un  $\Delta P = 50000$  kPa, con un D = 0.01m y L = 1m

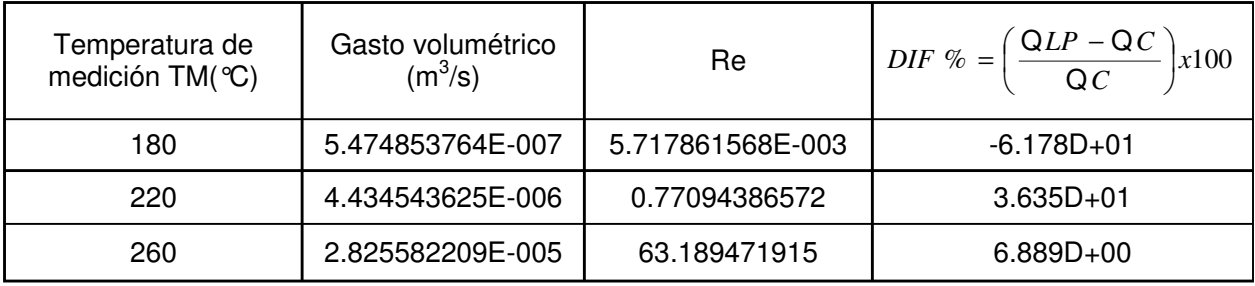

Considerando un  $\Delta P = 10$  kPa, con un  $D = 0.02$ m y L = 1m

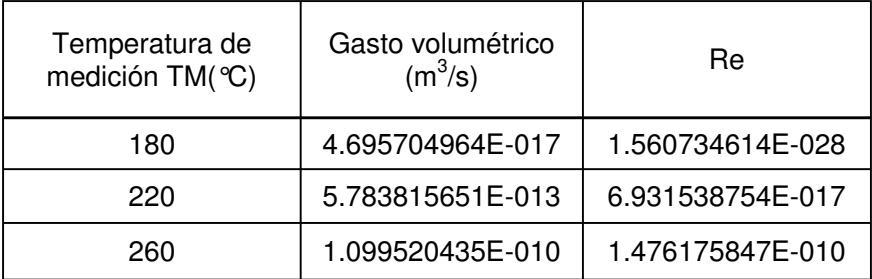

• Modelo de Cross

## Con un  $\Delta P = 10$  kPa, con un D = 0.02m y L = 1m

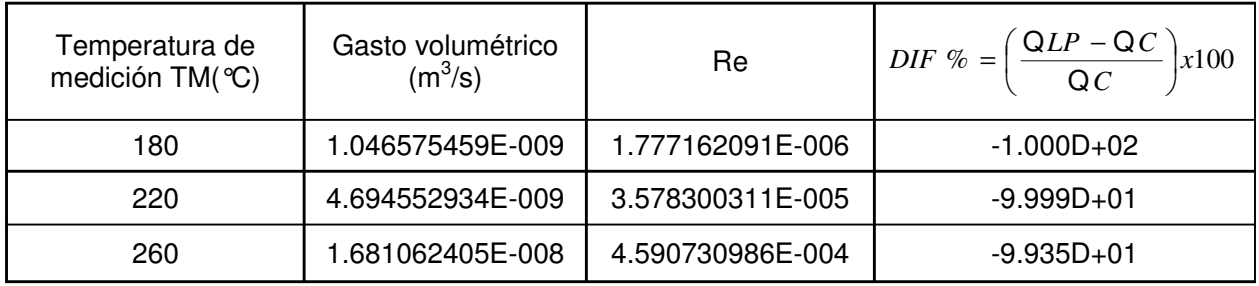

• Modelo ley de potencia

Considerando un  $\Delta P = 50000$  kPa, con un D = 0.02m y L = 1m

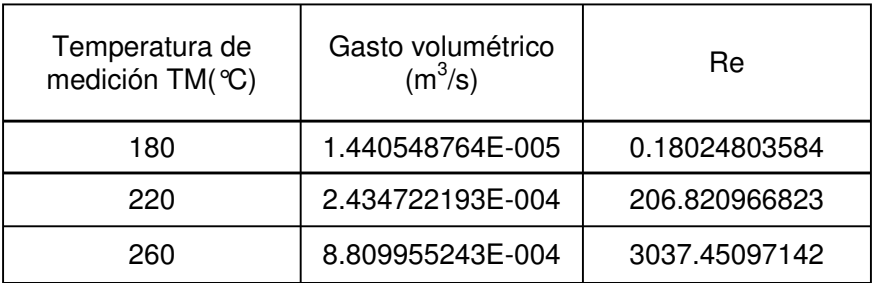

• Modelo de Cross

Con un  $\Delta P = 50000$  kPa, con un D = 0.02m y L = 1m

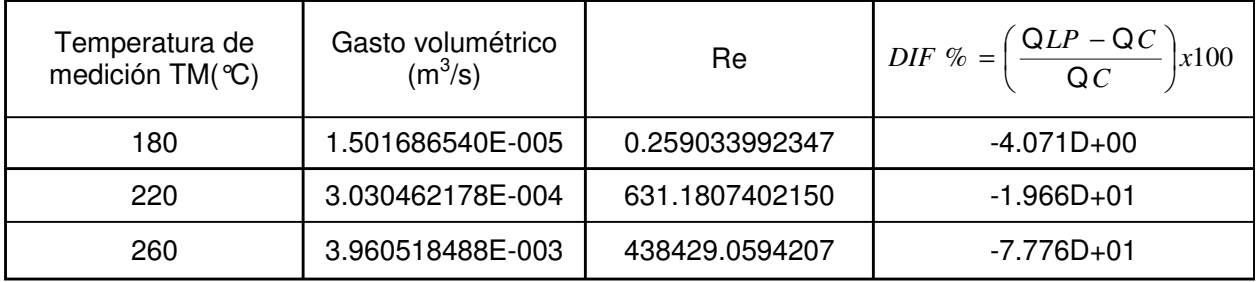

Considerando un  $\Delta P = 10$  kPa, con un D = 0.03m y L = 1m

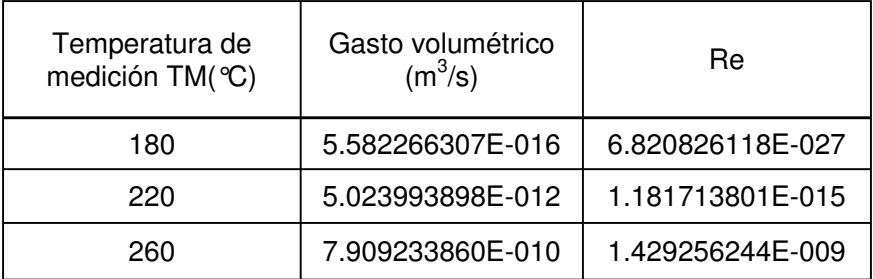

• Modelo de Cross

## Con un  $\Delta P = 10$  kPa, con un D = 0.03m y L = 1m

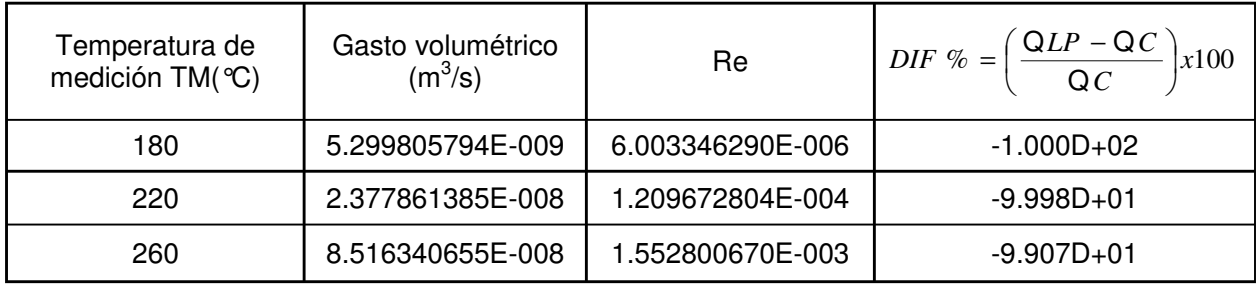

• Modelo ley de potencia

Considerando un  $\Delta P = 50000$  kPa, con un D = 0.03m y L = 1m

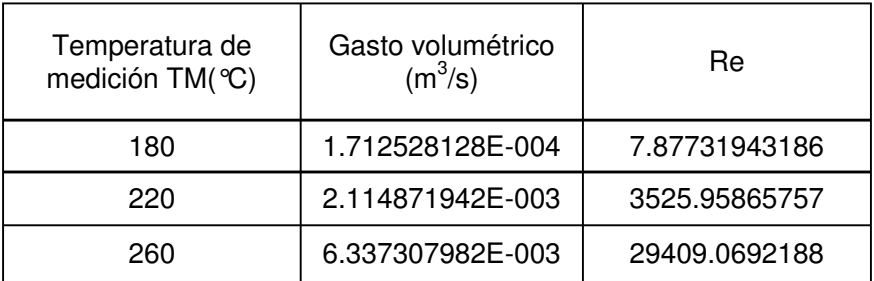

• Modelo de Cross

Con un  $\Delta P = 50000$  kPa, con un D = 0.03m y L = 1m

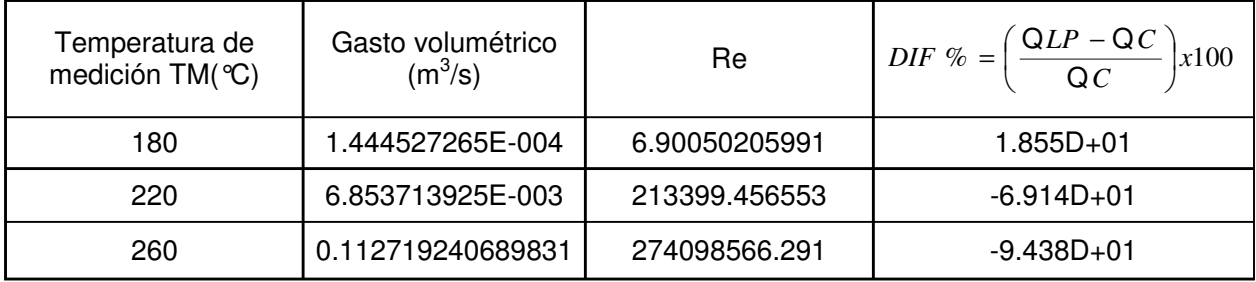

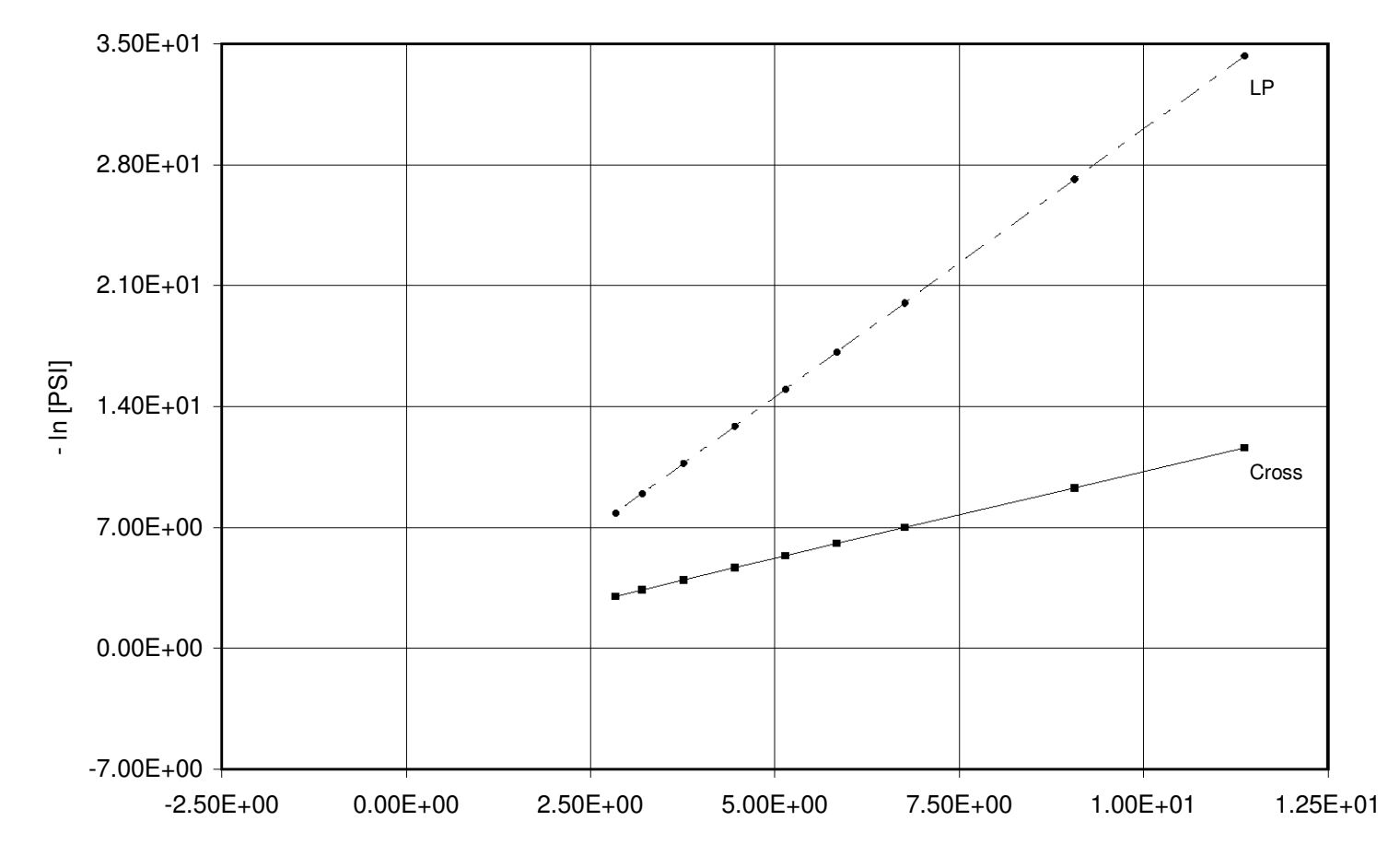

**TM = 180 °C , DIAM = 0.001275 m**

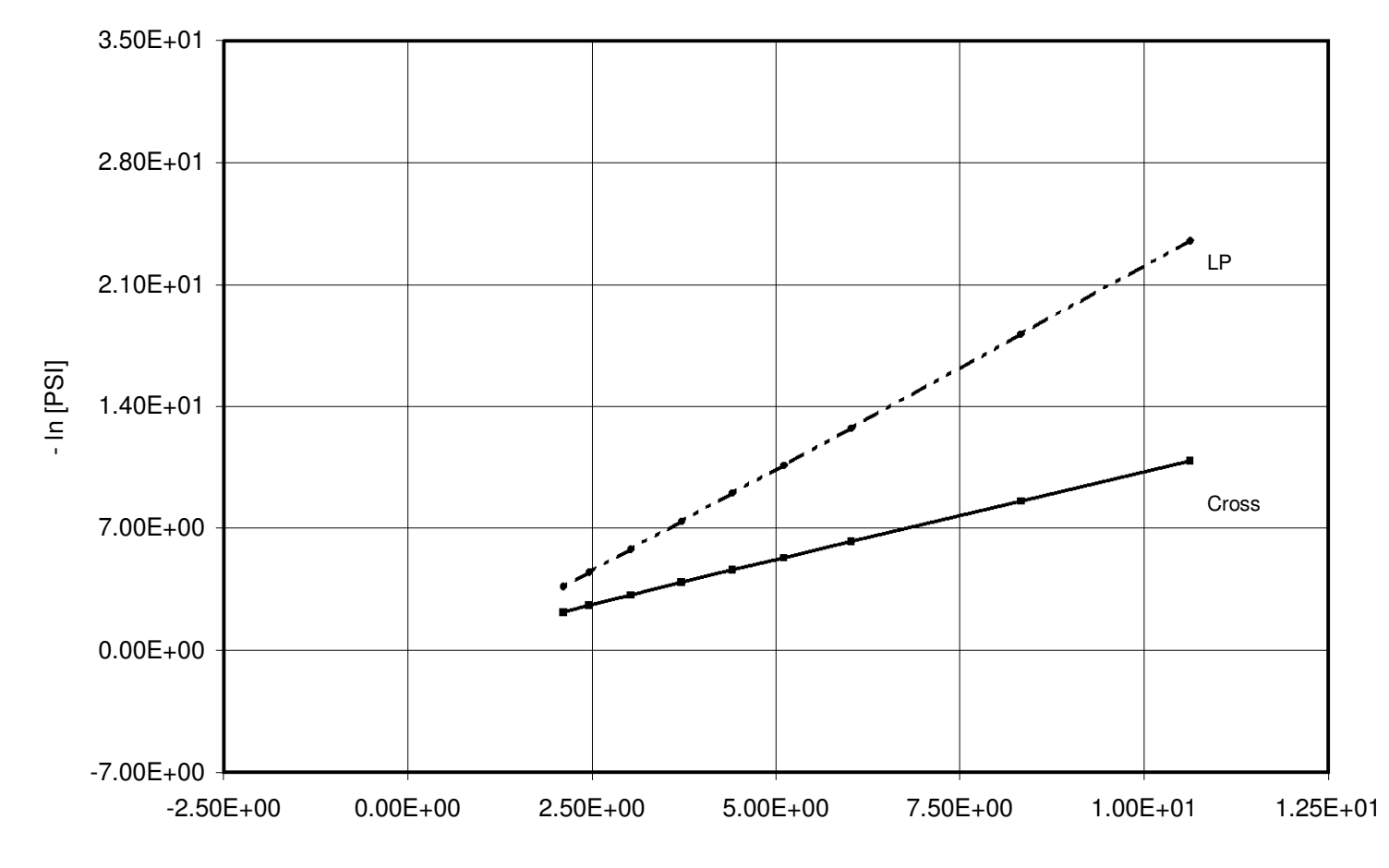

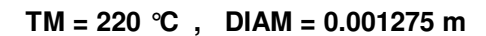

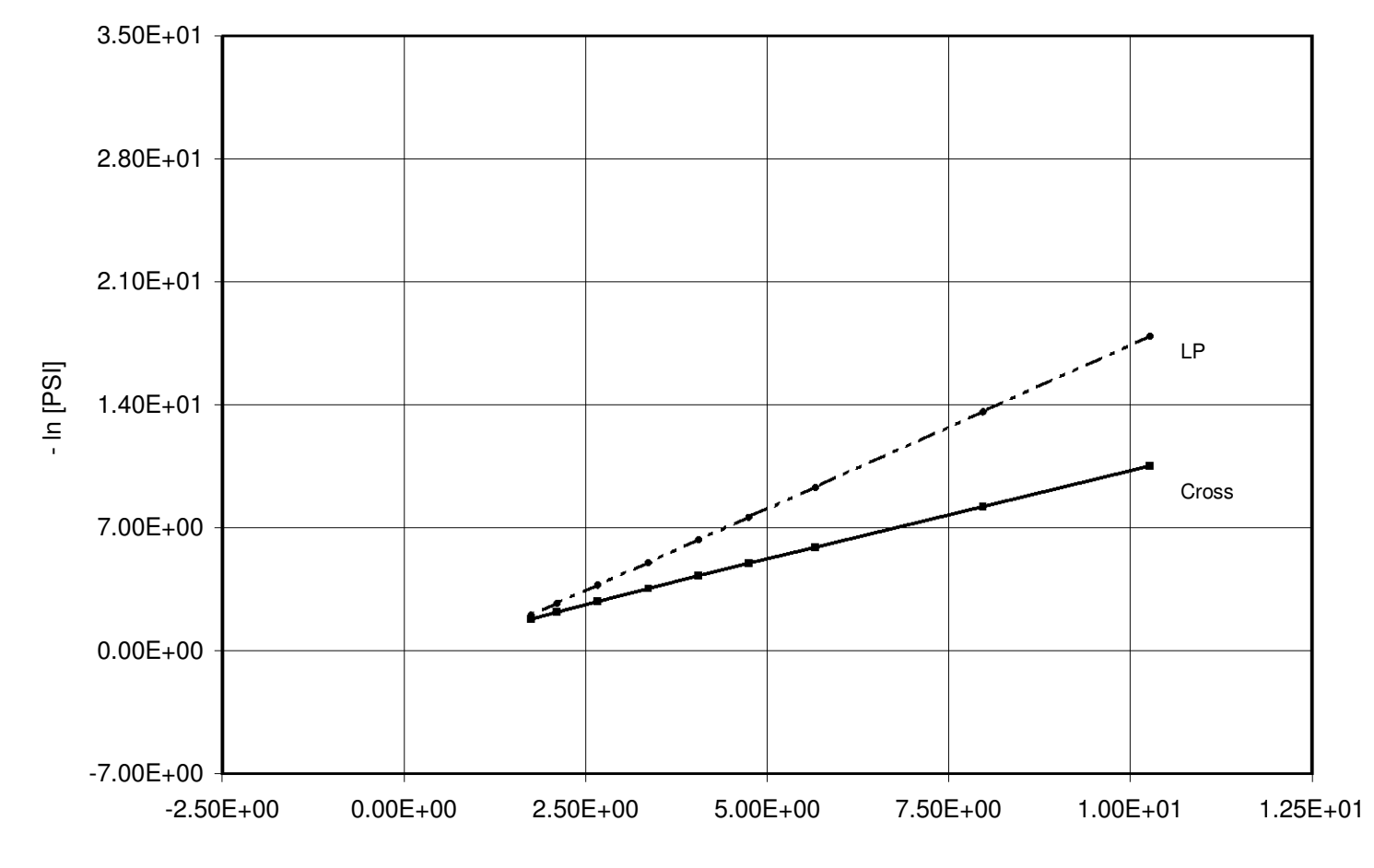

**TM = 260 °C , DIAM = 0.001275 m**

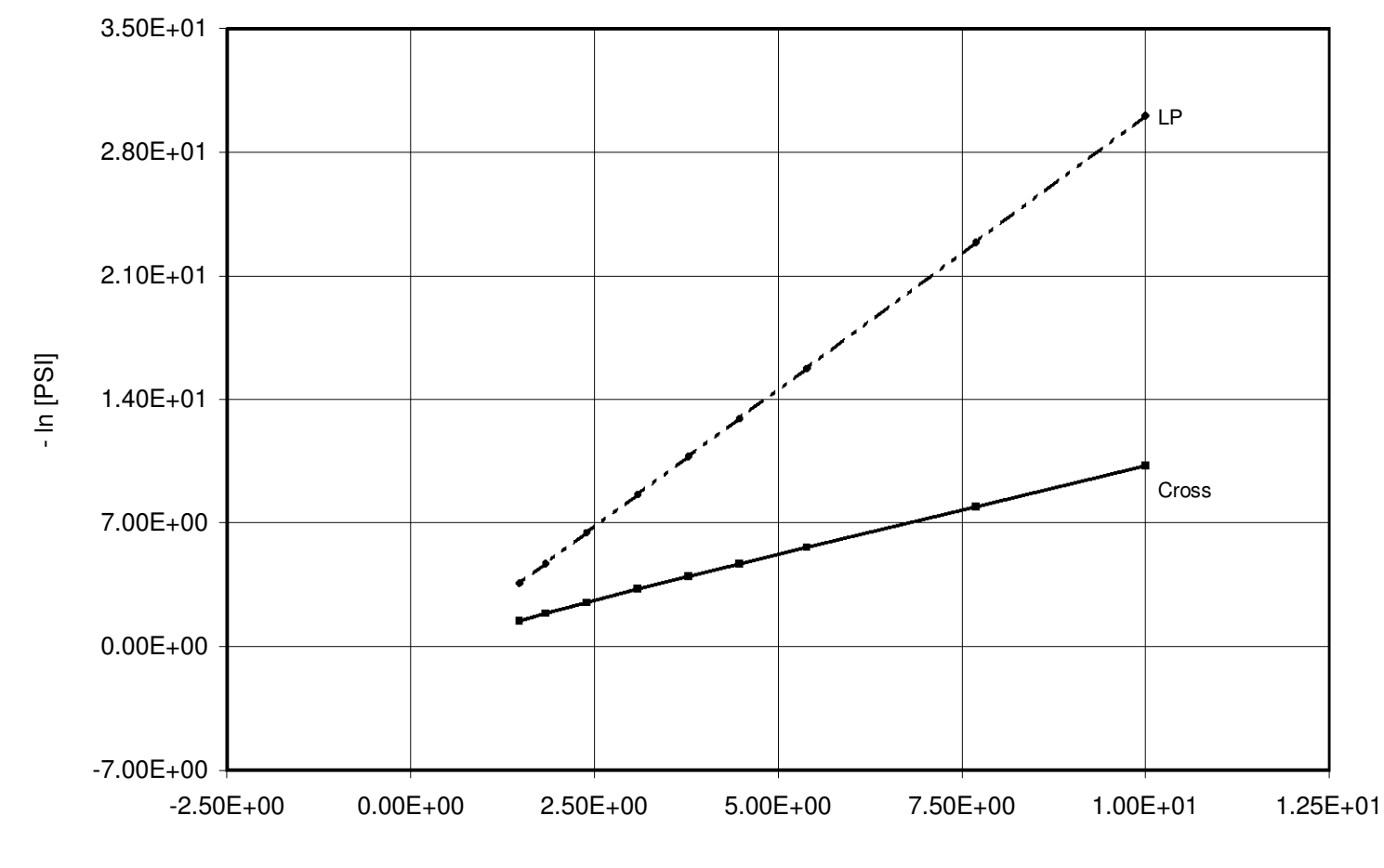

**TM = 180 °C , DIAM = 0.005 m** 

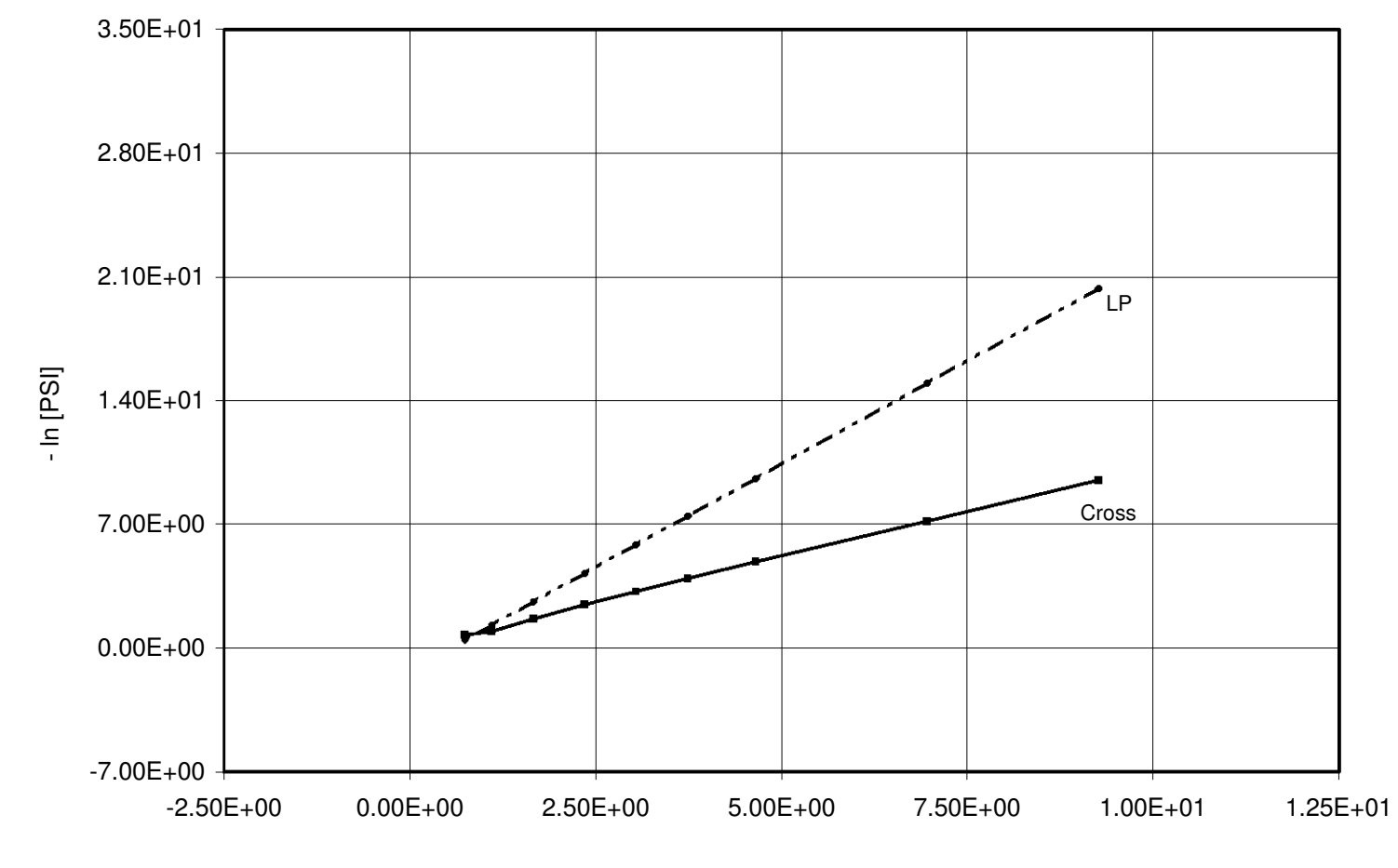

**TM = 220 °C , DIAM = 0.005 m**

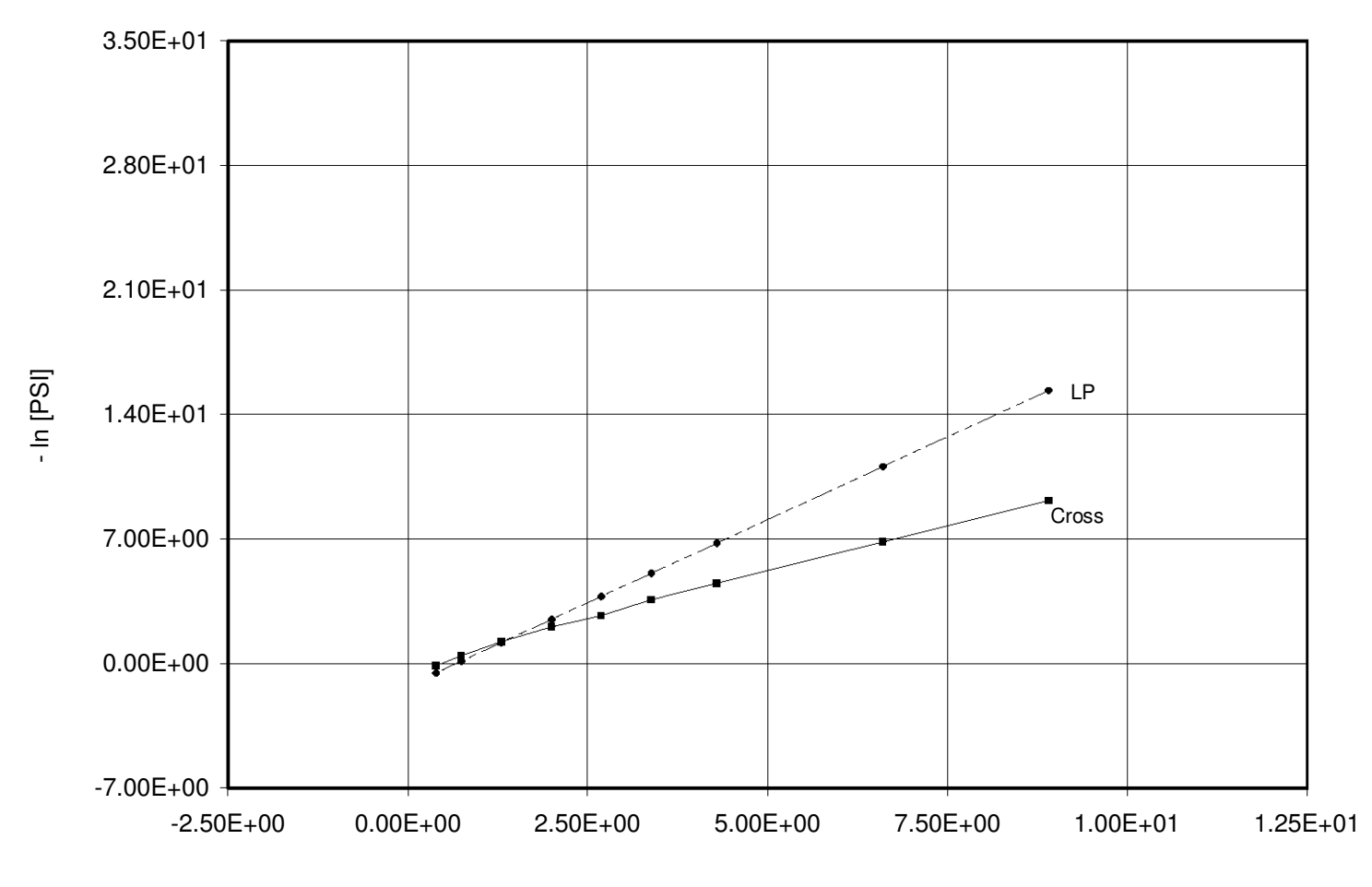

**TM = 260 °C , DIAM = 0.005 m**

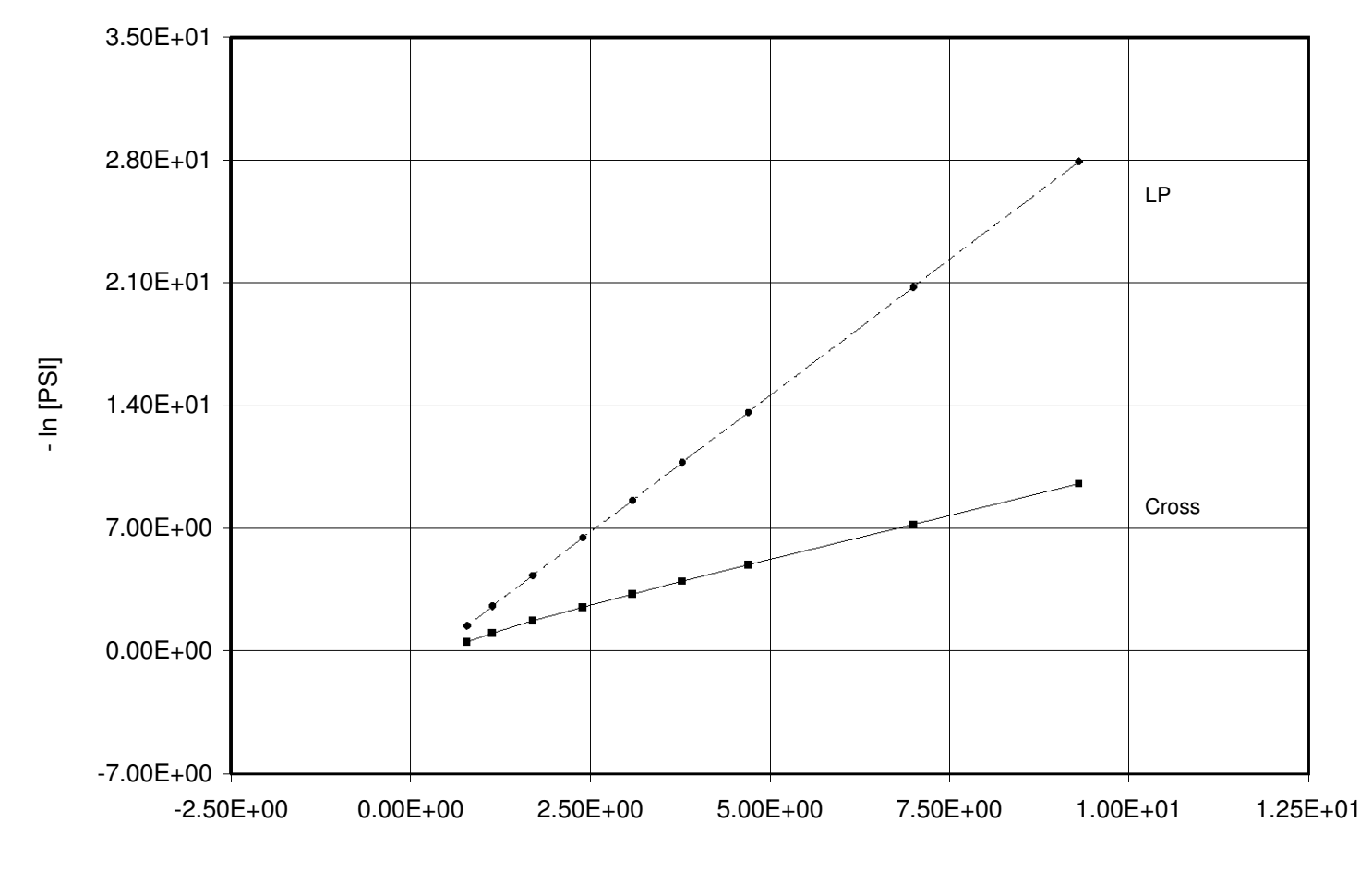

**TM = 180 °C , DIAM = 0.01 m**

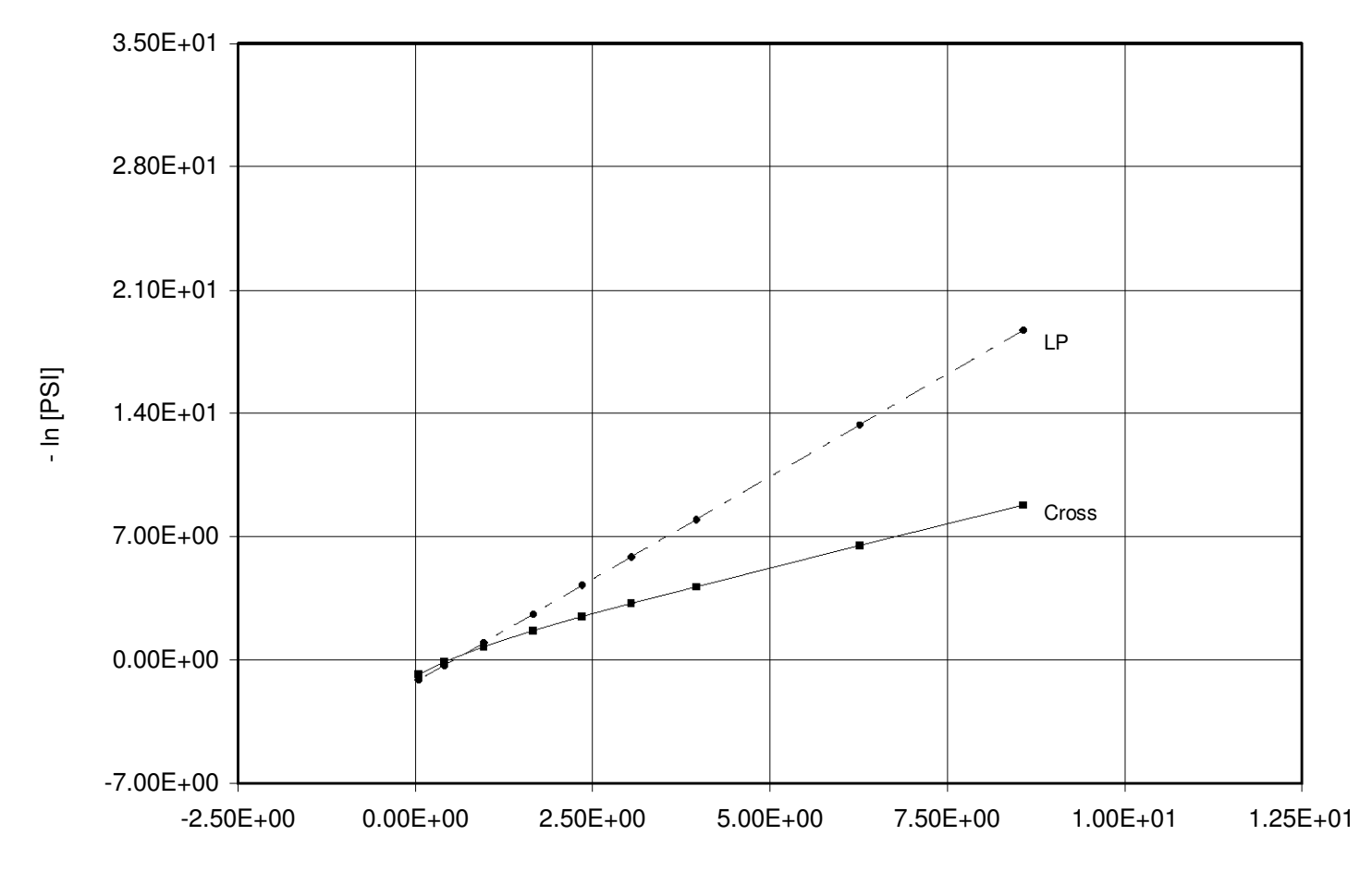

**TM = 220 °C , DIAM = 0.01 m**

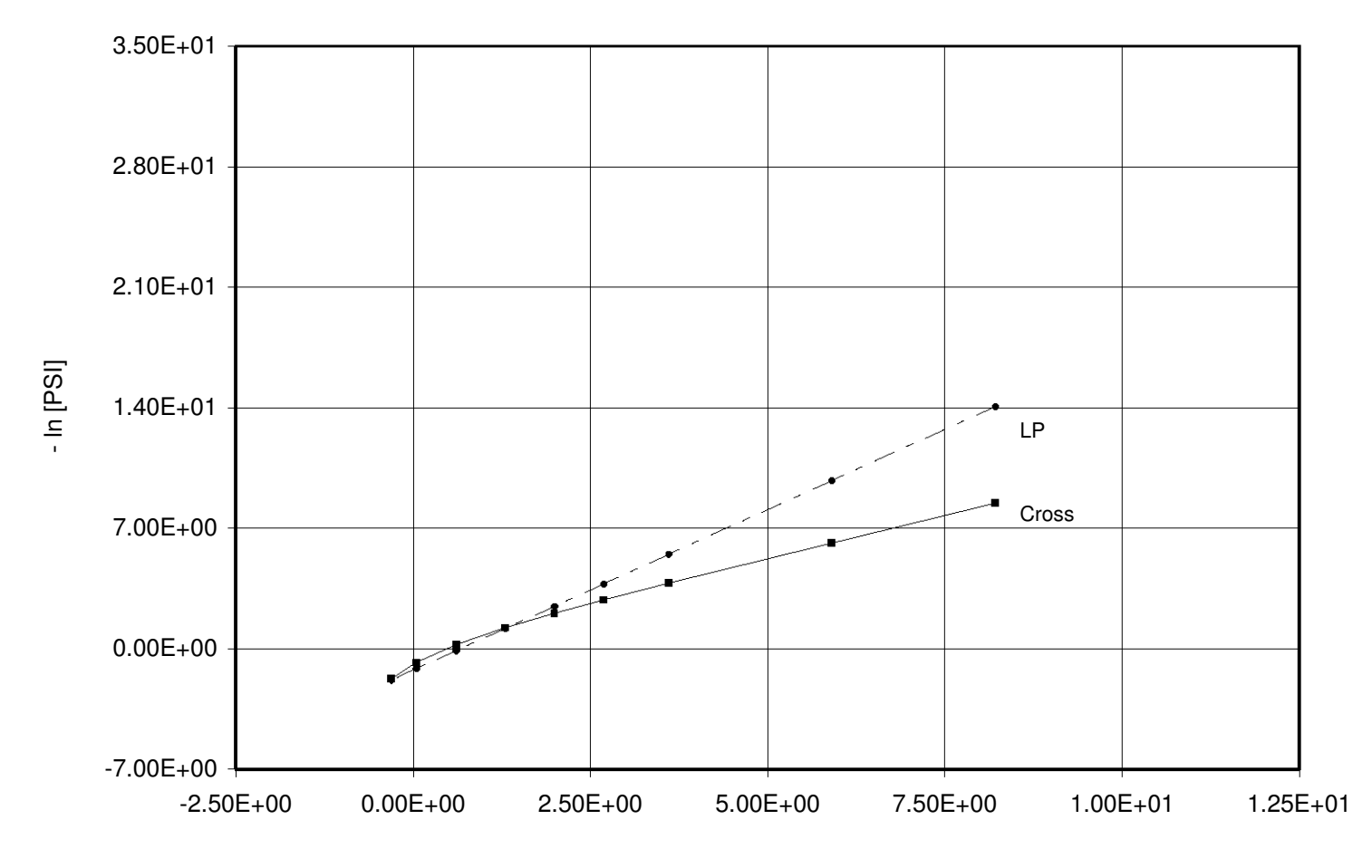

**TM = 260 °C , DIAM = 0.01 m**

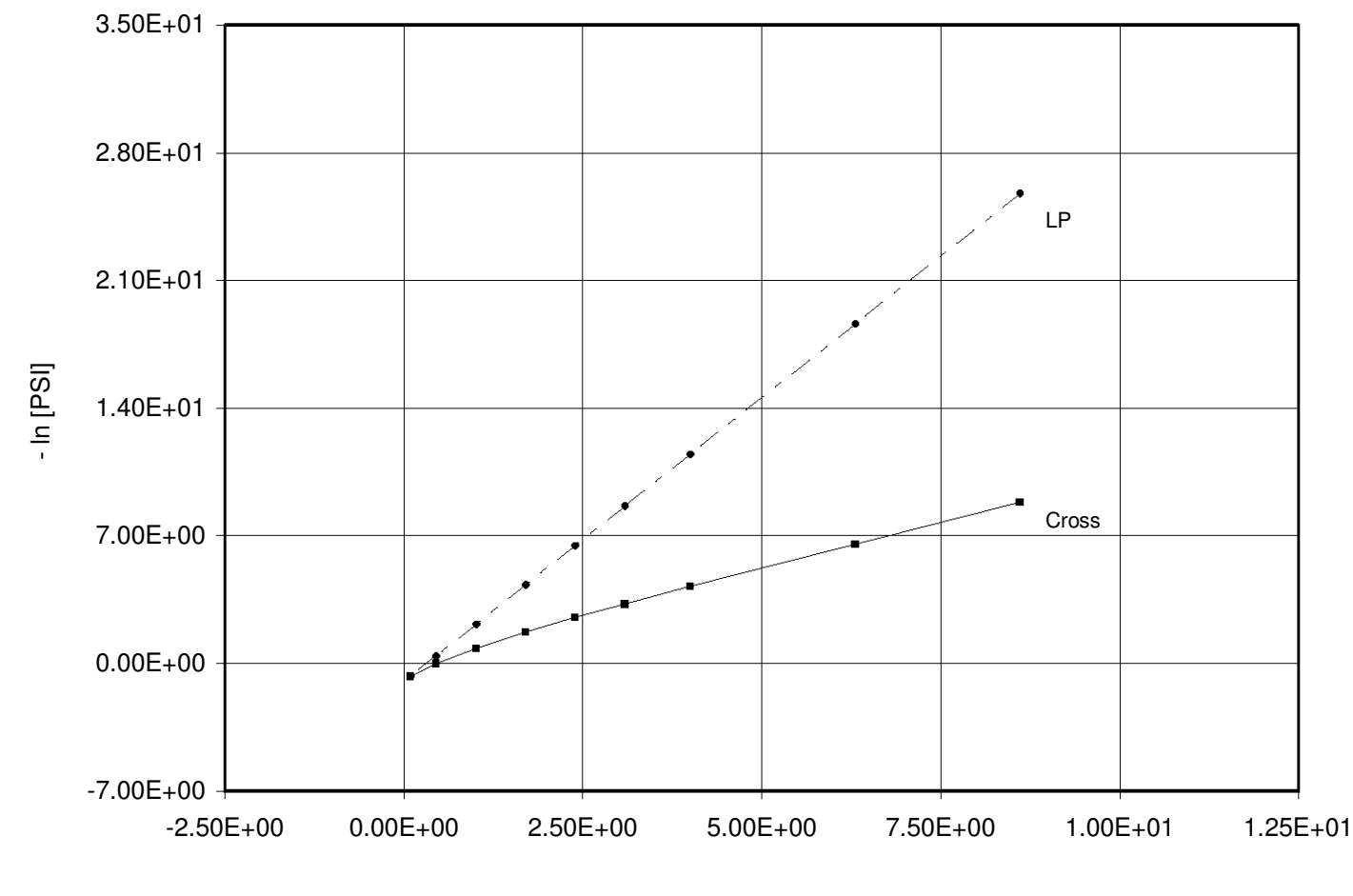

**TM = 180 °C , DIAM = 0.02 m**

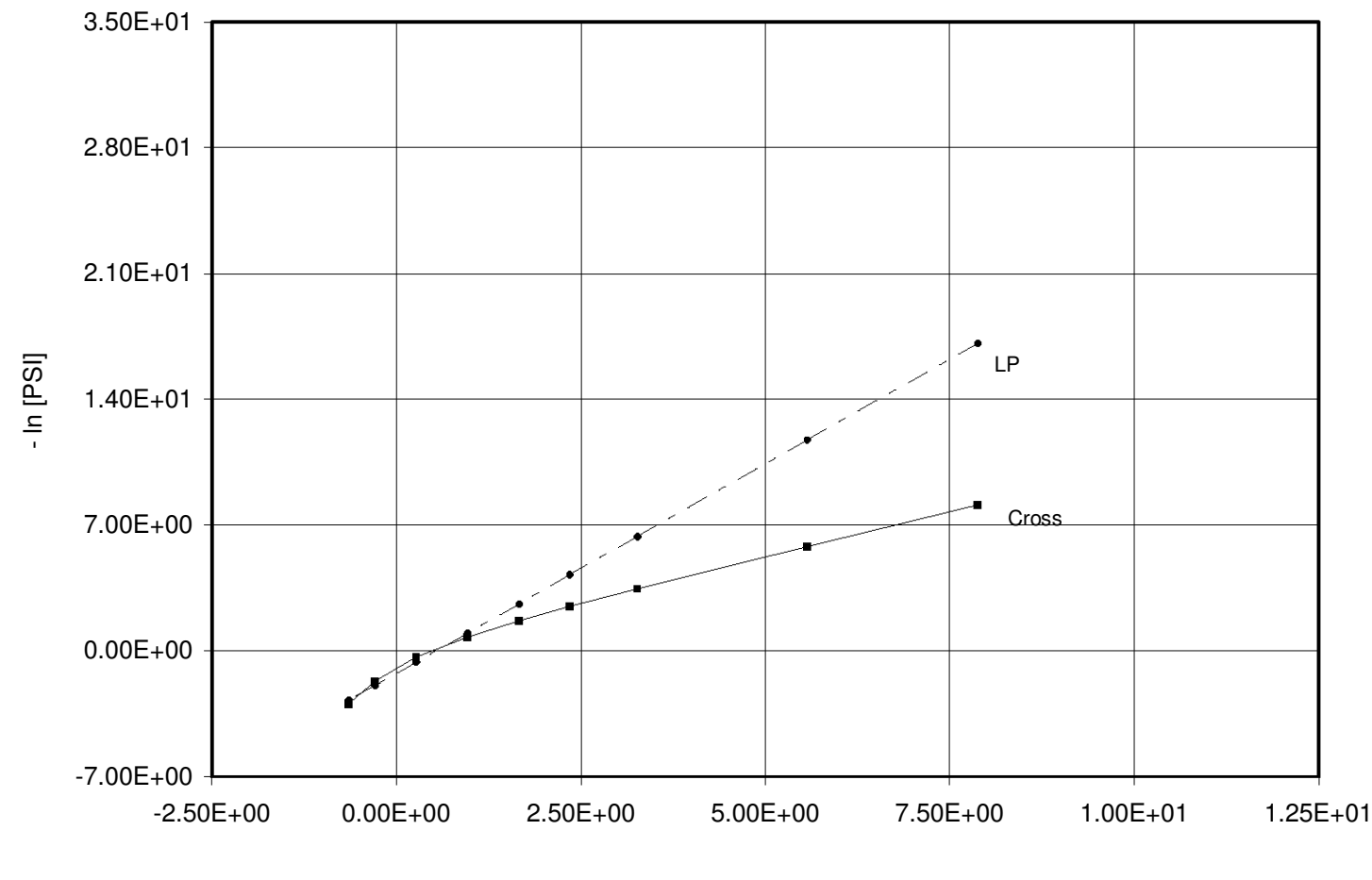

**TM = 220 °C , DIAM = 0.02 m**

- ln [Gamma]

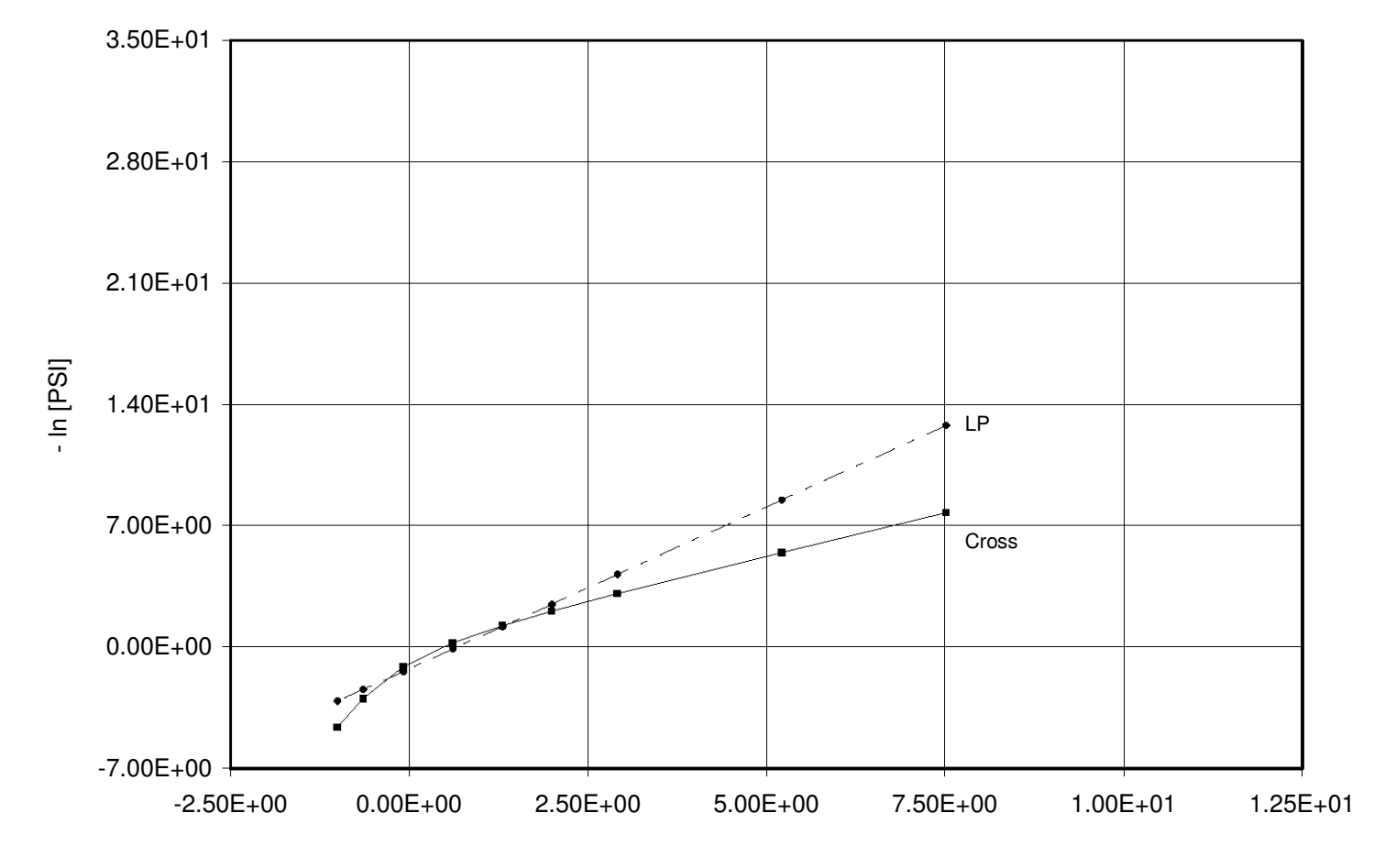

**TM = 260 °C , DIAM = 0.02 m**

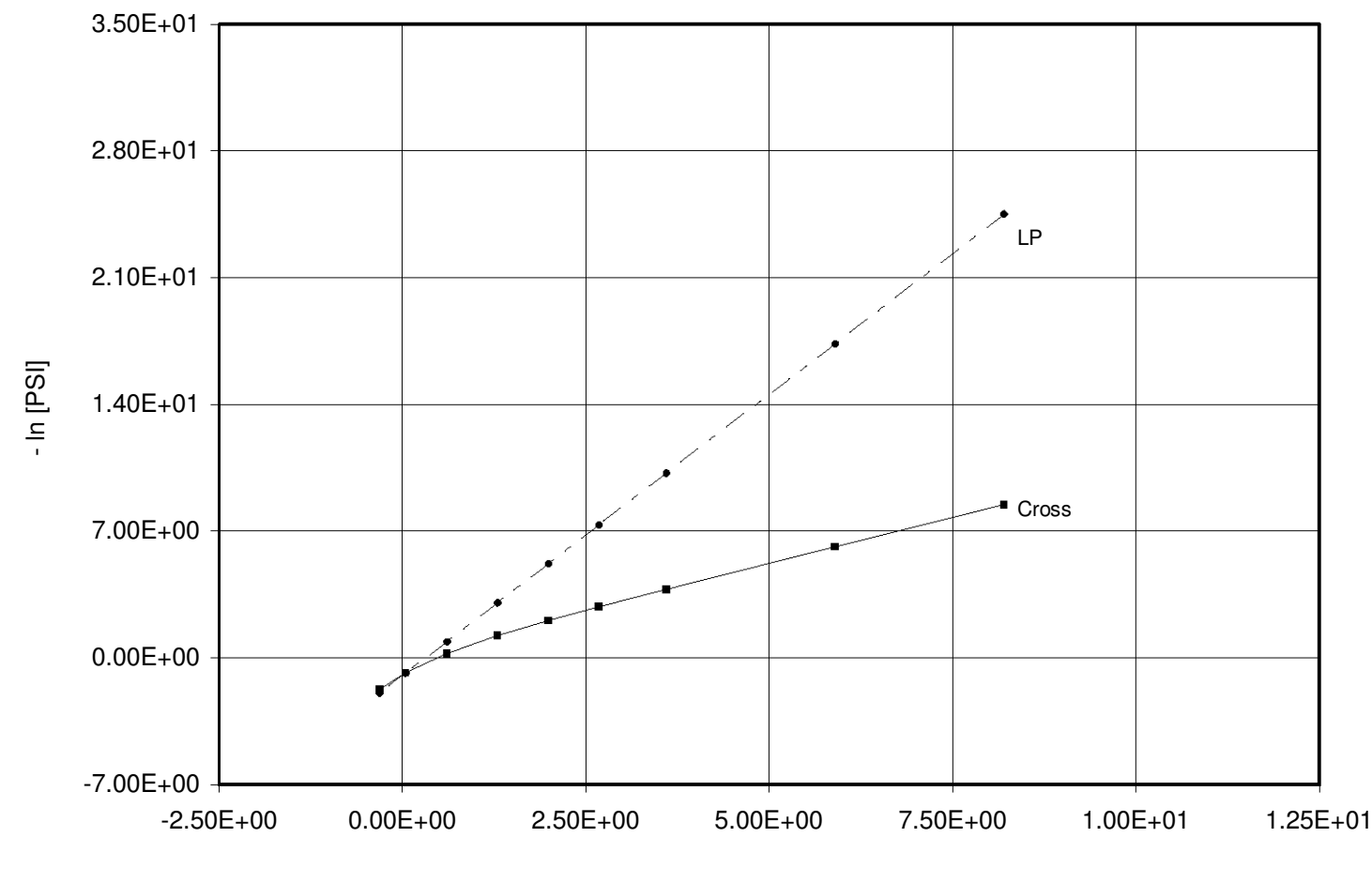

**TM = 180 °C , DIAM = 0.03 m**

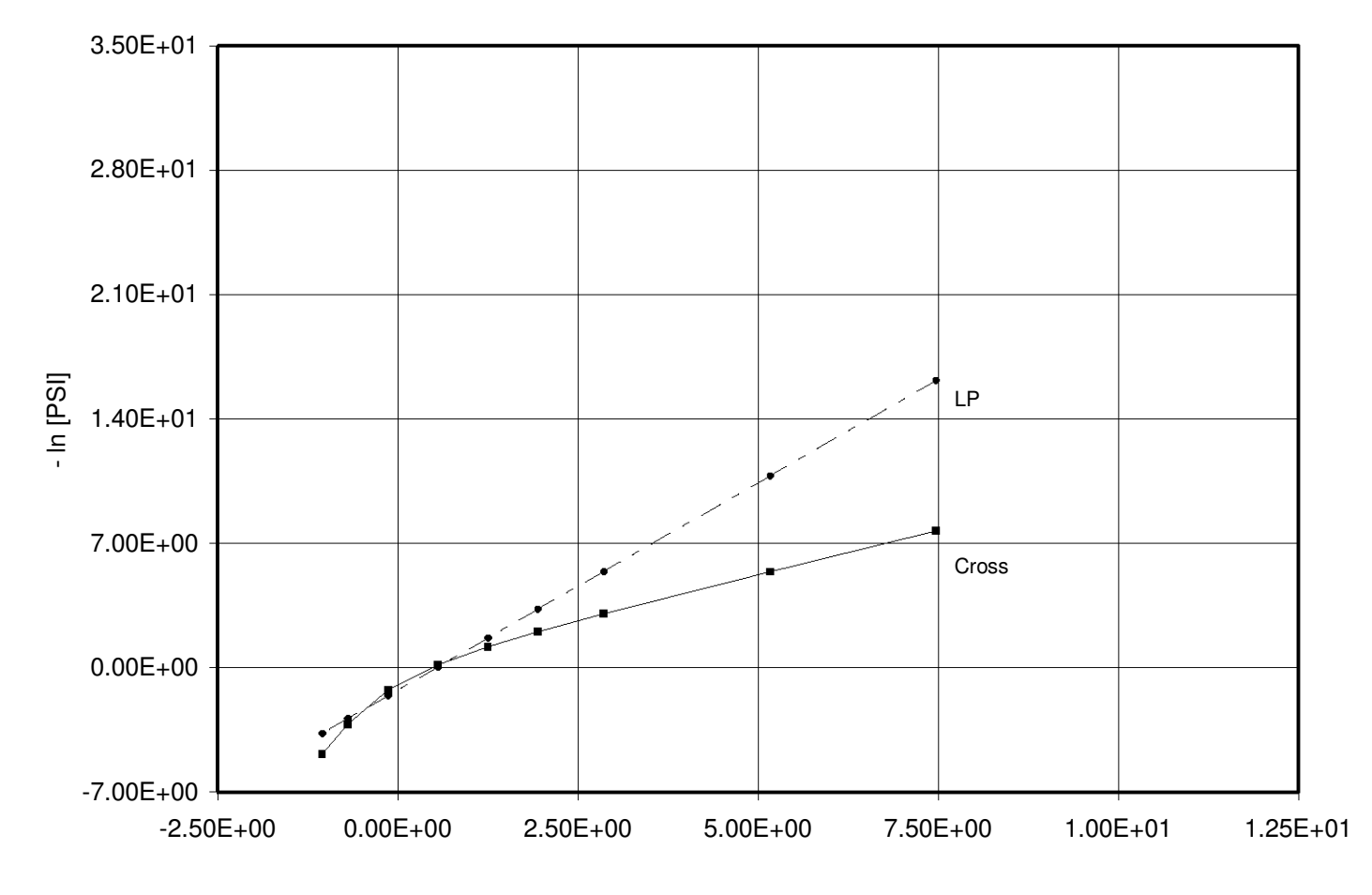

**TM = 220 °C , DIAM = 0.03 m**

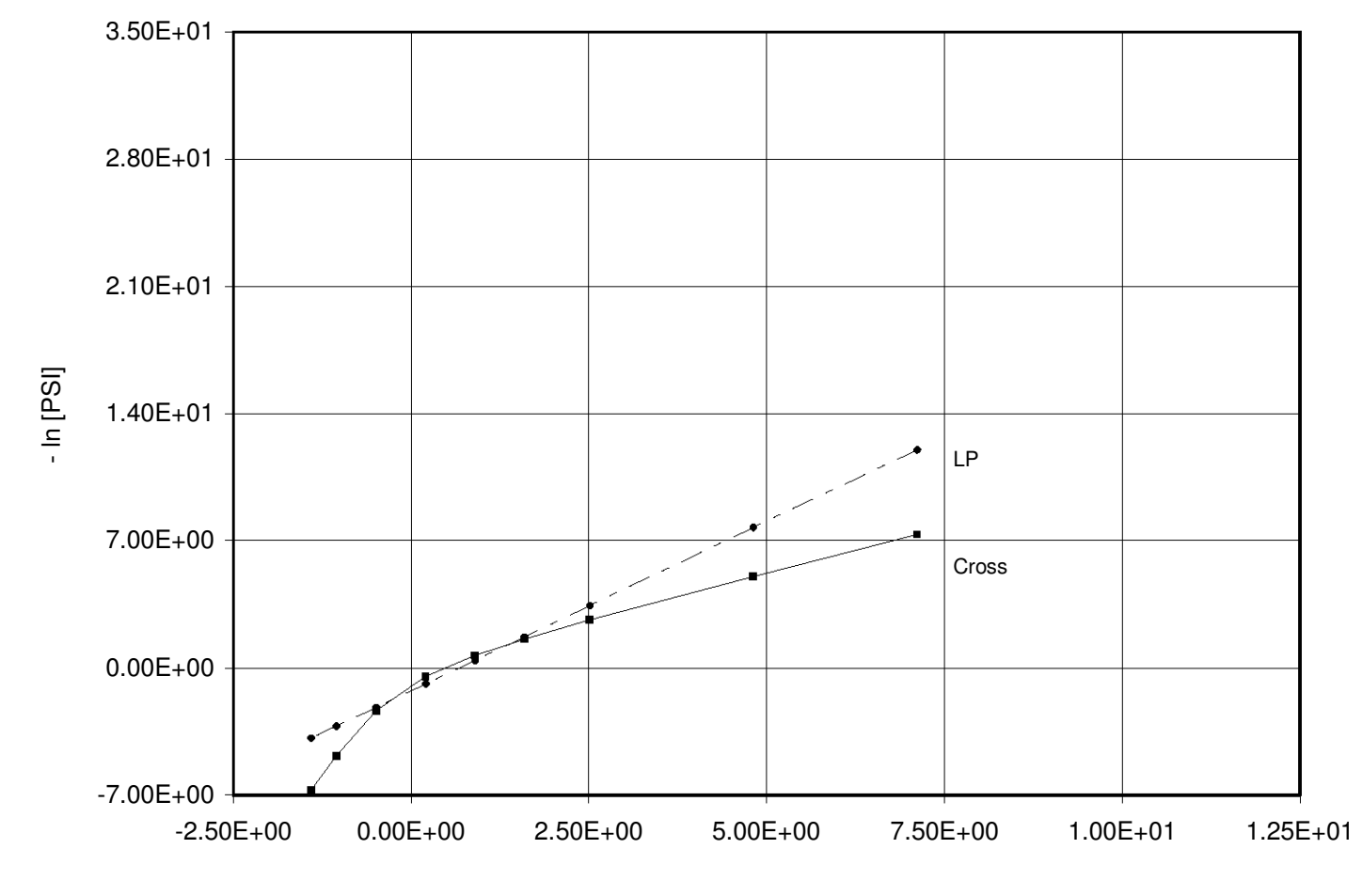

**TM = 260 °C , DIAM = 0.03 m**

## **Conclusiones**

Para esta parte del trabajo; decidimos separarla en tres secciones para facilitar su análisis. Las cuales son: viscosidad, gasto volumétrico y el número de Reynolds.

Antes de pasar a la explicación de la viscosidad; debemos mencionar que el procedimiento utilizado para resolver las integrales numérica (método de Gauss – Legendre), como ya se especificó, se desarrolló con un total de veinte raíces y pesos. El motivo del por qué se eligió tal número de raíces fue porque al tomar las primeras seis aún había cambio en los valores de las variables comparado con diez raíces. Al tomar un número de catorce, dieciséis y veinte ya no había cambio alguno en dichas cantidades. Por lo que si los valores se hubiesen calculado sólo con seis raíces se tendría una diferencia porcentual aproximadamente del - 0.0000014%.

De aquí la ventaja que se adquiere al utilizar polinomios de interpolación para aproximar una función.

#### VISCOSIDAD

Ahora bien; al enfocarnos en esta propiedad, la descripción que hace el modelo de ley de potencia es de valores muy grandes con respecto a la viscosidad de referencia lo que sugiere que el fluido no se mueve.

En cambio para el modelo de Cross, la viscosidad va disminuyendo con el aumento de la velocidad de deformación. Lo que demuestra el comportamiento de un fluido pseudoplástico. Mientras que para ley de potencia también va disminuyendo pero los valores de viscosidad siguen siendo elevados.

Como nos dimos cuenta al observar ambas ecuaciones, cuando la velocidad de deformación es cero; para ley de potencia la viscosidad es infinita. Lo cual no tiene significado físico real; porque de ser así, no habría flujo en el interior de la tubería a menos que el delta P sea también infinita. Esto implicaría una pared metálica infinita para que mecánicamente pueda resistir la fuerza de ruptura del sólido.

Para Cross no pasa eso con la ecuación; bajo esa condición es a lo más su viscosidad de referencia. Esto es de suma importancia; porque si un modelo representa físicamente la descripción de un problema no debemos preocuparnos por cuestiones que no pueden ser posibles ni mucho menos funcionales.

Ahora, si consideramos un aumento en la temperatura hay una disminución en la viscosidad. Debido a esto es importante no considerar que la viscosidad sea constante para este tipo de fluidos. El efecto de la presión por su parte, no es tan considerable como el de la temperatura; ya que para este modelo se observa que es muy sensible al efecto de esta última variable.

## GASTO VOLUMÉTRICO

Aquí observamos que a una misma temperatura se tienen diferencias muy grandes al comparar ambos modelos. En algunos casos esa diferencia es del 100% por lo que nos lleva a precisar lo siguiente:

Cuando el diámetro es muy pequeño (capilar), siendo el que utilizan los equipos en reología; si ocupamos el modelo de ley de potencia tendríamos un error más grande que el permitido en ingeniería (cerca del 20%). Por lo que sería falso reportar los kilogramos por segundo que estaríamos manejando en este proceso al multiplicar la densidad por el gasto volumétrico.

Cabe mencionar que con el aumento de la temperatura y la presión ese error disminuye; pero siguen siendo presiones muy altas. Esto se puede verse al comparar las gráficas - ln [PSI] vs - ln [  $\Gamma$  ] en donde al aumentar la temperatura los modelos comienzan a acercarse coincidiendo en algún punto cuando el diámetro es igual a 0.001275m.

Si se sigue aumentando ésta; también se van aproximando para 0.005m, 0.01m y 0.02m.

Cuando el diámetro es más grande (0.03m) se esperaría que se acercaran más los modelos; pero el modelo de Cross va definiendo que no es lineal el comportamiento y cuando se llega a tal diámetro comienza a notarse mayormente una curva. Esto significa que la diferencia entre los cálculos en ambos modelos puede ser muy importante en los extremos del intervalo deseado (Q y ∆P). Lo que se traduce en la inseguridad de confiar en un modelo como el de ley de potencia; porque, además, como se indicará las condiciones laminares de flujo pueden ser muy distintas. Sin embargo; esto obliga sin lugar a dudas a probarlo experimentalmente, actividad que está fuera del objetivo y posibilidad del presente trabajo.

Ya que la elaboración de experimentos no fue considerado porque es claro que el primer requisito para llevar a cabo un experimento es conocer los valores de las cantidades involucradas en él.

## NÚMERO DE REYNOLDS

Quisimos asignar el Re no como uno de los objetivos sino para poder exponer lo siguiente:

- Para el modelo de ley de potencia el Re empieza a ser muy pequeño debido a los valores de viscosidad y comienza aumentar con el ∆P.
- El modelo de Cross se comporta de manera considerable a presiones bajas; mientras que a presiones altas las predicciones dejan de ser laminares.

Situación que puede ser muy grave porque los valores de producción o gasto volumétrico podrían obligar a la construcción de un equipo incapaz de aproximar la realidad; pero que según con el modelo de ley de potencia no habría ningún problema.

En este último caso no debemos confundirnos; ya que el cálculo del Re se hace a partir del teorema del valor medio para integrales el cual no es una ecuación exacta. Debido a que se desconoce la ecuación que da origen tanto al gasto volumétrico como al ∆P. Lo cual no sucede con la ecuación de ley de potencia que si conocemos las ecuaciones que dan origen a esas variables.

Así nos damos cuenta que el fluido debe moverse en flujo laminar; porque si fuera de otra forma se requerirían cantidades infinitas de presión y se tendrían los problemas que se especificaron bajo estas condiciones.

## Corolario

Es una lástima que el modelo de Cross presente tanta dificultad matemática para describir un flujo laminar tan simple como el flujo interno en tubería; dado que los coeficientes de regresión entre los modelos son muy diferentes ( $r^2$ LP = 0.96479 y  $r^2c = 0.99423$  ).

Lo anterior sugiere que no solamente es necesario hacer experimentos posteriores sino involucrarse en la obtención analítica de una ecuación que no requiera procesos numéricos tan complejos.

# Anexo 1

Gradiente de velocidad  $\equiv$  velocidad de deformación

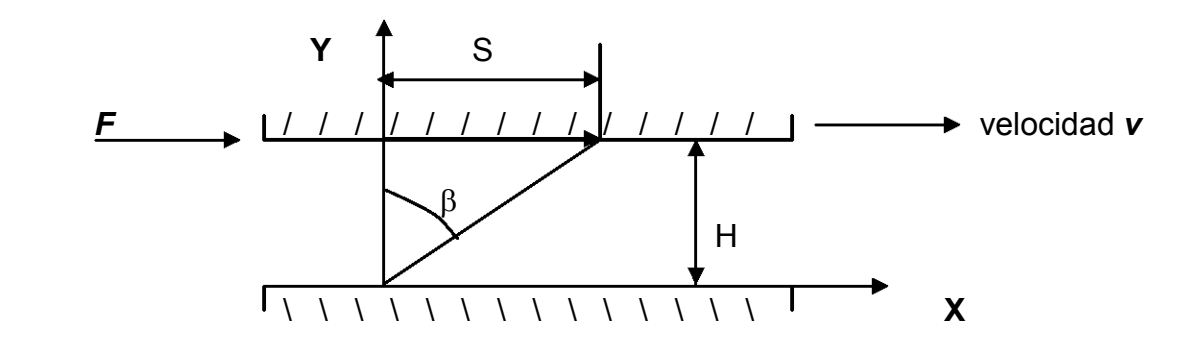

Si un conjunto de partículas se les aplica una fuerza; tal que las desplace una distancia S reagrupándose de alguna manera, estando a una distancia H entre placas. Entonces:

$$
\gamma = \frac{S}{H} = \text{deformación}
$$

en la que observamos:

$$
\gamma = tg(\beta)
$$

Ahora, si derivamos con respecto al tiempo tenemos:

$$
\frac{d\gamma}{dt}=\dot{\gamma}
$$

El gamma punto es lo que llamamos gradiente de velocidad.

$$
\frac{d\gamma}{dt} = \frac{d}{dt} \left( \frac{S}{H} \right)
$$

Si H permanece constante; sale de la derivada

$$
\frac{d\gamma}{dt} = \frac{1}{H} \frac{dS}{dt} = \frac{v}{H}
$$

el lado derecho en forma diferencial se convierte en:

$$
\lim_{\Delta y \to 0} \frac{\Delta v_x}{\Delta y} = \frac{d v_x}{dy}
$$

## Anexo 2

Explicación del componente g.

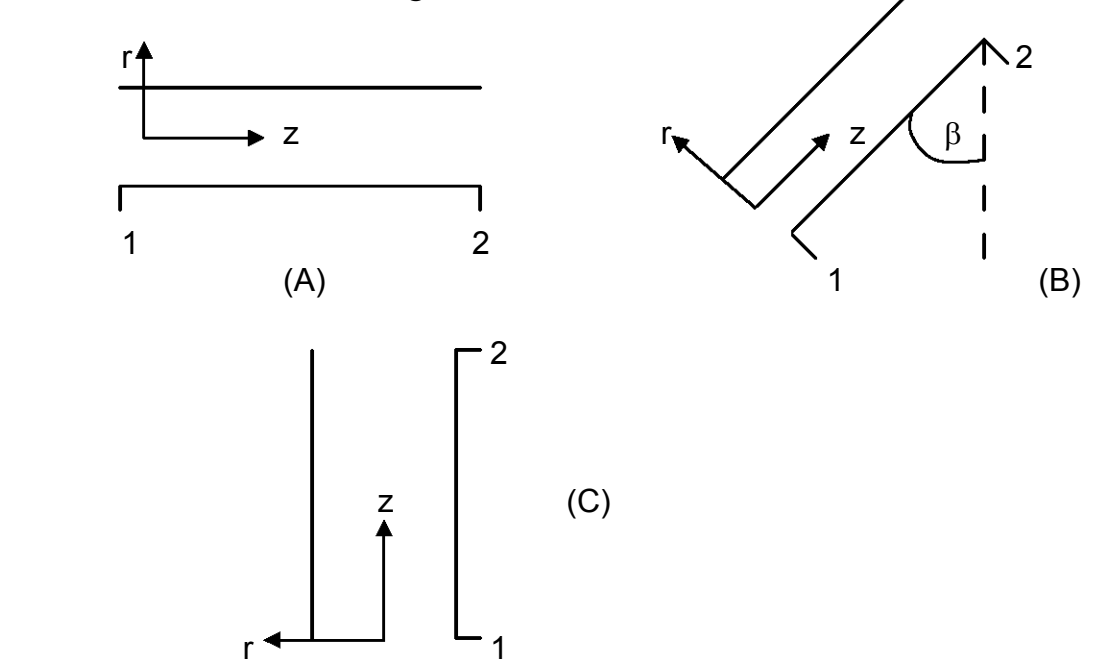

Las componentes del vector g son:

$$
g = (gr, g\theta, gz)
$$

si en los casos (A), (B) y (C)  $g_{\theta} \cong 0$ , en (B) y (C)  $g_{r} = 0$ ; debido a la suposición que el fluido se mueve únicamente en la dirección z; pero para el caso (A)  $gr = -g$ . Entonces:

$$
gz = \begin{cases} 0 & \text{en (A)} \\ -g \cos(\beta) & \text{en (B)} \\ -g & \text{en (C)} \end{cases}
$$

El signo negativo se debe a que la gravedad está actuando en sentido opuesto a nuestro sistema de referencia para el eje r.

## Anexo 3

## Obtención de la segunda derivada

$$
\frac{d}{dr}\bigg(-r\eta\,\frac{dvz}{dr}\bigg) = \frac{\Delta P\,r}{L}
$$

Partiendo del producto de la derivada:

$$
\frac{d}{dx}(uv) = u\,\frac{dv}{dx} + v\,\frac{du}{dx}
$$

llamando  $r\eta = a$ 

$$
\frac{d}{dr}\left(a\,\frac{dv_z}{dr}\right) = a\,\frac{d^2v_z}{dr^2} + \frac{dv_z}{dr}\,\frac{da}{dr}
$$

sustituyendo:

$$
\frac{d}{dr}\left(r\eta\,\frac{dv_z}{dr}\right)=r\eta\,\frac{d^2v_z}{dr^2}+\frac{dv_z}{dr}\frac{dr\,\eta}{dr}\ldots(A)
$$

Ahora derivando  $r$  por  $\eta$  :

$$
\frac{d}{dr}(r\eta) = r\frac{d\eta}{dr} + \eta\frac{dr}{dr} = r\frac{d\eta}{dr} + \eta \dots (B)
$$

Sustituyendo (B) en (A) :

$$
\frac{d}{dr}\left(r\eta\,\frac{dv_z}{dr}\right) = r\eta\,\frac{d^2v_z}{dr^2} + \frac{dv_z}{dr}\left(r\,\frac{d\eta}{dr} + \eta\right)
$$

Entonces :

$$
\frac{d}{dr}\left(-r\eta\frac{dv_z}{dr}\right) = r\eta\left(\frac{d^2v_z}{dr^2}\right) + \frac{dv_z}{dr}\left(r\frac{d\eta}{dr}\right) + \frac{dv_z}{dr}\eta
$$
\n
$$
r\eta\left(\frac{d^2v_z}{dr^2}\right) + \frac{dv_z}{dr}\left(r\frac{d\eta}{dr}\right) + \eta\frac{dv_z}{dr} = -\frac{\Delta P}{L}r
$$

Factorizamos :

$$
r\eta\left(\frac{d^2v_z}{dr^2}\right) + \frac{dv_z}{dr}\left(r\frac{d\eta}{dr} + \eta\right) = -\frac{\Delta P r}{L}
$$
Dividimos entre  $\eta$  :

$$
r\left(\frac{d^2v_z}{dr^2}\right) + \frac{dv_z}{dr}\frac{1}{\eta}\left(r\frac{d\eta}{dr} + \eta\right) = -\frac{\Delta P r}{\eta L}
$$

Velocidad vs r

Por lo tanto :

$$
r\left(\frac{d^2v_z}{dr^2}\right) + \left(\frac{r}{\eta}\frac{d\eta}{dr} + 1\right)\frac{dv_z}{dr} = -\frac{\Delta P r}{\eta L}
$$

### Anexo 4

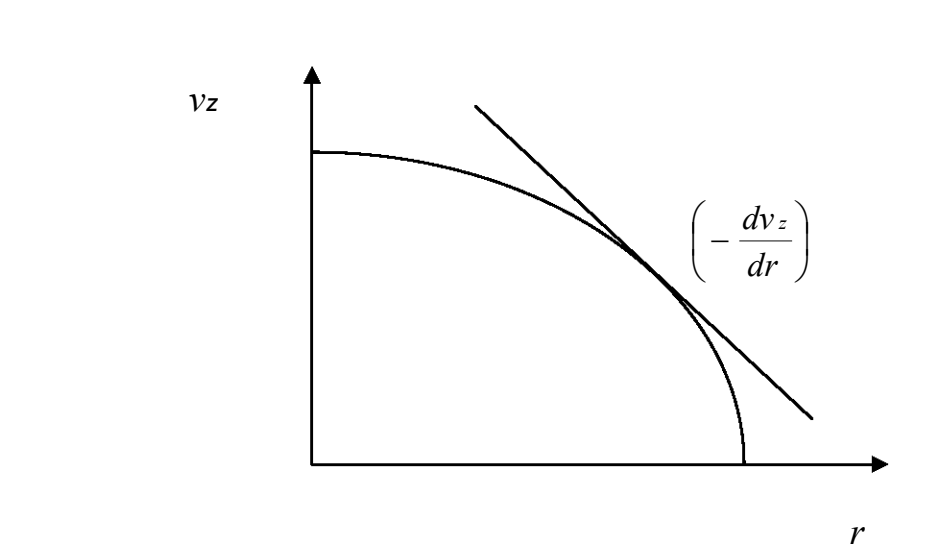

Como se puede apreciar en esta gráfica la derivada de la velocidad con respecto a el radio es negativa.

## Anexo 5

Complemento de los límites de integración.

Si por ejemplo tenemos  $\phi(\zeta)$  vs  $\zeta$  que esté representada por:

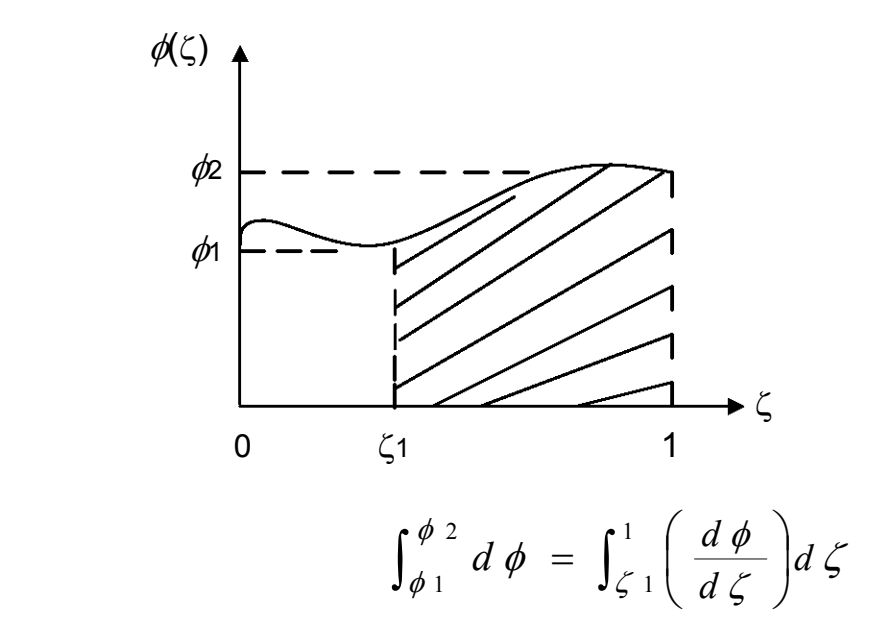

para nuestro caso cuando  $\zeta = 1$ ; fi subíndice dos vale cero debido a la condición frontera correspondiente.

Esto es: si  $\zeta$  = 1 significa que r = R ; es decir que estamos en la pared de la tubería cuando la velocidad es cero.

Y para un valor determinado de  $\zeta_1$ , existirá un valor de  $\phi$  1 para lo cual nosotros asignamos  $\zeta$  y  $\phi$ . Quedando la ecuación como sigue:

$$
\int_{\phi}^{0} d \phi = \int_{\zeta}^{1} \left( \frac{d \phi}{d \zeta} \right) d \zeta
$$

## Anexo 6

#### Cálculo del número de Reynolds (Re)

#### 1.- Fluido ley de potencia

Sabemos que a partir del desarrollo para el flujo isotérmico la relación entre ∆P y Q está dada por:

$$
Q = \frac{\pi \Delta_o R^3}{s + 3} \left( \frac{R \Delta P}{2 L \tau_o} \right)^s
$$

Si al gasto volumétrico lo dividimos entre el área; obtenemos la velocidad promedio. Cabe señalar que no importa qué tipo de fluido sea; la velocidad promedio se calcula de la misma manera por el hecho de que el área es una constante.

$$
\langle \nu \rangle = \frac{\Delta \, {}_{o}R}{s+3} \bigg( \frac{R \, \Delta \, P}{2 \, L \, \tau_{o}} \bigg)^{s}
$$

Debido a que ∆P se puede despejar de esta ecuación, podemos relacionarla con el factor de fricción. El procedimiento del capitulo 6 referencia (1) establece que:

$$
f_F = \frac{R \Delta P}{\rho L < v >^2}
$$

para así tener una relación del Re aplicado al modelo de ley de potencia:

$$
\mathfrak{R} = \left(\frac{}{d\Delta o}\right)^{1-n} \left(\frac{\rho < v> d}{\eta^{\circ}}\right)
$$

#### 2.- Fluido modelo de Cross

A pesar de que la ecuación del factor de fricción es independiente del tipo de fluido porque proviene de la igualación de fuerzas. La velocidad promedio que provoca la aplicación del modelo de Cross es sustancialmente más difícil; ya que no se puede

obtener una ecuación explícita para el gasto volumétrico y  $\Delta P$  o lo que es lo mismo  $\psi$ y Γ.

Sin embargo, siempre es posible aproximar el cálculo de  $\psi$  mediante el teorema del valor medio para integrales como:

$$
\int_a^b f(x) g(x) dx = f() \int_a^b g(x) dx
$$

en donde < x > está en algún valor del intervalo [a,b].

Para nuestro caso tenemos que:

$$
\psi = -\pi \int_0^1 \zeta^2 \frac{d\phi}{d\zeta} d\zeta
$$

Ilustrando un poco esto, vamos a rescribir la ecuación anterior de la siguiente manera:

$$
\psi = -\pi \int_0^1 \zeta^2 < -\phi' > d\zeta
$$

siguiendo el teorema del valor medio:

$$
\psi = -\pi < -\phi' > \int_0^1 \zeta^2 d\zeta
$$

en donde  $\langle -\phi' \rangle$  es algún valor promedio adecuado en  $\zeta \in [0,1]$ Con esto, ahora sí podemos integrar.

$$
\psi = -\frac{\pi}{3} < -\phi'
$$

Recordando que:

$$
\psi = \frac{\lambda Q}{R^3}
$$

e igualando las ecuaciones

$$
\frac{\lambda Q}{R^3} = -\frac{\pi}{3} < -\phi'
$$

tenemos el gasto volumétrico y por consiguiente la velocidad promedio.

$$
<\mathbf{v} > = -\frac{d}{6 \lambda} < -\phi'
$$

Con esto, si conocemos el gasto volumétrico podemos calcular  $\langle -\phi' \rangle$ .

Entonces de la ecuación (3.6) rescrita de la siguiente forma podemos despejar  $\Gamma$ cuando  $\zeta = 1$  y así conocer el  $\Delta P$ .

$$
\Gamma = \frac{\langle -\phi' \rangle}{1 + (\langle -\phi' \rangle)^c} \dots (A)
$$

Como era de esperarse es una ecuación trascendente por lo que la velocidad promedio ya no puede despejarse.

Si sustituimos la ecuación (A) agregando el factor de fricción se puede obtener el número de Reynolds.

$$
\mathfrak{R} = \left(\frac{\rho \, \mathsf{d} < v >}{\eta^{\circ}}\right) \left[1 + \left(\frac{6\lambda < v >}{\mathsf{d}}\right)^c\right]
$$

en donde  $\eta_{\circ}$  es la misma letra que en ley de potencia; pero sus valores numéricos son muy diferentes.

## Algunos datos sobre el compuesto

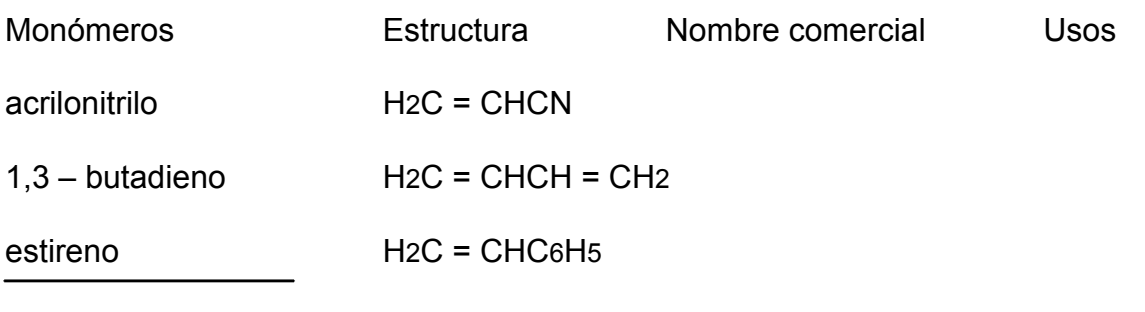

$$
+ CH2 - CH - CH2 - CH - C6H5) n
$$
\n
$$
CN
$$
\n
$$
-CH - CH = CH - CH2 + m
$$
\n
$$
CH - CH = CH - CH2 + m
$$

ABS

 tuberías con resistencia de alto impacto

# Bibliografía

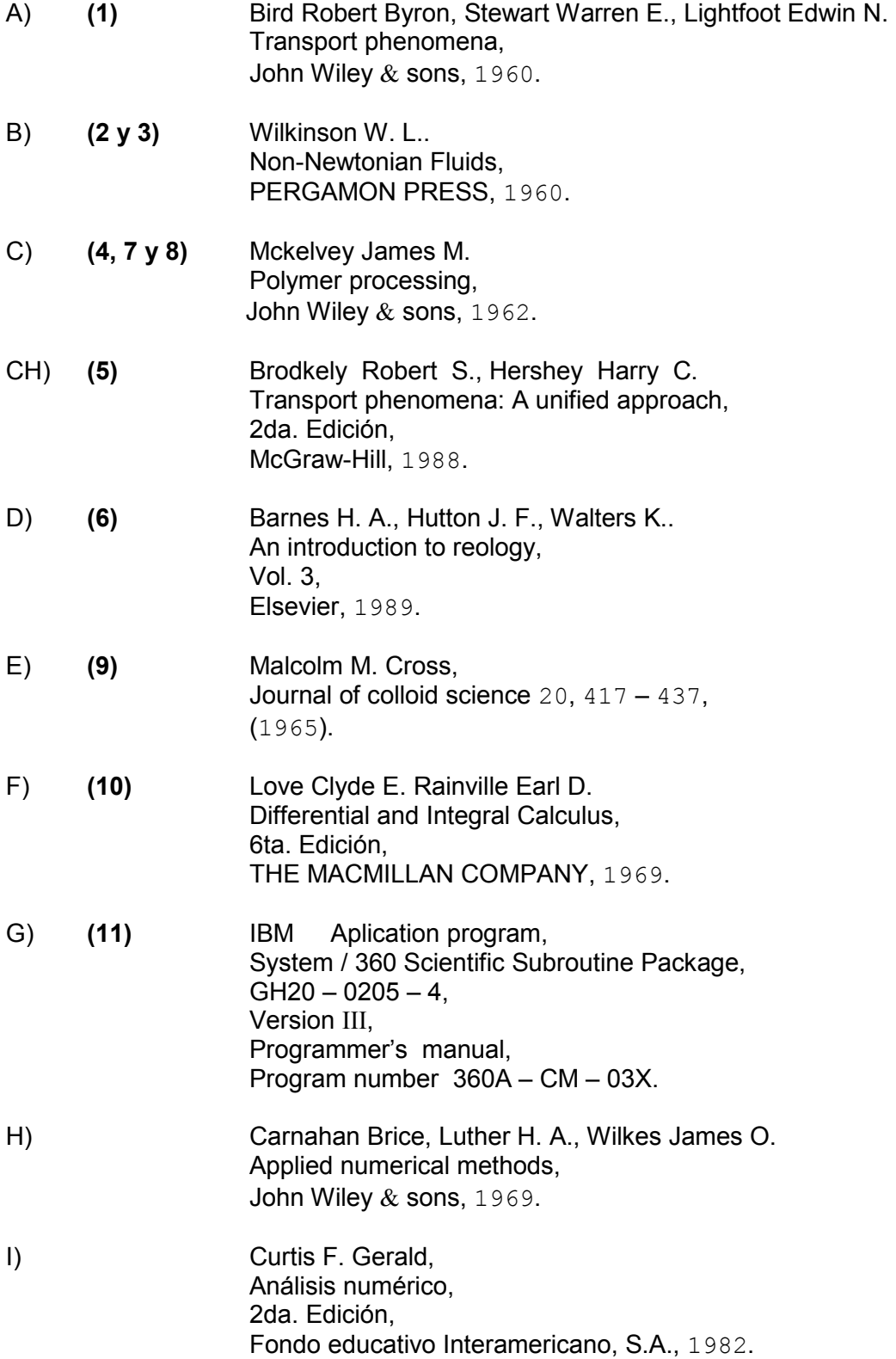

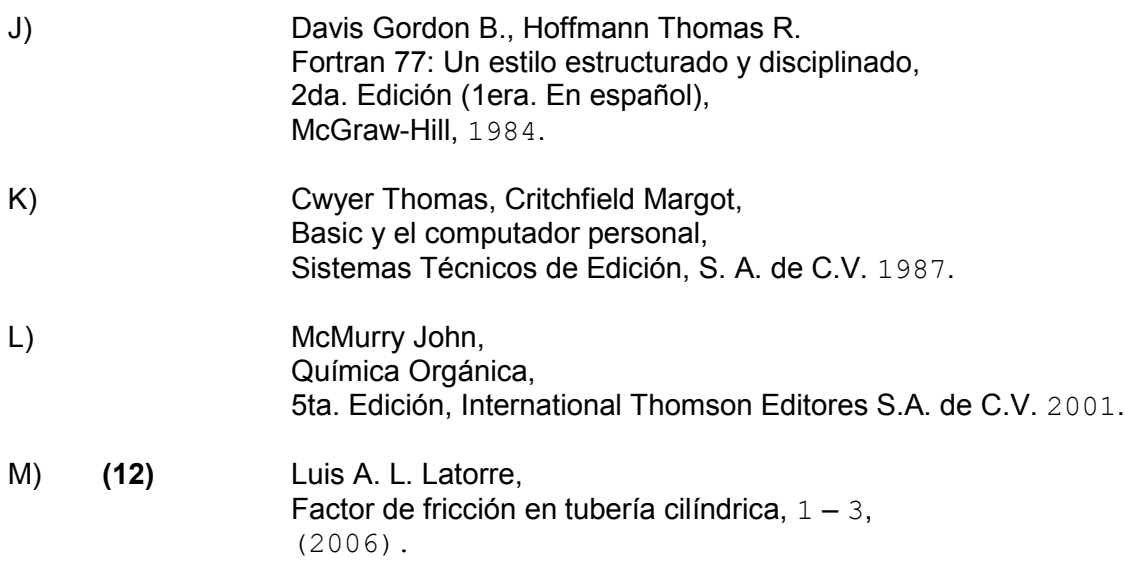